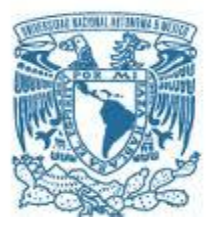

## **UNIVERSIDAD NACIONAL AUTÓNOMA DE MÉXICO**

PROGRAMA DE MAESTRÍA Y DOCTORADO EN INGENIERÍA ENERGÍA – PROCESOS Y USO EFICIENTE DE LA ENERGÍA

## **ESTIMACIÓN DE LA FLUENCIA DE NEUTRONES RÁPIDOS EN PROBETAS DE ACERO TIPO LAGUNA VERDE EN EL REACTOR TRIGA MARK III**

## **TESIS** QUE PARA OPTAR POR EL GRADO DE: **MAESTRO EN INGENIERÍA**

## PRESENTA: **JUAN GALICIA ARAGÓN**

TUTOR (ES) PRINCIPAL(ES) DR. JUAN LUIS FRANCOIS LACOUTURE FACULTAD DE INGENIERÍA, UNAM

M.I. FORTUNATO AGUILAR HERNÁNDEZ DEPARTAMENTO DEL REACTOR, ININ

MÉXICO, D. F. JULIO 2015

## **JURADO ASIGNADO:**

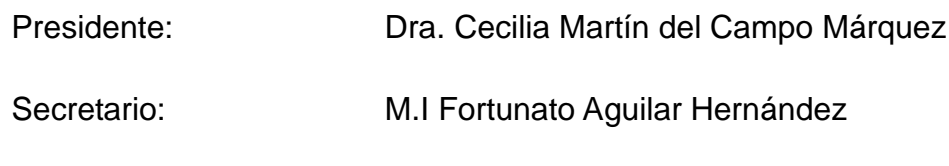

- Vocal: Dr. Juan Luis François Lacouture
- 1 er. Suplente: DR. Rodolfo Vázquez Rodríguez
- 2 <sup>do.</sup> Suplente: M.C Edgar Salazar Salazar

Lugar o lugares donde se realizó la tesis:

UNIVERSIDAD NACIONAL AUTÓNOMA DE MÉXICO

## **TUTOR (ES) DE TESIS:**

Dr. Juan Luis François Lacouture M.I. Fortunato Aguilar Hernández

 -------------------------------------------------- -------------------------------------------------- **FIRMA** 

## **AGRADECIMIENTOS**

En primer lugar, le doy gracias a Jehová Dios por brindarme la fuerza necesaria para seguir adelante y poder cumplir mis objetivos y metas. También, le agradezco por haberme dado la oportunidad de culminar mis estudios de maestría. Sin tu ayuda Jehová, simplemente, no lo hubiera logrado.

Les agradezco a todos los miembros de mi familia por brindarme siempre apoyo en los momentos más complicados y compartir conmigo experiencias que, sin duda, me hicieron seguir adelante.

A ti, mi mejor amiga, colega, hermana, te agradezco y te dedico este trabajo porque contigo he pasado los mejores momentos de mi vida y siempre has estado a mi lado. Gracias por brindarme tu maravillosa amistad Ing. Stephane Rodríguez Aguilar.

A mis directores de tesis, el Dr. Juan Luis François Lacouture y el Ing. Fortunato Aguilar Hernández, por su apoyo, sus consejos y su guía para realizar satisfactoriamente la tesis; además, les agradezco por las revisiones, correcciones y sugerencias que me proporcionaron a lo largo del desarrollo de este trabajo.

Al personal del Departamento del Reactor y del Departamento de Metrología de Radiaciones Ionizantes del ININ por permitirme usar sus instalaciones, ya que de otra manera, hubiera sido imposible desarrollar y concluir la tesis.

Finalmente, le agradezco al Consejo Nacional de Ciencia y Tecnología (CONACYT) por la beca que me fue otorgada para poder realizar mis estudios de maestría.

# ÍNDICE

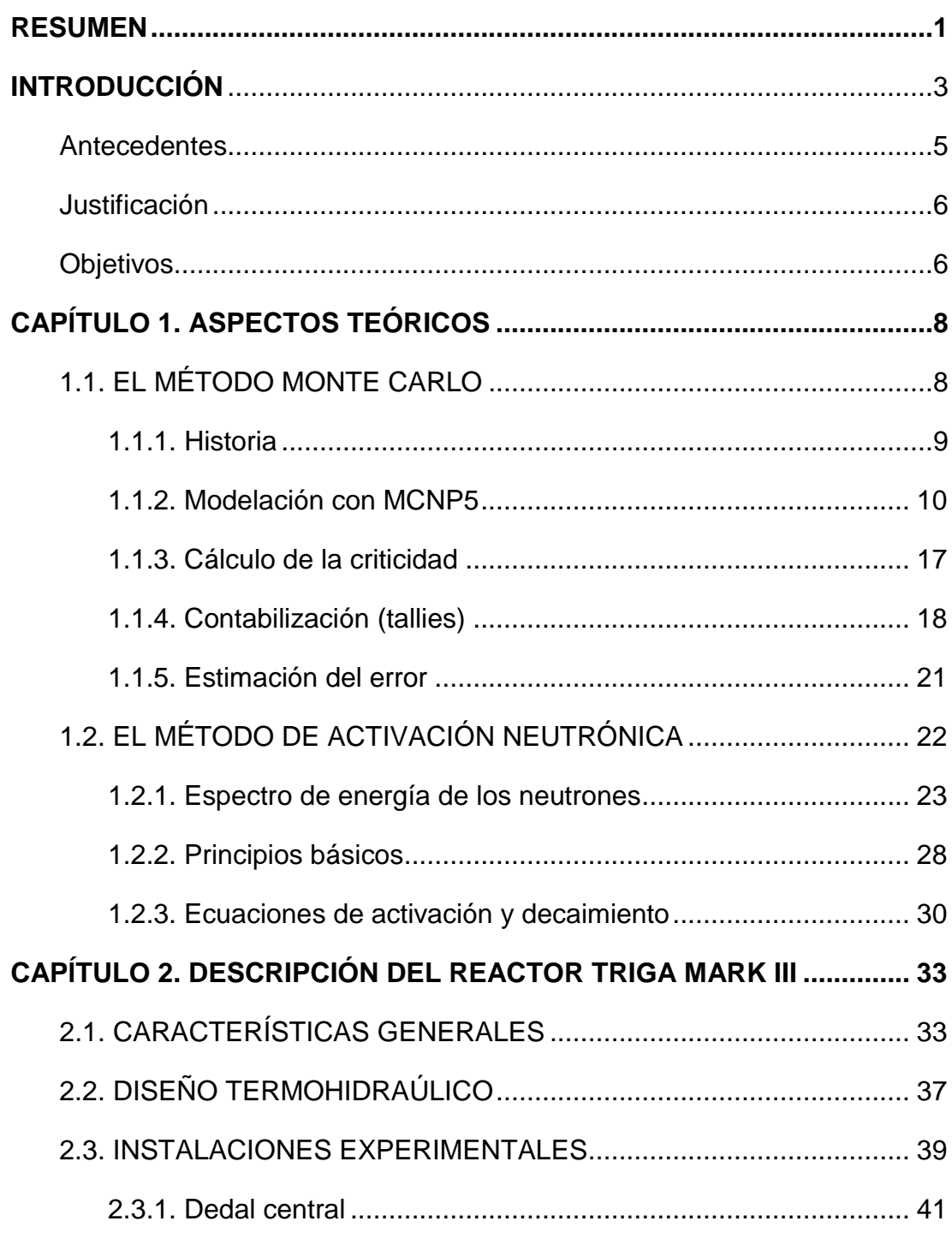

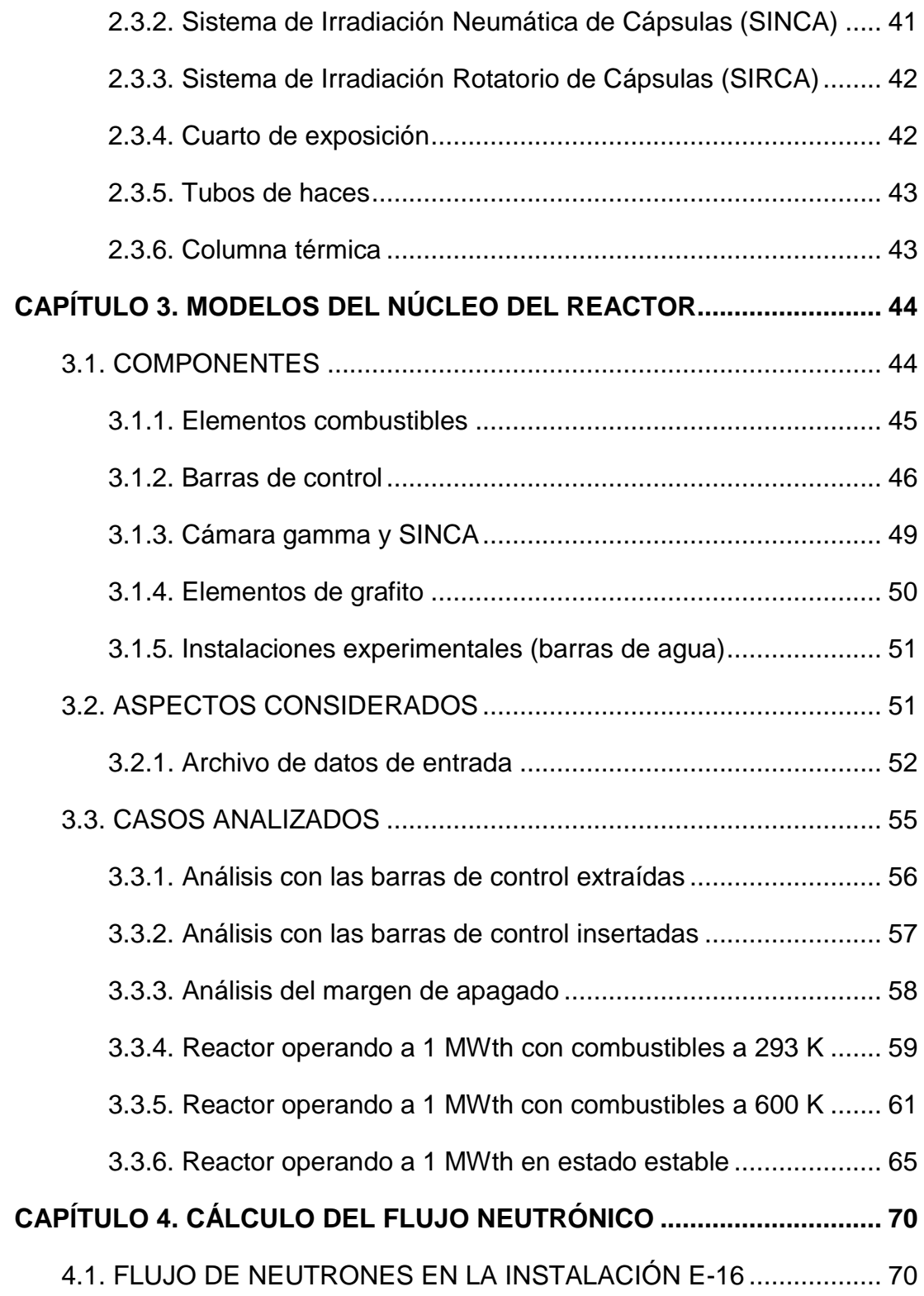

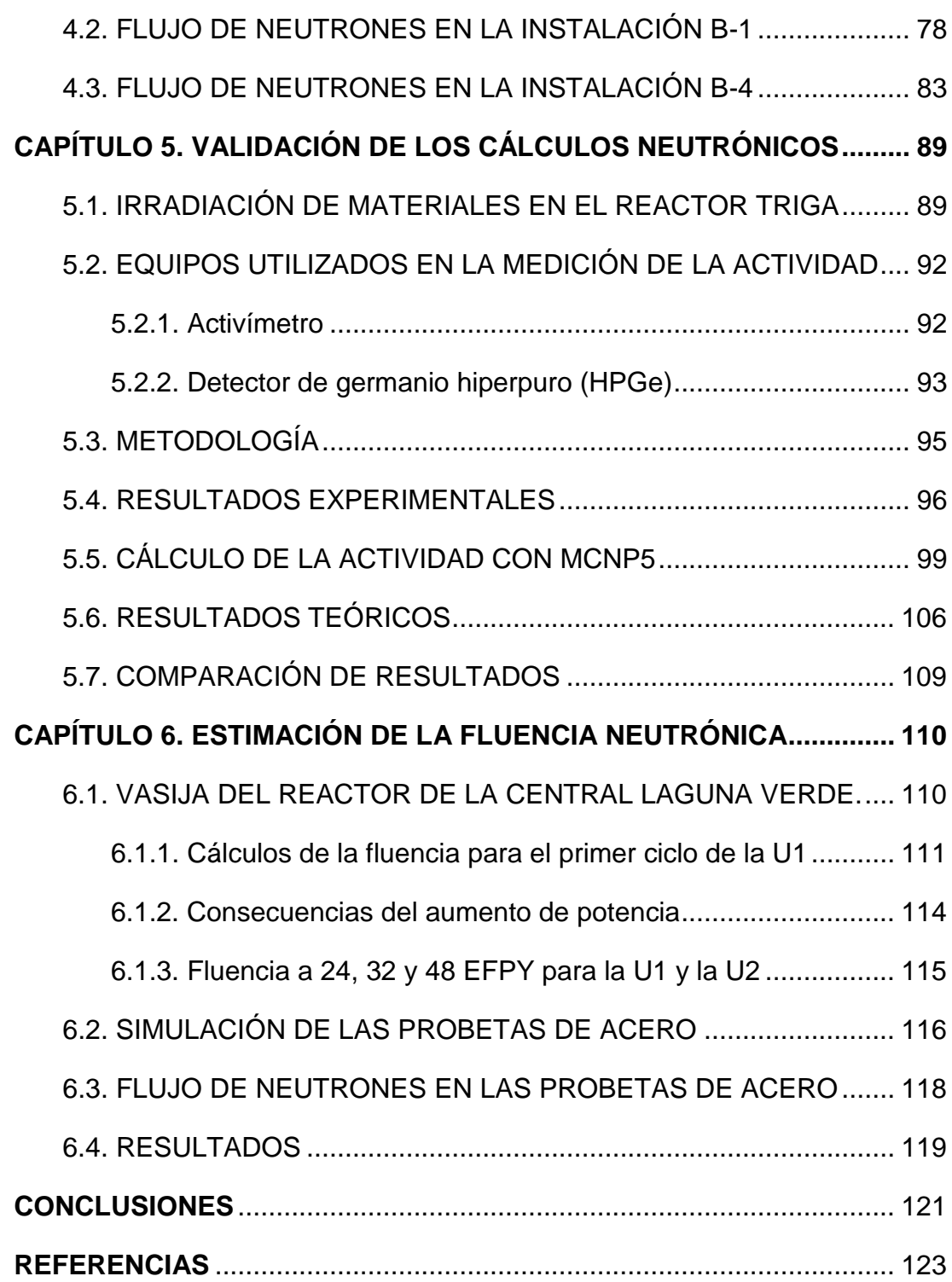

## **ÍNDICE DE FIGURAS**

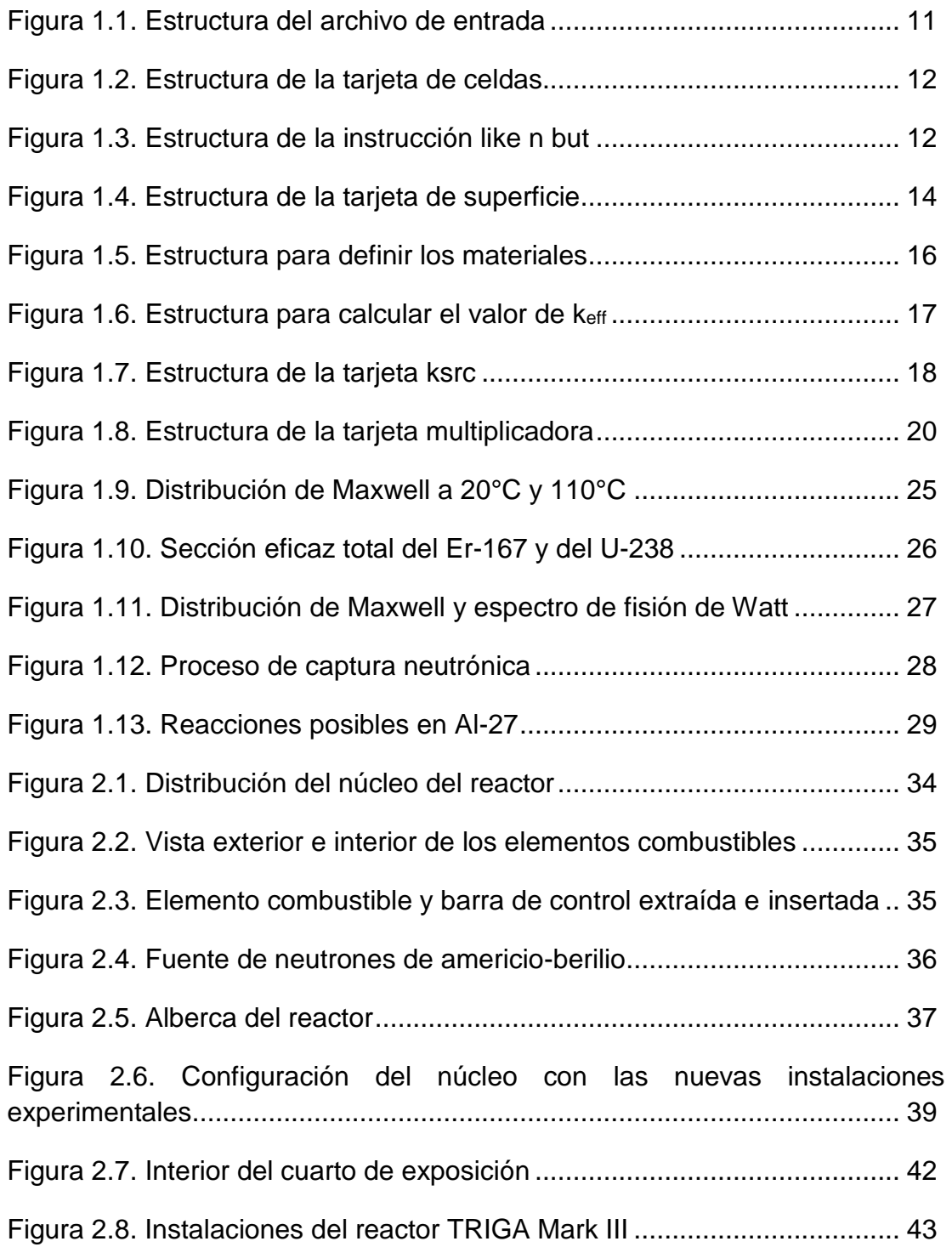

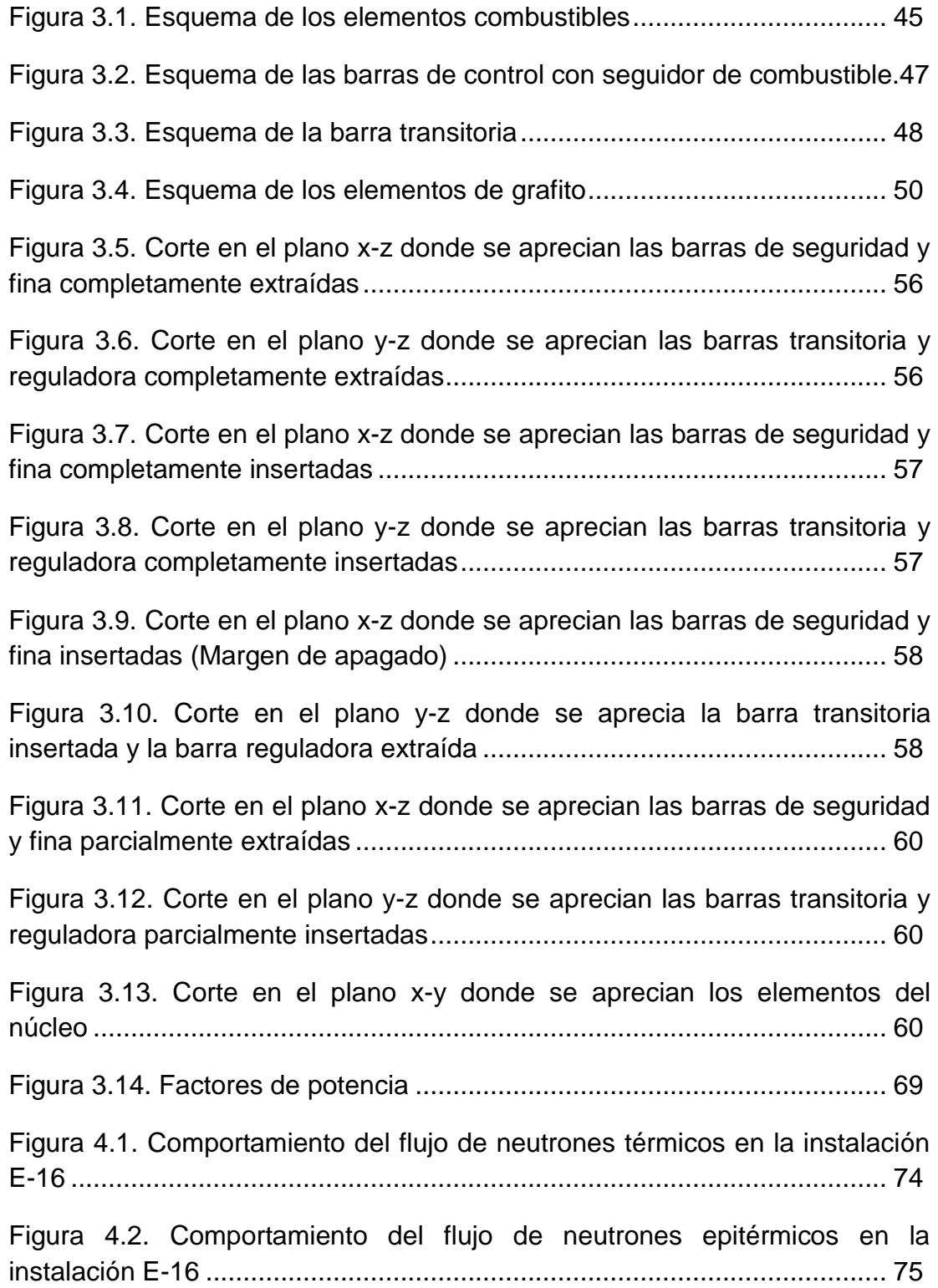

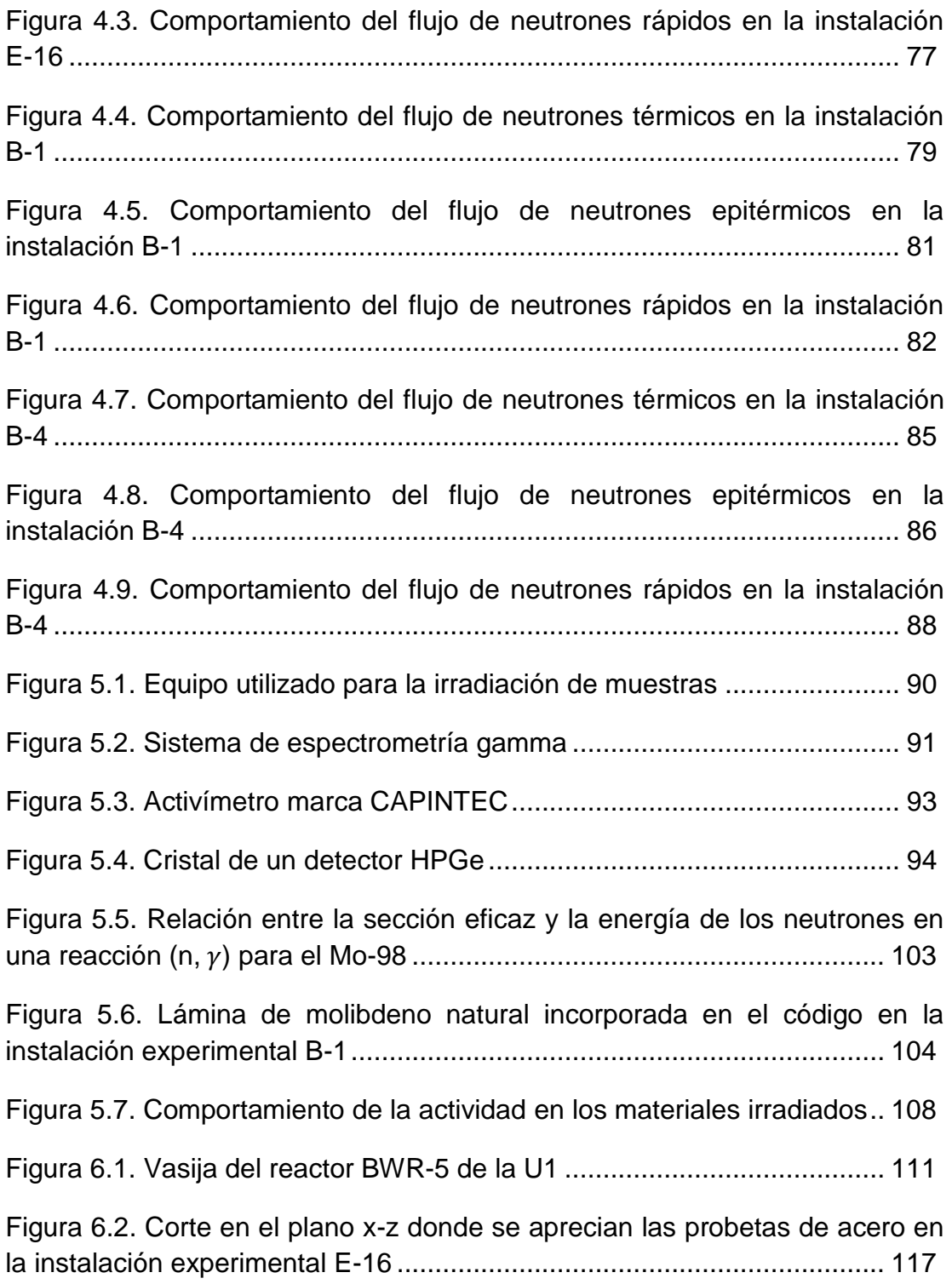

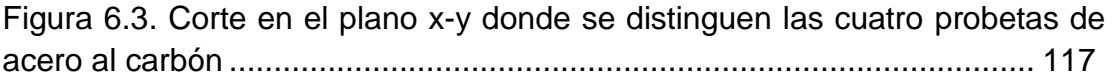

## **ÍNDICE DE TABLAS**

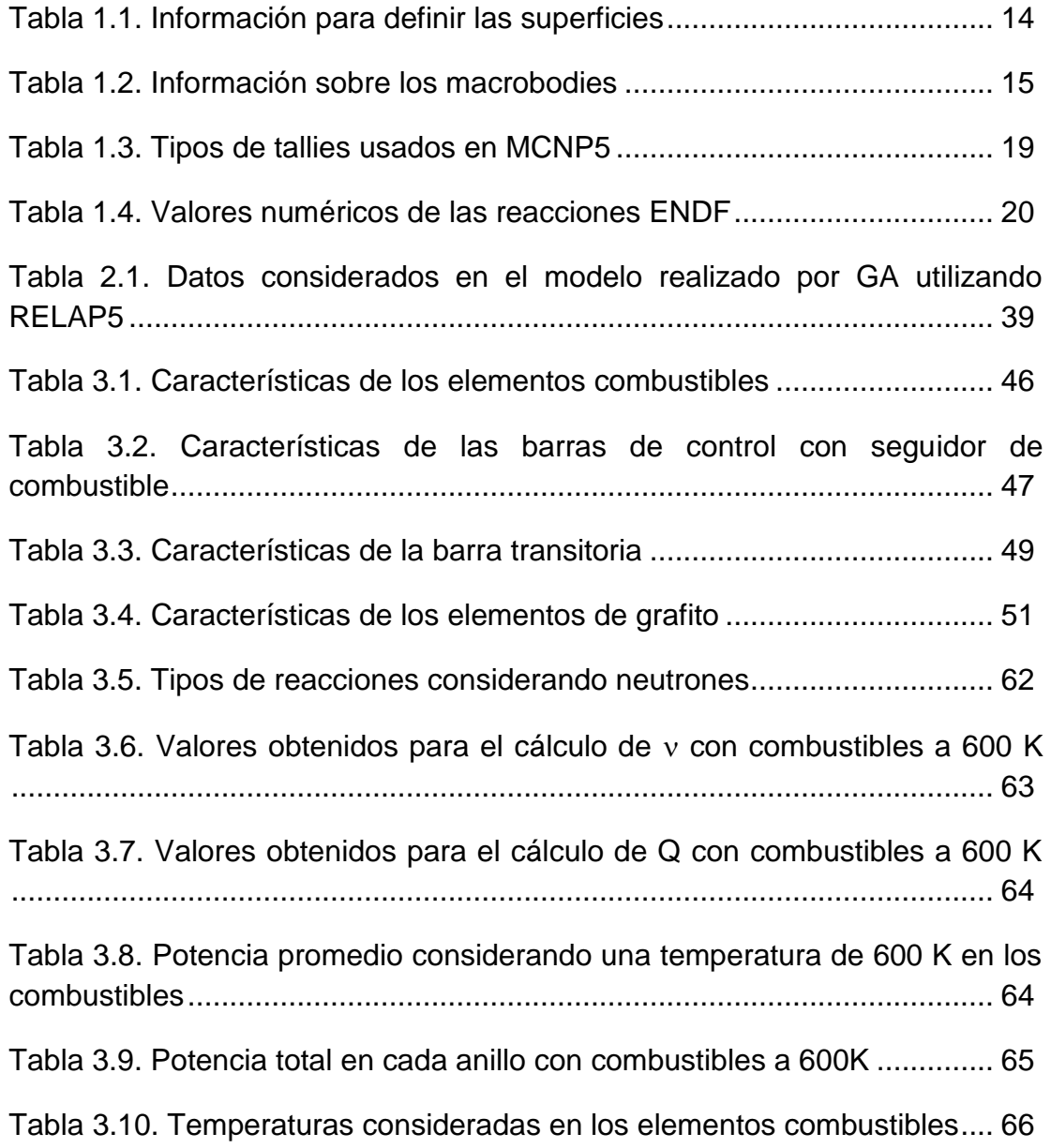

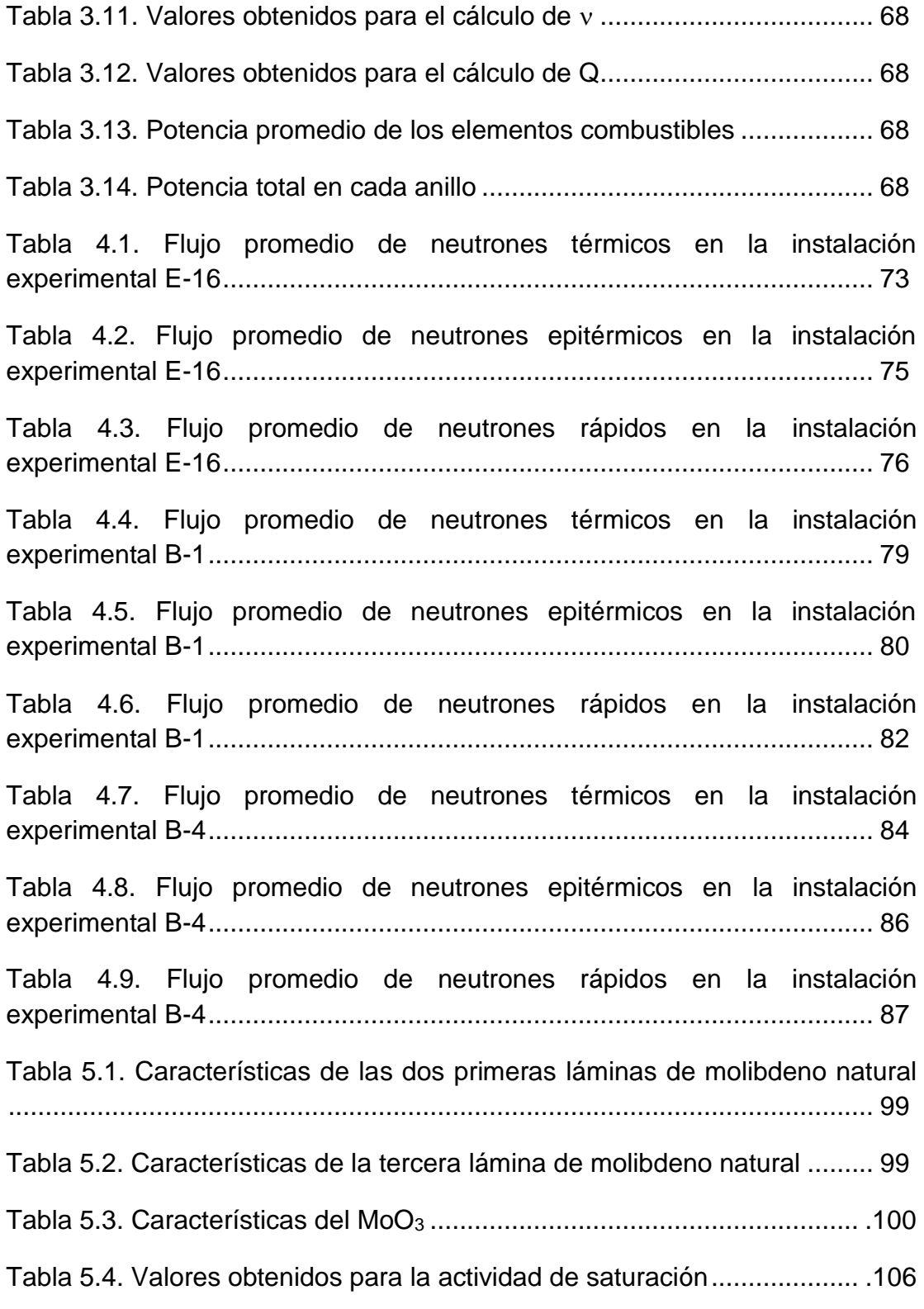

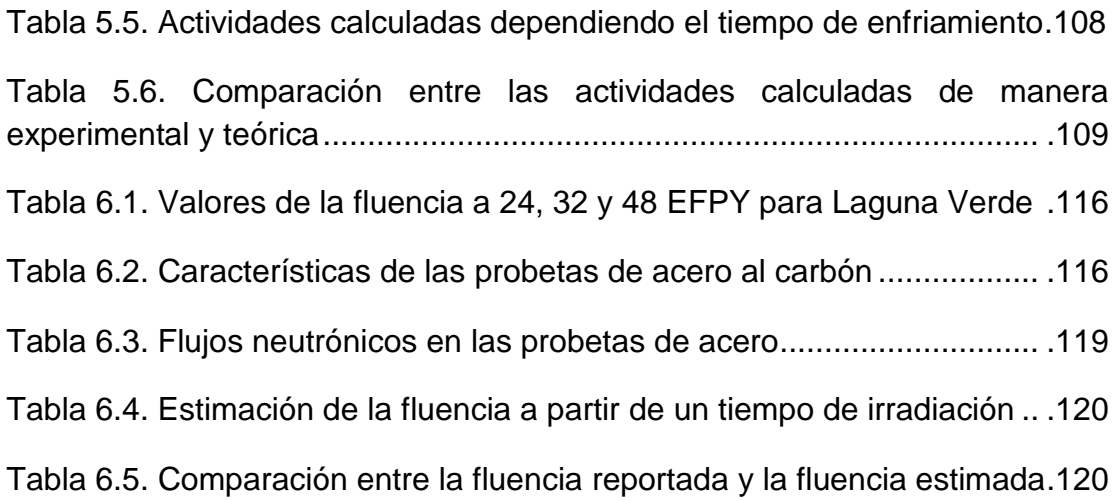

### **RESUMEN**

El acero de la vasija de un reactor nuclear de potencia, está sujeto a una intensa exposición a la radiación proveniente del núcleo, en especial, por los rayos gamma y los neutrones; éstos últimos son los responsables de provocar daños cuando poseen energías superiores a 1 MeV, ya que al interaccionar con los átomos del material, causan que éstos se desplacen de su estructura cristalina.

El propósito principal de esta tesis es obtener la fluencia de neutrones rápidos que estarán recibiendo cuatro probetas de acero al carbón similares al material que poseen las vasijas de los reactores BWR de la Central Nucleoeléctrica de Laguna Verde, cuando se someten a flujo neutrónico en una instalación experimental del reactor TRIGA Mark III, estimando, para ello, un tiempo de irradiación. El cálculo del flujo de neutrones en las probetas se realiza empleando el código de Monte Carlo MCNP5.

Inicialmente, se realizaron distintos modelos del núcleo del reactor TRIGA para llevar a cabo un análisis del comportamiento obtenido cuando las barras de control se encuentran extraídas e insertadas en condiciones en frío (293 K); esto también incluye un análisis para el caso del margen de apagado. En uno de estos modelos, se simularon las condiciones reales de operación del reactor a una potencia de 1 MWth en estado estable para lograr obtener la cantidad de flujo neutrónico que está presente en tres de las seis instalaciones experimentales nuevas. Estos cálculos neutrónicos se validaron al aplicar el método de activación neutrónica para calcular la actividad de tres láminas de molibdeno metálico y trióxido de molibdeno (MoO3) los cuales fueron irradiados en las instalaciones experimentales B-1 y B-4 y cuyo resultado final, se comparó con lo que el código proporcionaba. Posteriormente, se pudo obtener el flujo de neutrones rápidos que las

probetas de acero estarían recibiendo al incorporarlas en la instalación experimental E-16 del modelo del núcleo del reactor operando a potencia máxima nominal en estado estable y, a partir de estos cálculos, se estimó el tiempo de irradiación necesario para obtener valores de la fluencia neutrónica del orden de 10<sup>18</sup> n/cm<sup>2</sup>, que es lo reportado por la Comisión Federal de Electricidad (CFE) y General Electric (GE) para el caso de los dos reactores BWR de Laguna Verde después de 32 Años de Operación Efectiva a Potencia Máxima (EFPY, por sus siglas en inglés).

Los resultados muestran que los modelos desarrollados representan adecuadamente las condiciones reales de operación del reactor; además, los cálculos resultantes de las actividades de los materiales irradiados en las instalaciones B-1 y B-4 obtenidos en MCNP5, comprueban que es posible simular con mucha precisión la irradiación de materiales. De igual manera, el flujo de neutrones rápidos que reciben dos de las cuatro probetas de acero indica que con un tiempo de irradiación de 107 horas, se obtiene una fluencia neutrónica de 2.9054x10<sup>18</sup> n/cm<sup>2</sup> y de 3.0606x10<sup>18</sup> n/cm<sup>2</sup>; ambos valores son los estimados a un cuarto del espesor de la vasija del reactor en la región *beltline*, que es la zona que rodea al núcleo activo y la que sufre mayor degradación a 32 EFPY para las Unidades 1 y 2 de Laguna Verde respectivamente.

## **INTRODUCCIÓN**

Una de las tendencias recientes en la industria nuclear es la renovación de licencias de operación de las plantas, con el fin de prolongar su operación veinte años más del tiempo establecido en su licencia original; esto permite la generación de energía eléctrica por un periodo de tiempo mayor y a un precio relativamente bajo, dando así, una mayor competitividad a las centrales nucleoeléctricas [1]. Para el caso de la Central Laguna Verde, sus dos reactores tipo BWR-5 cuentan con una licencia de operación de 30 años otorgada por la Comisión Nacional de Seguridad Nuclear y Salvaguardias (CNSNS), sin embargo, la Comisión Federal de Electricidad (CFE) tiene programado extender la licencia de operación de ambos reactores, por lo cual, es necesario llevar a cabo acciones en lo que se refiere a la vigilancia de los sistemas críticos. Dentro de estos sistemas, la envolvente del núcleo y la vasija del reactor son de los más importantes ya que experimentan irradiación tanto de neutrones como de radiación gamma de forma constante mientras el reactor opera a una potencia fija [2].

La integridad de la vasija del reactor se evalúa mediante un programa de vigilancia de los materiales de la misma, el cual, se utiliza para evaluar las propiedades mecánicas de la vasija en función de la dosis de irradiación neutrónica recibida y su evolución en el tiempo [3]. Para que esta evaluación pueda realizarse, es necesario determinar tanto el flujo como la fluencia de neutrones, en especial, los que presentan energías superiores a 1 MeV ya que estos son los que producen daño en los materiales estructurales de la vasija y provocan degradación en sus propiedades mecánicas [4].

A nivel microestructural, el principal mecanismo de fragilización es el endurecimiento producido por partículas nanométricas que se desarrollan como una consecuencia de la irradiación neutrónica [3]. El endurecimiento

-3-

del material produce a su vez un desplazamiento de la temperatura de transición dúctil-frágil; este desplazamiento de la temperatura de transición a temperaturas más altas, significa que para el material irradiado, la fractura frágil ocurre a temperaturas más elevadas que para el material sin irradiar [5]. El proceso de fragilización incluye [6]:

- Generación de defectos de la retícula cristalina en desplazamientos de cascadas, los defectos primarios se presentan de forma aislada y de pequeños racimos de vacancias e intersticios.
- Difusión de los defectos primarios permitiendo y enmarcando la difusión del soluto, originando la formación de racimos complejos de soluto y fases distintas.
- Apilamiento de dislocaciones y endurecimiento debido a la presencia de racimos de soluto.
- Endurecimiento inducido ΔTt (corrimiento en la temperatura de transición).

El programa de vigilancia para la Central Laguna Verde, consiste en la incorporación de tres cápsulas de vigilancia donde se incluyen, también, dosímetros en forma de alambre para determinar la fluencia neutrónica que se experimenta. Al final del primer ciclo de la Unidad 1, tres dosímetros de cobre y tres de hierro, que estaban unidos a las cápsulas, se retiraron y fueron medidos utilizando detectores de germanio hiperpuro. Ya que la fluencia que se tiene en la vasija es proporcional a la potencia térmica del reactor, fue posible establecer una relación de la fluencia con la potencia térmica [2].

Cada una de las cápsulas de vigilancia contiene probetas de impacto Charpy, tenacidad y fracción fabricadas del mismo material de la vasija, y se planean extraer periódicamente a lo largo de toda la vida útil de la planta; lo recomendado por la *American Society for Testing and Materials* (ASTM E185-82), es retirar las cápsulas en 6, 15 y 32 Años de Operación Efectiva a Potencia Máxima [7].

#### **Antecedentes**

La evaluación del efecto de la radiación neutrónica sobre las características mecánicas de las vasijas a presión de los reactores, y el entendimiento de los mecanismos del daño por irradiación, han recibido una gran atención durante muchos años por parte de organismos internacionales, centros de investigación, organismos reguladores y empresas eléctricas.

La mejora del entendimiento del daño por irradiación a nivel atómico ha recibido un importante empuje en los ámbitos científicos en los últimos años, en parte gracias a los progresos de la tecnología de computación que han permitido el desarrollo de técnicas numéricas capaces de simular los efectos de la irradiación. En este sentido, se viene trabajando en el desarrollo de métodos para la simulación computacional del daño por irradiación con el objetivo de obtener una herramienta de predicción fiable de los efectos de la irradiación neutrónica sobre los materiales. Tanto en el ámbito nacional como internacional, se han venido desarrollando proyectos con el objetivo general de construir una herramienta computacional basada en fundamentos físicos para simular los efectos de la radiación [5].

El desarrollo de estas herramientas es ahora posible debido al continuo progreso en el entendimiento de la degradación de los materiales, así como del gran desarrollo de la capacidad de las computadoras.

-5-

#### **Justificación**

La fluencia de neutrones rápidos causa fragilización en el acero de la vasija de un reactor nuclear de potencia y, por ello, es de suma importancia realizar estudios del daño ocasionado en este material.

Esta tarea se planea realizar irradiando probetas con la misma composición del acero de la vasija de los reactores BWR de la Central Laguna Verde, en el reactor TRIGA Mark III del Centro Nuclear de México, para envejecer al material aceleradamente; para esto, se necesita, en primer lugar, simular las condiciones del núcleo del reactor TRIGA al estar operando a una potencia fija y calcular el flujo de neutrones disponible en la instalación experimental donde se planea realizar la irradiación. De esta manera, se podrán estimar valores de la fluencia neutrónica simulando la irradiación de las probetas durante un determinado tiempo. Los resultados obtenidos serán de utilidad para llevar a cabo los estudios experimentales posteriores.

#### **Objetivos**

- Utilizando el código MCNP5, simular el núcleo del reactor TRIGA Mark III para estimar el flujo y la fluencia de neutrones rápidos (E > 1 MeV) en una o más probetas de acero al carbón, las cuales, serán colocadas en la instalación experimental E-16.
- Validación de los cálculos neutrónicos al comparar la actividad calculada  $\cos M$ CNP5 para las láminas de molibdeno metálico y el polvo de MoO $_3$  en las posiciones B-1 y B-4, con las medidas experimentales realizadas para estos mismos materiales.

Los capítulos que se incluyen en la tesis son los siguientes:

- Capítulo 1. Aspectos teóricos
- Capítulo 2. Descripción del reactor TRIGA Mark III
- Capítulo 3. Modelos del núcleo del reactor
- Capítulo 4. Cálculo del flujo neutrónico
- Capítulo 5. Validación de los cálculos neutrónicos
- Capítulo 6. Estimación de la fluencia neutrónica

Al inicio de los capítulos, se proporciona, de forma simplificada, la información que se será analizada en cada uno de ellos.

## **CAPÍTULO 1 ASPECTOS TEÓRICOS**

En este capítulo se habla del funcionamiento y de las características del código de Monte Carlo MCNP5. De igual manera, se proporciona la teoría referente a la activación neutrónica y su relación con la determinación de la actividad.

### **1.1 EL MÉTODO MONTE CARLO**

El método Monte Carlo es utilizado en diversas aplicaciones nucleares como en cálculos de blindaje o en el cálculo del factor efectivo de multiplicación de neutrones (keff) en sistemas críticos. Dado que diversos problemas son realmente complejos y es imposible resolverlos empleando métodos determinísticos, se emplea Monte Carlo, donde los procesos físicos se simulan sin la necesidad de resolver por completo las ecuaciones, aunque si es necesario conocer las funciones de densidad de probabilidad, las cuales, describen el comportamiento del sistema [1.1]

Sus principales ventajas son las siguientes:

- Permite llevar a cabo un modelado general y exacto de la geometría junto con los materiales a utilizar.
- Puede emplear cualquier base de datos de secciones eficaces como son la ENDF/B, la JEFF o la JENDL, por mencionar algunas.
- El transporte y la física de neutrones se realizan en energía continua, sin aproximaciones en multigrupos, permitiendo un tratamiento más detallado de los datos nucleares.

A diferencia de los métodos deterministas, los cuales utilizan las aproximaciones en multigrupos y requieren de geometrías muy simples para realizar las técnicas numéricas, el método Monte Carlo puede manejar geometrías muy complejas y utilizar datos de secciones eficaces de energía continua.

La mayor desventaja del método radica precisamente en su naturaleza estocástica, ya que no proporciona una solución exacta del problema; los resultados obtenidos representan estimaciones con incertidumbres asociadas. Además, si se necesitan obtener incertidumbres muy pequeñas, se puede consumir mucho tiempo de cómputo [1.2, 1.3].

#### **1.1.1 Historia**

El método de Monte Carlo surge en el año 1944 y fue utilizado con fines de investigación para desarrollar la bomba atómica en la Segunda Guerra Mundial. Su nombre se debe a la ciudad de Monte Carlo, en Mónaco, siendo en ese momento, la capital de los juegos de azar donde la ruleta era el juego más popular y que es, en esencia, un generador de números aleatorios [1.4].

Durante el proyecto Manhattan, los científicos John Von Neumann y Stanislaw Ulam perfeccionaron la técnica y la aplicaron a problemas de cálculo de difusión de neutrones en un material.

El primer código de Monte Carlo de transporte de partículas fue desarrollado en 1963 con el nombre de MCS; tiempo después, en 1965, surgió MCN, el cual podía resolver problemas de interacción de neutrones con la materia en tres dimensiones y utilizar diversos datos almacenados en las librerías. Para 1973, MCN se unió con MCG para formar MCNG, un código acoplado de neutrones-gammas y más tarde, en 1977, este nuevo código se une con MCP para formar el código MCNP, el cual, actualmente, es sinónimo de Monte Carlo N-Particle. Entre los avances que se presentaron en esta década, destaca una estructura más flexible en los *tallies* (contabilizadores), el cálculo automático de volúmenes y un algoritmo para determinar la keff [1.5].

La versión 5 del código MCNP fue lanzada en el año 2003 y desarrollada en Fortran 90. Esta versión, conocida como MCNP5, incluye, entre otras cosas, la incorporación de mallas superpuestas en 3D y una mejora en los gráficos. También cuenta con mejoras en cuestión de cómputo y otros aspectos que versiones anteriores ya incluían en el código.

Continuamente se siguen añadiendo nuevas características al código para reflejar los avances realizados en la arquitectura de las computadoras, las mejoras en la metodología de Monte Carlo y un mejor modelado de los sistemas.

#### **1.1.2 Modelación con MCNP5**

Para que la simulación se lleve a cabo, es necesario crear un archivo de entrada que se puede construir utilizando cualquier editor de textos. El archivo creado debe contener información detallada sobre la geometría, los materiales a utilizar, las secciones eficaces que se desean emplear, el tipo de fuente, los tallies, entre otras cosas. Una vez elaborado, se debe incluir en el directorio que contiene el programa ejecutable de MCNP en donde, además, debe de ser incluido el archivo *xsdir*, el cual contiene un directorio de los isótopos presentes en las librerías de las secciones eficaces [1.6].

Los archivos de entrada cuentan con tres secciones importantes: tarjeta de definición de celdas (cell cards), tarjeta de definición de las

-10-

superficies (surface cards) y la tarjeta de datos (data cards). La Figura 1.1 muestra la estructura del archivo de entrada.

> Nombre de la tarjeta Tarjeta de celdas . . . . . . . . . . . . . . . . . . . . Línea en blanco Tarjeta de superficies . . . . . . . . . . . . . . . . . . . . Línea en blanco Tarjeta de datos Línea en blanco terminal (opcional) Figura 1.1. Estructura del archivo de entrada [1.7]

El nombre de la tarjeta es lo primero en ser colocado en el archivo de entrada; debe contener como máximo 80 caracteres y sirve como referencia para indicar el tipo de información que estará contenida en la tarjeta. Después, se deben de elaborar cada una de las secciones que maneja el código dejando entre ellas un espacio en blanco para que MCNP pueda identificarlas.

A continuación se describirán las tres secciones importantes del código:

1. Tarjeta de definición de celdas (cell cards). Las celdas se definen como volúmenes de espacio que están delimitados por superficies. Se utilizan para definir la forma y el material contenido en un espacio físico. La relación entre las superficies se logra expresar con operadores booleanos; para indicar la unión de dos superficies, se utilizan dos puntos (:), para la intersección, se deja un espacio en blanco, y para el complemento, se utiliza el símbolo "#" [1.3]. La estructura de la tarjeta de celdas es la siguiente:

qeom params  $\mathbf{1}$  $\mathfrak{m}$ d  $\dot{1}$  =Número de celda  $m =$ Número de material ( $0$  si es un espacio vacío) d =Densidad del material de la celda: No introducir si la celda es un espacio vacio Positiva = densidad atómica (atom/cm3) Negativa= densidad másica (g/cm3) geom =Lista de todas las supercifies y operaciones booleanas que limitan y definen la celda. params =Especificaciones opcionales de los parámetros de la celda. Figura 1.2. Estructura de la tarjeta de celdas [1.7]

Para el caso de la función *params*, que se aprecia en la Figura 1.2, es muy común el uso de la instrucción *imp:n*, la cual, nos dice la importancia que tiene el contenido de la celda para los neutrones [1.3].

Cuando es necesario repetir una estructura realizada en el código varias veces, se utiliza la instrucción *like n but*, que es de mucha utilidad cuando se presentan este tipo de situaciones. La estructura que se utiliza se presenta en la Figura 1.3.

> j LIKE n BUT list  $j =$  Número de celda n = Número de otra celda list = Especificaciones que definen los atributos que difieren entre la celda n v j

Figura 1.3. Estructura de la instrucción like n but

Para el caso de la función *list*, mostrada en la figura anterior, se utiliza con frecuencia la instrucción *trcl*. Con ésta se logra desplazar cualquier elemento repetido usando coordenadas cartesianas; así, si un elemento se encuentra en el origen y otro de iguales características desea posicionarse en un lugar diferente, la instrucción *trcl* realizará esa tarea [1.5]. Es importante recalcar que el elemento replicado se posiciona en un lugar diferente, pero sus coordenadas tienen como origen la posición del elemento que se replica.

El concepto de universo también es muy útil cuando se desean englobar diversos elementos para formar un solo componente, esto es, muchas celdas serán definidas como parte de un universo (*u*) y otra celda será "llenada" con ese universo (*fill*).

El ejemplo siguiente muestra el uso de los conceptos mencionados con anterioridad [1.3]:

#### C Cell Cards

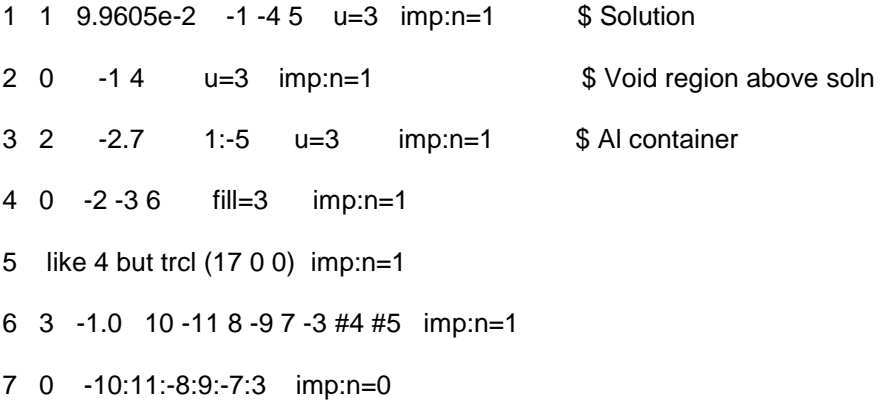

Los caracteres especiales "C" y "\$", que se muestran en el ejemplo anterior, se utilizan para colocar comentarios en el archivo de datos de entrada. "C" se coloca en la primera columna y se usa para poner una línea de comentario; por otro lado, "\$" se coloca después de definir los elementos de la tarjeta de celdas seguido de un comentario corto.

2. Tarjeta de definición de las superficies (surface cards). En esta tarjeta se introducen las superficies que se usarán para crear las celdas. Se definen

utilizando signos positivos y negativos para indicar su orientación respecto al origen del sistema cartesiano [1.6]. La estructura de la tarjeta de superficie es la siguiente:

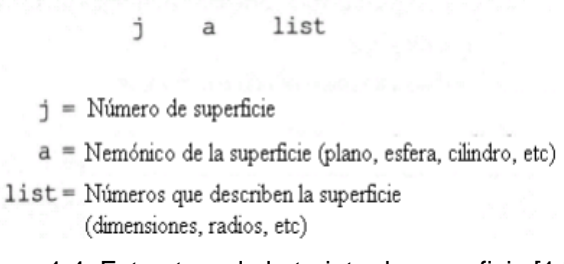

Figura 1.4. Estructura de la tarjeta de superficie [1.7]

En la Tabla 1.1 se muestran los datos que deben ser usados para definir un grupo de superficies.

| <b>Símbolo</b>            | Tipo                         | <b>Ecuación</b>                                    | <b>Parámetros</b>      |
|---------------------------|------------------------------|----------------------------------------------------|------------------------|
| P                         | Plano general                | $Ax + By + Cz + D = 0$                             | A,B,C,D                |
| $P_{x}$                   | Plano normal al eje x        | $x - D = 0$                                        | D                      |
| $P_v$                     | Plano normal al eje y        | $v - D = 0$                                        | D                      |
| $P_z$                     | Plano normal al eje z        | $z - D = 0$                                        | D                      |
| S                         | Esfera general               | $(x-x')^{2} + (y-y')^{2} + (z-z')^{2} - R^{2} = 0$ | x', y', z', R          |
| $\overline{S_0}$          | Esfera centrada en el origen | $x^2 + y^2 + z^2 - R^2 = 0$                        | R                      |
| $S_{x}$                   | Esfera centrada en el eje x  | $(x-x')^{2} + y^{2} + z^{2} - R^{2} = 0$           | x', R                  |
| $S_{y}$                   | Esfera centrada en el eje y  | $x^2$ + $(y-y')^2$ + $z^2$ – $R^2$ = 0             | y', R                  |
| $S_{z}$                   | Esfera centrada en eje z     | $x^2 + y^2 + (z-z)^2 - R^2 = 0$                    | z', R                  |
| c/x                       | Cilindro paralelo al eje x   | $(y-y')^2 + (z-z')^2 - R^2 = 0$                    | y', z', R              |
| c/y                       | Cilindro paralelo al eje y   | $(x-x')^{2} + (z-z')^{2} - R^{2} = 0$              | x', z', R              |
| c/z                       | Cilindro paralelo al eje z   | $(x-x')^{2} + (y-y')^{2} - R^{2} = 0$              | x', y', R              |
| $C_{x}$                   | Cilindro en el eje x         | $y^2$ + $z^2$ – R <sup>2</sup> = 0                 | R                      |
| $\overline{C}_y$          | Cilindro en el eje y         | $x^2 + z^2 - R^2 = 0$                              | R                      |
| $C_{z}$                   | Cilindro en el eje z         | $y^2 + y^2 - R^2 = 0$                              | R                      |
| k/x                       | Cono paralelo al eje x       | $[(y-y')^2 + (z-z')^2]^{1/2} \pm (x-x') = 0$       | $x', y', z'+2 \pm 1$   |
| k/y                       | Cono paralelo al eje y       | $[(x-x')^2 + (z-z')^2]^{1/2} \pm (y-y') = 0$       | $x', y', z' + 2 \pm 1$ |
| k/z                       | Cono paralelo al eje z       | $[(x-x')^{2} + (y-y')^{2}]^{1/2} \pm (z-z') = 0$   | $x', y', z'+2 \pm 1$   |
| $\mathsf{K}_{\mathsf{x}}$ | Cono sobre el eje x          | $[y^2 + z^2]^{1/2} \pm (x-x')$<br>$= 0$            | $x'+2 \pm 1$           |
| K,                        | Cono sobre el eje y          | $[x^2 + z^2]^{1/2} \pm (y-y') = 0$                 | $v'+2 \pm 1$           |
| Κ,                        | Cono sobre el eje z          | $[x^2 + y^2]^{1/2} \pm (z-z') = 0$                 | $z'+2 \pm 1$           |

Tabla 1.1. Información para definir las superficies

Otra forma de definir a las superficies es mediante el uso de *macrobodies*, los cuales, simplifican de gran manera la elaboración de alguna geometría en particular. La Tabla 1.2 muestra los *macrobodies* que

pueden ser utilizados en MCNP5; posteriormente, se muestra un ejemplo donde se utiliza un *macrobody* [1.3].

| <b>Mnemonic</b> | Description                                                                                        | <b>Card Entries</b>                                                                                            |
|-----------------|----------------------------------------------------------------------------------------------------|----------------------------------------------------------------------------------------------------|
| <b>BOX</b>      | Arbitrarily oriented orthogonal box (all corners<br>are $90^{\circ}$ )                             | Vx Vy Vz Alx Aly Alz<br>A2x A2y A2z A3x A3y<br>A3z                                                             |
| <b>RPP</b>      | Rectangular Parallelepiped, surfaces normal to<br>major axes, $x, y, z$ values relative to origin. | Xmin Xmax Ymin<br><i>Ymax Zmin Zmax</i>                                                                        |
| <b>SPH</b>      | Sphere. Equivalent to surface equation for<br>general sphere.                                      | $V_X V_Y V_Z R$                                                                                                |
| <b>RCC</b>      | Right Circular Cylinder, can                                                                       | $V_X V_Y V_Z H_X H_Y H_Z R$                                                                                    |
| RHP or          | Right Hexagonal Prism. Differs from ITS                                                            | v1 v2 v3 h2 h2 h3 r1                                                                                           |
| HEX             | (ACCEPT) format.                                                                                   | r2 r3 s1 s2 s3 t1 t2 t3                                                                                        |
| <b>REC</b>      | Right Elliptical Cylinder                                                                          | $V_X V_V V_Z H_X H_V H_Z$<br>V1z V1y V1z V2x V2y<br>V2z                                                        |
| <b>TRC</b>      | Truncated Right-angle Cone                                                                         | $V_X V_Y V_Z H_X H_Y H_Z R_I$<br>R <sub>2</sub>                                                                |
| ELL             | ELLipsoids                                                                                         | V1x V1y V1z V2x V2y<br>$V2z$ Rm                                                                                |
| <b>WED</b>      | Wedge                                                                                              | Vx Vy Vz V1x V1y V1z<br>V <sub>2x</sub> V <sub>2y</sub> V <sub>2z</sub> V <sub>3x</sub> V <sub>3y</sub><br>V3z |
| <b>ARB</b>      | ARBitrary polyhedron                                                                               | $ax$ ay az $bx$ by $bz$ $cx$ $cy$<br>$cz \dots hx$ by $hz$ N1 N2<br>N3 N4 N5 N6                                |

Tabla 1.2. Información sobre los macrobodies [1.3]

#### C Surface Cards

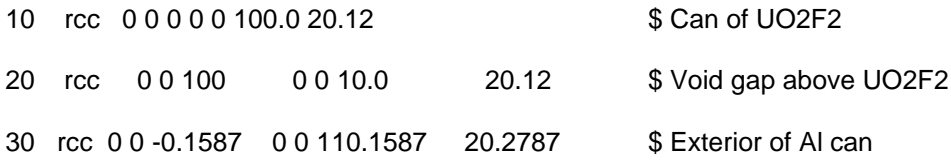

En el ejemplo anterior se desea simular un cilindro que contiene fluoruro de uranilo (UO2F2), una región donde hay vacío y otra región que se encuentra fuera del cilindro; para todas estas regiones, se utilizó el *macrobody* RCC (Right Circular Cylinder). Apreciando la Tabla 1.2, vemos que deben de introducirse en total 7 valores, donde los primeros tres (V<sub>x</sub>, V<sub>y</sub>, Vz), indican en donde se va a posicionar la base del cilindro; los tres siguientes (H<sub>x</sub>, H<sub>y</sub>, H<sub>z</sub>), hacia dónde va a ir orientada su altura y el último valor es el radio del cilindro.

3. Tarjeta de datos (data cards). En esta sección se definen, entre otras cosas, los materiales de las celdas, los parámetros de la fuente de partículas, los tallies y los cálculos de criticidad.

En el caso de los materiales, la estructura que debe de usarse para definirlos se presenta en la Figura 1.5.

mn zaid<sub>1</sub> fraction<sub>1</sub> zaid<sub>2</sub> fraction<sub>2</sub>...

Donde:

mn= Nombre de la tarjeta de material, seguida del número de material citado en la tarjeta de celdas. Zaid= Número y masa atómica del isótopo. Fraction= Fracción del isótopo. (+) Fracción atómica (-) Fracción en peso.

Figura 1.5. Estructura para definir los materiales [1.7]

Enseguida se muestra un ejemplo del uso de los materiales en el código [1.3].

C Materials Cards

m1 94239.66c 3.7047e-2 94240.66c 1.751e-3

94241.66c 1.17e-4 31000.66c 1.375e-3

Como se muestra en el ejemplo anterior, se tienen 3 isótopos de plutonio (Pu-239, Pu-240 y Pu-241) y galio natural; en todo ellos, se manejó la librería de secciones eficaces ENDF/B-VI.5 (.66c), la cual, corresponde a una temperatura de 293 K. Los valores restantes representan la fracción del isótopo y, como están con signo positivo, están dados como fracción atómica.

Dada la relevancia que se tiene para el cálculo de criticidad y el manejo de los tallies, se hablará de estos temas por separado a continuación.

#### **1.1.3 Cálculo de la criticidad**

Para realizar el cálculo de la criticidad, es de suma importancia estimar el valor de la keff. Esta tarea se realiza incorporando en la tarjeta de datos la tarjeta *kcode*. La estructura que se utiliza en este caso, se muestra en la Figura 1.6.

> kcode nsrck rkk ikz kct  $kcode = Nombre de la tarjeta para cálcular$ la criticidad. nsrck = Número de neutrones por ciclo  $rkk =$  Aproximación inicial para Keff  $ikz = Número de ciclos ignorados antes de la acumulación de datos$ kct = Número total de ciclos a correr

Figura 1.6. Estructura para calcular el valor de keff [1.7]

El ejemplo siguiente muestra más claramente el uso de la tarjeta *kcode* para estimar el valor de la keff.

kcode 1000 1.0 15 115

En este ejemplo, se fijaron 1000 neutrones por ciclo (o historias de neutrones), un valor de 1.0 para la aproximación inicial de la keff, esto es, que se logre tener criticidad en el reactor, 15 ciclos que se descartaron antes de que inicie la acumulación de datos para obtener la keff y 115 ciclos que serán considerados para los cálculos [1.3].

El valor esperado del factor de multiplicación se estima al promediar sobre los eventos en el ciclo de keff; de igual manera, se puede obtener el valor esperado de la probabilidad de fuga o la fracción de eventos que llevan a captura [1.8].

El factor de multiplicación se estima mediante la siguiente expresión:

$$
\overline{k} = \frac{1}{N} \sum_{i=1}^{N} k_i
$$

Aquí,  $\overline{k}$  es el factor de multiplicación estimado para el sistema de interés y k<sup>i</sup> es el factor de multiplicación estimado en el i-ésimo ciclo el cual se calcula al considerar la cantidad inicial de neutrones en el ciclo y la cantidad al final del mismo [1.7].

Para el cálculo de criticidad, se usa a menudo la tarjeta *ksrc*. Esta tarjeta sirve para indicar la posición donde una o más fuentes de neutrones iniciarán el transporte de los mismos produciendo fisiones y comenzando la reacción en cadena. Al menos una de estas fuentes debe ser colocada en la región donde se tenga material físil para que el código pueda funcionar. La estructura de la tarjeta *ksrc* es el siguiente.

> ksrc  $x_1, y_1, z_1$   $x_2, y_2, z_2$  ...  $x_n, y_n, z_n$ ksrc = Nombre de la tarjeta para la localización de la fuente  $x_k, y_k, z_k$  = Localización de la k<sup>th</sup> fuente Figura 1.7. Estructura de la tarjeta ksrc [1.3]

Así, si se desea ubicar una fuente en las coordenadas (1, 0 ,0) y otra en (12, 3, 9), la tarjeta *ksrc* quedaría de la siguiente manera [1.3].

ksrc 100 1239

#### **1.1.4 Contabilizaciones (tallies)**

MCNP5 cuenta con diferentes métodos de contabilización que el usuario puede colocar en las posiciones de interés a fin de obtener los resultados

deseados. En total, el código proporciona 7 tipos de tallies y todos ellos pueden ser usados si se está trabajando con neutrones; si se manejan fotones o electrones, el número de tallies que pueden utilizarse son 6 y 4 respectivamente. La Tabla 1.3 muestra los tipos de tallies disponibles.

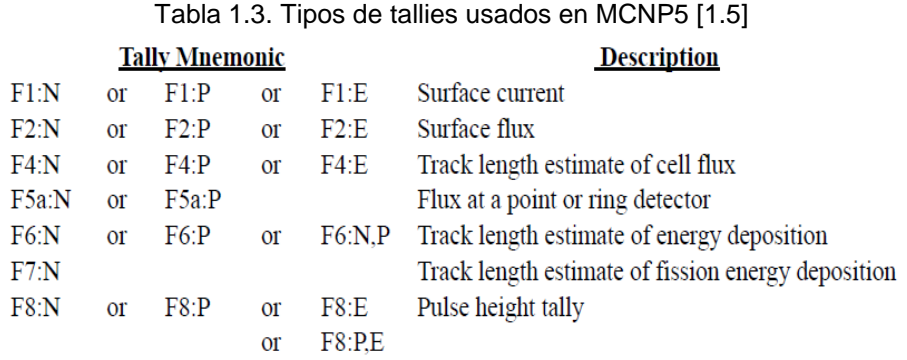

De los tallies mostrados en la tabla anterior, el más comúnmente usado es el F4; este tally calcula el flujo promedio en una celda con unidades de partículas/cm<sup>2</sup>, o bien, si presenta un asterisco al inicio (\*F4), el tally calcula la energía por unidad de área (MeV/cm<sup>2</sup>). El tally F4 se define de la siguiente manera.

(1.2) 
$$
\overline{\phi}_V = \frac{1}{V} \int dE \int dt \int dV \int d\Omega \psi(\vec{r}, \hat{\Omega}, E, t)
$$

Ya que los resultados que proporcionan los tallies toman en cuenta una sola partícula inicial, el cálculo resultante debe ser normalizado a fin de tener en cuenta el número total de partículas que se tienen en el sistema modelado; para ello, se utiliza un factor (llamado también *Scaling Factor*), cuyo valor se multiplica por lo se obtenga al usar el tally a fin de obtener la comparación absoluta de las cantidades medidas. Este resultado final puede aplicarse a los resultados una vez que ya se han obtenido o introducirlo desde un principio utilizando un multiplicador (*FMn card*). Esta tarjeta presenta la siguiente estructura:

> $(C_1 \t m_1 R_1)$   $(C_2 \t m_2 R_2)$  ... **FMn**  $n =$  Número del tally  $C_i$  = Constante multiplicativa  $m_i$  = Número del material de interés  $R_i$  = Combinación de valores numéricos pertenecientes a las reacciones ENDF

Figura 1.8. Estructura de la tarjeta multiplicadora [1.5]

Algunos valores numéricos que pueden ser empleados para R (Figura 1.8) se muestran en la Tabla 1.4; estos no son los únicos, pero si los más utilizados al usar un multiplicador.

| <b>Type</b>     | <b>Reaction Numbers</b>                                                                                                    |
|-----------------|----------------------------------------------------------------------------------------------------|
| <b>Neutrons</b> | $-1$ total cross section without thermal<br>$-2$ absorption cross section<br>$-3$ elastic cross section without thermal<br>$-4$ average heating number (MeV/collision)<br>-5 gamma-ray production cross section, barns<br>-6 total fission cross section<br>$-7$ fission $v$<br>$-8$ fission Q (MeV/fission) |
| Photons         | -1 incoherent scattering cross section<br>$-2$ coherent scattering cross section<br>-3 photoelectric cross section<br>-4 pair production cross section<br>$-5$ total cross section<br>$-6$ photon heating number                                                                                             |
|                 | $Multigroup -1$ total cross section<br>$-2$ fission cross section<br>$-3$ nubar data<br>-4 fission chi data<br>$-5$ absorption cross section<br>$-6$ stopping powers<br>$-7$ momentum transfers                                                                                                    |

Tabla 1.4. Valores numéricos de las reacciones ENDF [1.5]

Otra tarjeta disponible en MCNP5, que puede usarse con el tally F4, es la FMESH; esta tarjeta permite definir una malla superpuesta a la geometría del problema calculando, así, el flujo promedio en distintas

regiones en una celda en particular con unidades de partículas/cm<sup>2</sup>. De igual manera, si un asterisco es colocado al inicio de la tarjeta, las unidades serán MeV/cm<sup>2</sup>. Los resultados se escriben en un archivo de salida independiente con el nombre predeterminado MESHTAL. A continuación se muestra un ejemplo sencillo del uso de esta tarjeta [1.9].

```
Fmesh34:n geom=xyz origin= -75 -75 200
imesh = 75 iints = 40imesh = 75 jints= 40
 kmesh= 300 kints= 1
```
En este ejemplo, el número 34 está relacionado con el tipo de tally (F4). Para la geometría de la malla, se planean usar coordenadas rectangulares (geom = xyz) y su origen, estará en x = -75, y = -75 y z = 200 (origin). Las instrucciones imesh, jmesh y kmesh nos dicen que la malla abarcará 75 unidades en la dirección x, 75 unidades en la dirección y, 300 unidades en la dirección z; además, las instrucciones iints, jints y kints especifican cuantas divisiones tendrá la malla en cada una de las direcciones x, y, z.

Esta tarjeta cuenta con más opciones como son el especificar intervalos de energía (emesh), incluir un factor o constante multiplicativa (Factor) o especificar el formato de salida de los resultados (Out) [1.5].

#### **1.1.5 Estimación del error**

Los resultados que arroja el código de los tallies y que se imprimen a la salida, van acompañados por un segundo número, denominado R, que es el error relativo estimado. Las cantidades que se requieren para estimar este error en MCNP5 se calculan una vez que se ha dado una historia completa de Monte Carlo, donde se considera el hecho de que las diferentes contribuciones a un *tally* de la misma historia están correlacionadas.

El error relativo estimado puede usarse para obtener intervalos de confianza alrededor del promedio estimado  $\bar{x}$  permitiendo hacer una declaración acerca de cuál es el resultado verdadero. El Teorema del Límite Central establece que, conforme el número de historias N tiende a infinito, hay una probabilidad del 68% de que el resultado verdadero se encuentre en el intervalo  $\bar{x} \pm R$ , una probabilidad del 95% en el intervalo  $\bar{x} \pm 2R$  y una probabilidad del 98% en el intervalo  $\bar{x} \pm 3R$  [1.8].

### **1.2 EL MÉTODO DE ACTIVACIÓN NEUTRÓNICA**

El uso de materiales radiactivos en numerosos campos de la ciencia como la geología, la arqueología o la medicina, se ha vuelto sumamente importante para diversas aplicaciones que van desde la identificación de elementos traza en la patología forense hasta la producción de radiotrazadores para el diagnóstico médico [1.10]. Con el método de activación neutrónica, es posible producir estos materiales utilizando algún dispositivo que suministre la cantidad necesaria de neutrones para lograr este propósito. Este método fue desarrollado por primera vez por G. Hevesy y H. Levi en 1936, pero fue en la década de los 40´s cuando este método se volvió más práctico y útil debido al desarrollo de los reactores nucleares, los cuales, poseen una fuente intensa de neutrones [1.11].

Además de los altos flujos neutrónicos producidos, los reactores nucleares de investigación también pueden irradiar muestras que cuentan

-22-

con un volumen considerable. Debido principalmente a estas características, se les considera como la fuente de neutrones más importante para realizar este método. Más de 300 reactores de investigación en operación alrededor del mundo son capaces de realizarlo; algunos de ellos, como el HIFAR, que tiene una potencia de 100 MWth y se localiza en el Laboratorio Nacional de Oak Ridge, pueden proporcionar flujos neutrónicos del orden de 10<sup>16</sup> n/cm<sup>2</sup> s, o superiores. Sin embargo, reactores menos complejos y con potencias que van de 0.1 a 2 MWth como los TRIGA, proporcionan flujos que llegan a alcanzar valores de  $10^{13}$  n/cm<sup>2</sup> s, suficientes para la mayoría de las aplicaciones [1.11].

#### **1.2.1 Espectro de energía de los neutrones**

El flujo neutrónico se define como la cantidad de neutrones que están disponibles para irradiar una muestra de área definida en un determinado tiempo, por lo que sus unidades son neutrones/ $\text{cm}^2$  s (o bien n/ $\text{cm}^2$  s) y, como ya se ha mencionado, juega un papel de suma importancia en el método de activación neutrónica.

Los neutrones surgen cuando se produce la fisión en un material físil, como el U-235, seguido por una serie de interacciones con los átomos del medio, lo que produce el decremento de su energía inicial la cual es, por lo general, de aproximadamente 2 MeV, hasta que se fuga del sistema o es absorbido por otro núcleo produciendo ya sea un evento de fisión o de captura. La magnitud que determina la probabilidad de que se dé alguno de estos eventos se conoce como sección eficaz microscópica (σ) [1.12]. La sección eficaz total es la suma de todos los eventos posibles de interacción; en el caso del transporte de partículas, los dos mecanismos de interacción más importantes son la dispersión (σ<sub>s</sub>) y la absorción (σ<sub>a</sub>). Por lo tanto, la sección eficaz total se representa de la siguiente manera:

$$
\sigma_{\rm T} = \sigma_{\rm s} + \sigma_{\rm a}
$$

Para el caso de las interacciones que culminan en un evento de absorción, su sección eficaz se representa como sigue:

$$
\sigma_{\rm a} = \sigma_{\rm f} + \sigma_{\rm g}
$$

Cuando se da la absorción, el neutrón es asimilado por el átomo formando un núcleo compuesto que sufrirá un evento de fisión o un evento de captura, como ya se había mencionado con anterioridad. La sección eficaz para la fisión y para la captura se representan como σε y  $\sigma_y$ respectivamente, tal como se aprecia en la ecuación 1.4

Existen varios tipos de reacciones al darse un evento de captura y estos se dan dependiendo el núcleo que se desee "bombardear" y la energía del neutrón. El espectro de energía de los neutrones se divide, usualmente, en tres regiones conocidas como térmica, epitérmica y rápida [1.13]. A continuación se mencionarán más detalles sobre estas regiones.

 Espectro de energía de los neutrones térmicos.- Los neutrones térmicos se pueden definir como aquellos que se encuentran en equilibrio térmico con el entorno, en otras palabras, su espectro de energía es semejante al espectro de energía térmica de las moléculas del moderador. Se ha llegado a la conclusión de que la distribución neutrónica, en esta región, se aproxima mucho a una distribución de Maxwell-Boltzmann, pero que corresponde a una temperatura algo superior a la temperatura real del
moderador [1.14]. La distribución de Maxwell se da con la siguiente ecuación [1.15]:

(1.5) 
$$
f(E) = \frac{2\pi\sqrt{E} \exp(-E/kT)}{(\pi kT)^{\frac{3}{2}}}
$$

En la ecuación 1.5, k es la constante de Boltzmann y T es la temperatura del medio en grados Kelvin; a 293 K, la energía cinética de los neutrones presenta un valor de 0.0253 eV [1.16]. La Figura 1.9 muestra la diferencia en la distribución de Maxwell cuando se tiene una temperatura de 20°C y una temperatura de 110°C; se observa que a una energía de aproximadamente 3x10-8 MeV, se tiene el valor máximo cuando la temperatura es de 20 °C, mientras que a una energía de 1.6x10-8 MeV, se tiene el valor más alto para una temperatura de 110°C.

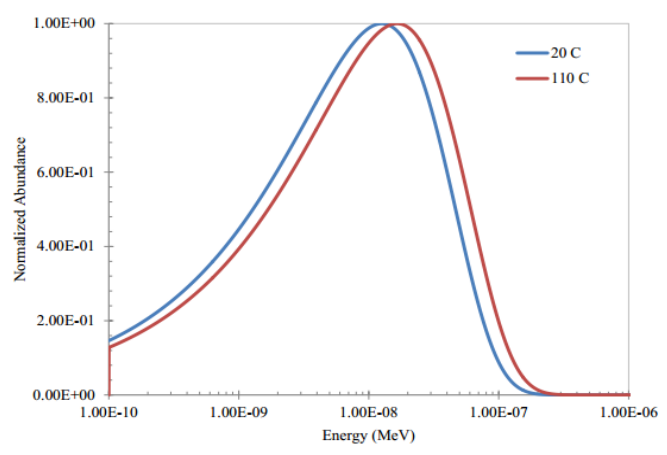

Figura 1.9. Distribución de Maxwell a 20°C y 110°C [1.15]

 Espectro de energía de los neutrones epitérmicos.- La zona de los neutrones epitérmicos se ubica inmediatamente después de la región térmica con valores superiores a los 0.5 eV, aunque no se tienen rangos establecidos formalmente. En esta región se da la mayor cantidad de absorción de neutrones debido a las resonancias que tienen los

materiales; estas resonancias son fácilmente identificables en una gráfica de sección eficaz ya que presentan numerosas crestas dentro de un rango determinado de energías. La Figura 1.10 muestra claramente la región de resonancias para el U-238 y el Er-167, dos isótopos presentes en los combustibles del reactor TRIGA.

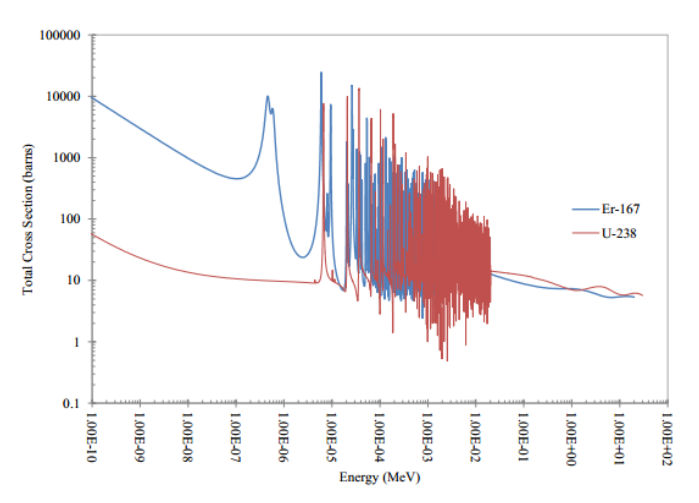

Figura 1.10. Sección eficaz total del Er-167 y del U-238 [1.15]

Como se aprecia en la figura anterior, el U-238 cuenta con una región de resonancia relativamente amplia que puede determinar una extensa absorción de neutrones durante la disminución de energía de los neutrones [1.17]. El erbio presente en los combustibles del reactor TRIGA se utiliza como veneno quemable; con esto se puede incrementar el contenido de uranio en los combustibles permitiendo que estos tengan una vida más larga. En la Figura 10 también se distingue una doble resonancia a una energía de 5x10<sup>-7</sup> MeV (0.5 eV) y, a energías más altas, también puede observarse una amplia región de resonancia.

 Espectro de energía de los neutrones rápidos.- La energía con la que surgen los neutrones tras un evento de fisión es en promedio de 2 MeV,

por lo que, inicialmente, los neutrones se ubican en la región rápida. Los neutrones con energías superiores a los 10 MeV no se consideran importantes ya que no hay gran abundancia de estas partículas a partir de este valor en un reactor nuclear de fisión, y las que existen, rápidamente van perdiendo su energía; por esta razón, se suele poner como límite superior de este espectro un valor de 10 MeV, o incluso 20 MeV. La distribución energética de los neutrones rápidos puede aproximarse mediante el espectro de fisión de Watt cuya ecuación es la siguiente [1.15]:

 $\mathbf{I}$ 

(1.6) 
$$
\chi(E) = 0.453 \exp(-1.036E) \sinh(2.29E)^{2}
$$

De esta ecuación, χ(E) es la fracción de neutrones dentro de la función de distribución. La Figura 1.11 muestra una comparación entre la distribución de Maxwell (distribución de neutrones térmicos) y el espectro de fisión de Watt (distribución de neutrones rápidos). Se observa que con energías menores a 1x10-5 MeV (10 eV), el espectro de energía para los neutrones rápidos se vuelve despreciable y, por otro lado, a 0.75 MeV, se alcanza el valor máximo, por lo que es más probable que los neutrones rápidos cuenten con esta energía inicial.

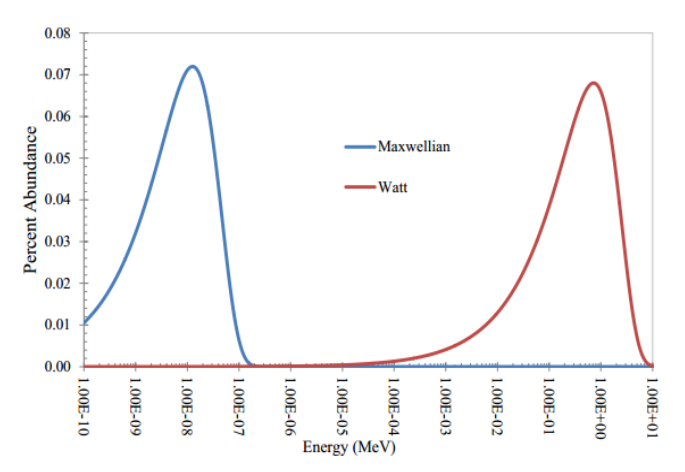

Figura 1.11. Distribución de Maxwell y espectro de fisión de Watt [1.15]

#### **1.2.2 Principios básicos**

El método de activación neutrónica consiste básicamente en inducir una reacción nuclear mediante el uso de una fuente de neutrones logrando que estos interactúen con los átomos del material de interés. El tipo de reacción más utilizado en este método es el de captura neutrónica, conocido también como reacción  $(n, \gamma)$ . La secuencia de eventos que ocurren al darse este caso se ilustran en la Figura 1.12.

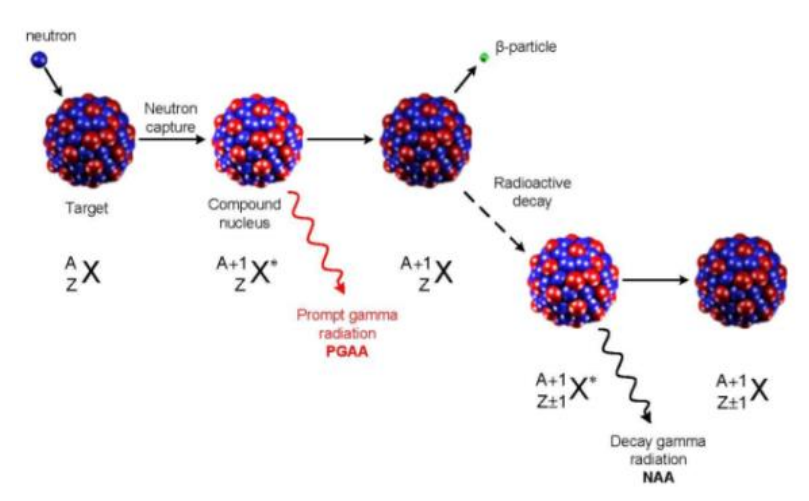

Figura 1.12. Proceso de captura neutrónica [1.17]

Al darse un evento de captura se formará un núcleo compuesto, el cual se volverá inestable y experimentará decaimiento radiactivo emitiendo la llamada radiación gamma instantánea (*Prompt Gamma Radiation*); en la mayoría de los casos, el nuevo núcleo producido tendrá un exceso de neutrones por lo cual, será radiactivo y debido a ello también empezará a decaer mediante la emisión de partículas y de radiación gamma (*Delayed Gamma Radiation*) hasta lograr estabilizarse. Con estas cuestiones, el método se divide en dos categorías, en la primera, que se conoce como Análisis por Activación Neutrónica de Rayos Gamma Instantáneos (PGAA, por sus siglas en inglés), las mediciones se realizan durante la irradiación del

material, mientras que en la segunda, conocida como Análisis por Activación Neutrónica de Rayos Gamma Retardados (DGNAA, por sus siglas en inglés), las mediciones se realizan durante el decaimiento radiactivo del núcleo hijo. Este último procedimiento es el más común, por lo que, al considerar el método de activación neutrónica, se asume, generalmente, que las mediciones serán efectuadas con los rayos gamma retardados [1.18].

En la Figura 1.13 se muestran los diferentes tipos de reacciones que pueden presentarse además de la reacción  $(n, y)$ , cuando el material a irradiar es Al-27.

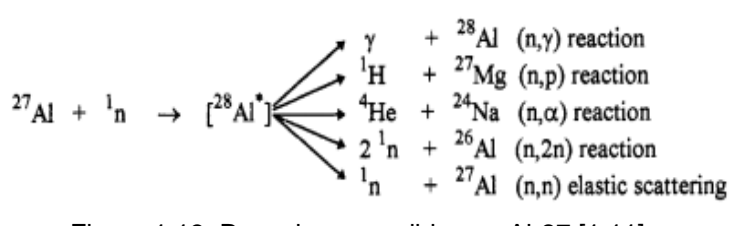

Figura 1.13. Reacciones posibles en Al-27 [1.11]

Todas las reacciones  $(n, \gamma)$  que se dan en isótopos estables, con excepción del He-4, se les llama reacciones exoenergéticas y teóricamente, pueden ocurrir con cualquier energía que tenga el neutrón incidente; así mismo, la sección eficaz es, por lo general, mucho más grande para neutrones térmicos y epitérmicos comparada con la de las reacciones (n,p), (n,α) y (n,2n), las cuales, son conocidas como reacciones endoenergéticas y solo se producen con neutrones que tienen una energía superior a la energía umbral, que se define como la cantidad mínima de energía cinética que se suministra para producir una reacción nuclear [1.19]. Debido a estas características, las reacciones endoenergéticas normalmente ocurren sólo con neutrones rápidos [1.11].

Además de lo ya mencionado, la mayor abundancia de flujo de neutrones térmicos, comparado con el de neutrones rápidos en las instalaciones para realizar irradiaciones de los típicos reactores nucleares de investigación, hace que la reacción  $(n, \gamma)$  sea la de más relevancia para realizar estudios de activación neutrónica [1.11].

#### **1.2.3 Ecuaciones de activación y decaimiento**

Para ilustrar de una mejor manera las ecuaciones involucradas en el proceso de activación y el posterior decaimiento que sufren los núcleos radiactivos, se presenta un ejemplo; en éste, se desea producir tritio (H-3) por captura neutrónica en deuterio (H-2). La reacción nuclear que se da para la producción del H-3 es la siguiente:

(1.7) 
$$
\frac{1}{0}n + \frac{2}{1}H \to \frac{3}{1}H + \gamma
$$

La tasa de activación, que se define como el número de núcleos por unidad de tiempo que se activan al momento de la irradiación, se expresa como [1.19]:

(1.8) 
$$
R = \int_{0}^{\infty} N_B \cdot \sigma_{(E)} \cdot \Phi_{(E)} \cdot dE
$$

En esta ecuación,  $N_B$  es el número de átomos o núcleos "blanco" a los cuales afecta el flujo de neutrones, denotado como Φ, y σ es la sección eficaz, la cual, representa la probabilidad de que un neutrón de energía E active un núcleo "blanco". Por otra parte, utilizando la tasa de activación por núcleo se obtiene:

(1.9) 
$$
r = \frac{R}{N_B} = \sum_{g} \int_{E_g}^{E_{g+1}} \sigma_{(E)} \cdot \Phi_{(E)} \cdot dE = \sum_{g} \sigma_g \cdot \Phi_g
$$

De la ecuación 1.9,  $\sigma_g$  es la sección eficaz media del grupo g y Φ es el flujo integrado del grupo g. Un "grupo" se refiere a un intervalo de energía definido [1.20].

Durante todo el periodo de irradiación, la cantidad de átomos radiactivos presentes está dada por el balance entre los nucleídos que se van formando tras el proceso de activación y los que van decayendo naturalmente [1.20]. Esto se expresa de la siguiente manera:

(1.10) 
$$
\frac{dN(t)}{dt} = N_B(t) r - \lambda N(t)
$$

En la ecuación 1.10, N es el número de núcleos activados y λ es la probabilidad por unidad de tiempo de que uno de esos núcleos decaiga; esta última también se conoce como constante de decaimiento.

Para llevar a cabo el método por activación neutrónica, es muy práctico y común que el reactor esté operando en estado estable, por lo que el flujo de neutrones será constante; además, si se desprecia la disminución de los nucleídos que no se activaron (N<sub>B</sub> constante), la tasa r se mantendrá también constante y la ecuación 1.10 será válida mientras se continúa con la irradiación [1.21]. La solución de esta ecuación diferencial, que corresponde al número de núcleos activados, se presenta a continuación:

(1.11) 
$$
N(t_i) = \frac{N_B r}{\lambda} \left( 1 - e^{-\lambda t_i} \right)
$$

De esta ecuación, t<sup>i</sup> corresponde al tiempo de irradiación. Para un tiempo de irradiación infinito, se tiene la actividad máxima alcanzable,

también conocida como actividad de saturación, en donde se llega a un balance entre los átomos que se crean y los que se destruyen por segundo.

Tomando en cuenta una vez más el ejemplo donde el H-2 se somete a irradiación, el H-3 producido, al ser un isótopo radiactivo, comenzará a decaer emitiendo partículas β- hasta estabilizarse en el isótopo He-3 [1.10]; este proceso se da con la siguiente reacción nuclear:

$$
\begin{array}{ccccc}\n\text{(1.12)} & & & \frac{3H}{4} & \frac{3H}{2} & \frac{3H}{2} & \frac{3H}{2} & +\bar{v}\n\end{array}
$$

 Con esto podemos ver que, una vez que la irradiación ha terminado, el decaimiento natural de los núcleos radiactivos continúa. El número de núcleos activados presentes en cada instante se expresa de la siguiente manera [1.21]:

(1.13) 
$$
N(t_i, t_d) = \frac{N_B r}{\lambda} \left(1 - e^{-\lambda t_i}\right) \left(e^{-\lambda t_d}\right)
$$

De la ecuación 1.13, se tiene que t<sup>i</sup> es nuevamente el tiempo de irradiación y ta es el tiempo durante el cual se deja decaer la muestra. Como se ha podido apreciar, los átomos radiactivos pueden decaer de distintas maneras, siendo los decaimientos  $\beta$  y  $\beta$ <sup>+</sup> los más relevantes, y van acompañados también por la emisión de radiación gamma, tal como se muestra en la Figura 1.12. La energía de esta radiación es característica del nucleído activado y puede ser utilizada para identificar y cuantificar los elementos presentes en la muestra.

# **CAPÍTULO 2 DESCRIPCIÓN DEL REACTOR TRIGA MARK III**

Este capítulo se enfoca en describir al reactor TRIGA Mark III junto con sus principales aplicaciones y las características más relevantes de sus componentes. También, se da énfasis en la descripción de sus múltiples instalaciones experimentales.

## **2.1 CARACTERÍSTICAS GENERALES**

El reactor TRIGA Mark III es un reactor de investigación tipo alberca con núcleo movible enfriado y moderado con agua ligera. La potencia máxima nominal del reactor es de 1 MWth en operación a nivel estable y puede ser pulsado a una potencia máxima de 2,000 MW por aproximadamente 10 milisegundos. Este reactor se emplea principalmente para estudiar los efectos de la radiación en diversos materiales y sustancias (por ejemplo, el método por activación neutrónica), para entrenamiento de personal y para la producción de radioisótopos [2.1].

El núcleo del reactor es un arreglo circular de elementos combustibles, barras de control, elementos de grafito e instalaciones experimentales donde se alcanzan flujos de  $3x10^{13}$  n/cm<sup>2</sup> s en estado estable [2.2]. Los combustibles están distribuidos en 5 círculos concéntricos conocidos como anillos, alrededor de una posición experimental central, llamada también Dedal Central, de la cual se hablará más adelante. El sexto anillo, está ocupado por los elementos de grafito (reflectores) y dos sistemas de irradiación (la Cámara Gamma y el Sistema Neumático de Irradiación de Muestras).

Tal como se muestra en la Figura 2.1, a cada uno de los anillos se les asigna una letra y a cada posición dentro del mismo, un número secuencial, de tal manera que cada posición dentro del núcleo, tiene una identificación única [2.3].

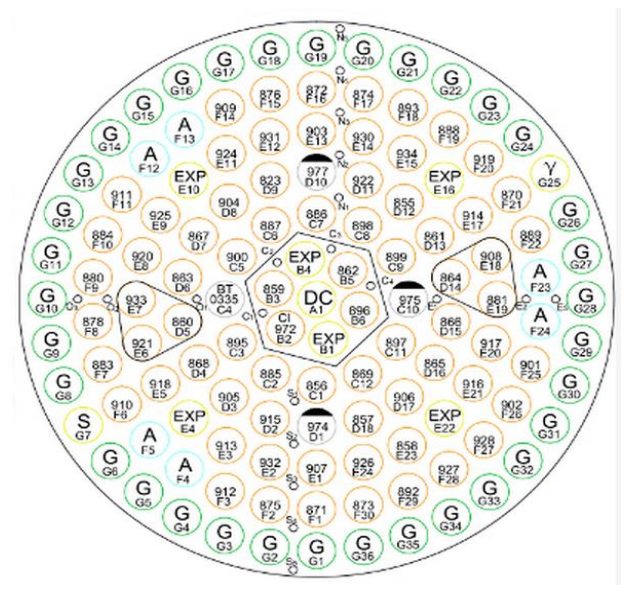

Figura 2.1. Distribución del núcleo del reactor

A finales de la década de los ochenta, *General Atomics* (GA) diseñó y certificó un nuevo combustible de bajo enriquecimiento con alto contenido de uranio; este tipo de combustible (llamado LEU, por sus siglas en inglés), que cuenta con uranio enriquecido al 20% y representa el 30% en peso de la mezcla uranio-zirconio-hidrogeno-erbio, sustituirá paulatinamente a los combustibles tipo FLIP (enriquecimiento del 70% y 8.5% en peso en la mezcla del combustible) de los reactores de investigación [2.4]. Este cambio se dará para disminuir la proliferación de armas nucleares en el mundo [2.5].

Los combustibles LEU están conformados por la sección activa (o región combustible-moderador) de 38.1 cm de longitud, dos reflectores de grafito colocados en la parte superior e inferior de la sección activa, un disco

de molibdeno, tapones superior e inferior de acero inoxidable y un encamisado del mismo material que los tapones [2.6].

El seguidor de combustible que poseen tres de las cuatro barras de control (fina, de seguridad y reguladora) contiene los mismos elementos del combustible LEU; la cuarta barra (barra transitoria) contiene una región llamada seguidor de aire. La Figura 2.2 muestra la vista exterior e interior de los combustibles, mientras que la Figura 2.3 presenta una comparación de un elemento combustible con una barra de control con seguidor de combustible, mostrando, además, las medidas de algunos de sus componentes.

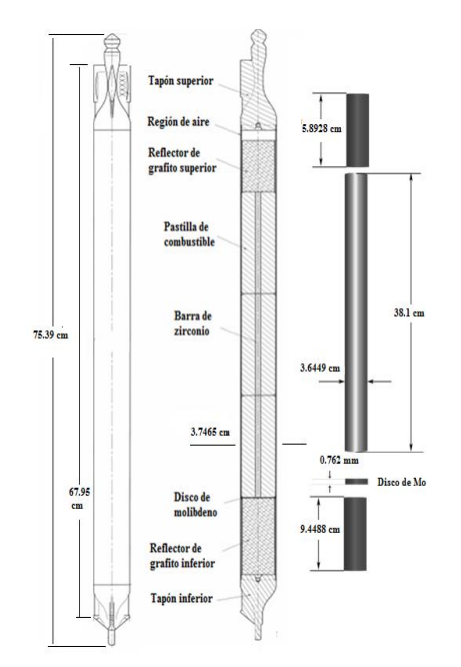

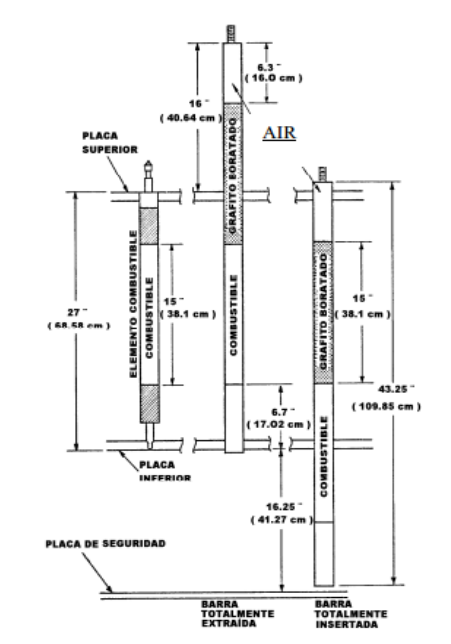

Figura 2.2. Vista exterior e interior de los<br>elementos combustibles de control extraída e insertada de control extraída e insertada

Como se aprecia en la Figura 2.3, en la estructura soporte del núcleo del reactor se tienen tres placas (superior, inferior y de seguridad). Los componentes, como son los elementos combustibles y las barras de grafito,

pasan a través de la placa superior para entrar en la región central (o del núcleo) y se mantienen estáticos por esta misma placa; la placa inferior sirve como soporte para estos elementos, teniendo pequeños orificios donde los tapones se fijan. Por otra parte, el propósito de la placa de seguridad es que las barras de control tengan un soporte cuando vayan a ser introducidas completamente en el núcleo [2.7].

Para iniciar la reacción en cadena se utiliza una fuente de americioberilio con una actividad nominal de 2.78 Curies (Ci); el decaimiento del americio produce partículas alfa, las cuales, son absorbidas por el berilio suministrando el nivel necesario de neutrones para iniciar la operación del reactor. Esta fuente produce neutrones mediante la siguiente reacción nuclear [2.8]:

(2.1) 
$$
{}^{9}_{4}Be + {}^{4}_{2}\alpha \rightarrow {}^{12}_{6}C + {}^{1}_{0}n
$$

El contenedor de la fuente de neutrones es un cilindro de aluminio de 1.14 cm de diámetro por 7.9 cm de alto. En la Figura 2.4 se observa como en el extremo superior del contenedor se tiene una argolla a la cual se le fija un cordel para la manipulación de la fuente.

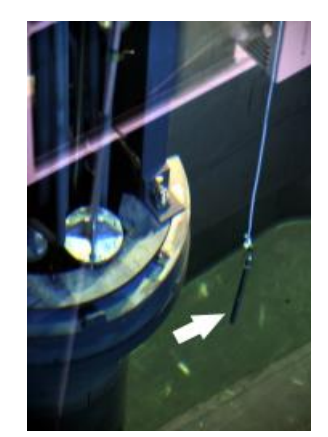

Figura 2.4. Fuente de neutrones de americio-berilio

## **2.2 DISEÑO TERMOHIDRÁULICO**

El reactor TRIGA Mark III está diseñado para operar enfriándose por convección natural de agua desmineralizada de la alberca del reactor, la cual, tiene 7.60 m de longitud, 3.10 m de ancho y 7.60 m de profundidad, y contiene aproximadamente 150 m<sup>3</sup> de agua. La Figura 2.5 proporciona una vista de la alberca del reactor. Las funciones principales del sistema de enfriamiento son disipar el calor generado en el reactor y proporcionar blindaje vertical contra las radiaciones provenientes del núcleo [2.9].

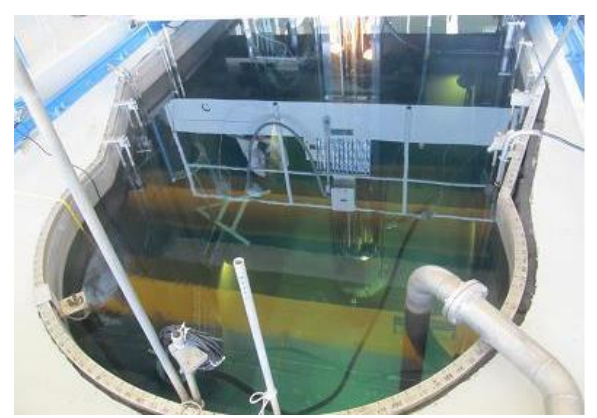

Figura 2.5.Alberca del reactor

El sistema de tratamiento de agua en el reactor consiste principalmente de una bomba, un filtro de cartuchos de fibra desechables, un desmineralizador tipo lecho mixto, 7 medidores de flujo y un intercambiador de calor de tubo y coraza de 1000 kW de capacidad. Este sistema cumple con cinco funciones:

- 1) Mantiene baja la conductividad del agua para minimizar la corrosión de los componentes del reactor.
- 2) Reduce la radiactividad en el agua al remover prácticamente todas las partículas e impurezas solubles.
- 3) Mantiene la claridad óptica del agua facilitando las maniobras para colocar y retirar muestras.
- 4) Proporciona un medio de disipación del calor generado en el núcleo del reactor.
- 5) Proporciona un medio de disipación del calor generado en las paredes de concreto del cuarto de exposición.

Un análisis termohidraúlico fue realizado por la *TRIGA Reactor Division* de GA utilizando el programa de computo RELAP5, donde se consideró convección forzada en la alberca del reactor con un flujo de agua de 1325 L/min [2.10]. El programa se usó para calcular lo siguiente:

- El flujo vertical de agua, en estado estable, en un canal de enfriamiento adyacente a un combustible como fuente de calor.
- El flujo de calor radial desde el combustible al flujo por convección natural del agua de enfriamiento.
- Las temperaturas del encamisado, del combustible, de la barra central de zirconio y de la distribución axial de temperaturas del flujo de agua en el núcleo.

Este estudio incluyó también el cálculo del Coeficiente del Límite de Ebullición Nucleada (DNBR, por sus siglas en inglés) y el flujo crítico de calor usando la correlación de Bernath, la cual, se ha utilizado ampliamente en este tipo de reactores.

La Tabla 2.1 presenta los datos hidráulicos y las geometrías consideradas del modelo que GA realizó en RELAP5.

| Geometría del núcleo y del reactor                                            |        |
|-------------------------------------------------------------------------------|--------|
| Longitud del núcleo sin calentar a la entrada (mm)                            | 101.6  |
| Longitud del núcleo sin calentar a la salida (mm)                             | 78     |
| Distancia de la superficie de la alberca a la parte superior del núcleo (mm)  | 6096   |
| Datos hidraúlicos                                                             |        |
| Coeficiente de pérdida de presión a la entrada del núcleo (canal promedio)    | 1.49   |
| Coeficiente de pérdida de presión a la entrada del núcleo (canales calientes) | 1.83   |
| Coeficiente de pérdida de presión a la salida del núcleo                      | 0.54   |
| Presión en la superficie de la alberca (Mpa)                                  | 0.0694 |
| Flujo de agua en el sistema primario (L/min)                                  | 1325   |

Tabla 2.1. Datos considerados en el modelo realizado por GA utilizando RELAP5

## **2.3 INSTALACIONES EXPERIMENTALES**

Tras las negociaciones llevadas a cabo para sustituir los elementos combustibles tipo FLIP por los de bajo enriquecimiento, se realizaron diversos estudios para realizar una apropiada configuración en el núcleo de tal manera que se adecuara a las necesidades futuras del reactor entre las cuales se encuentran el incrementar la capacidad de producción de radioisótopos y contar con un número mayor de instalaciones experimentales en el núcleo del reactor [2.3] [2.8] [2.11]. La Figura 2.6 muestra la configuración seleccionada con las nuevas instalaciones experimentales.

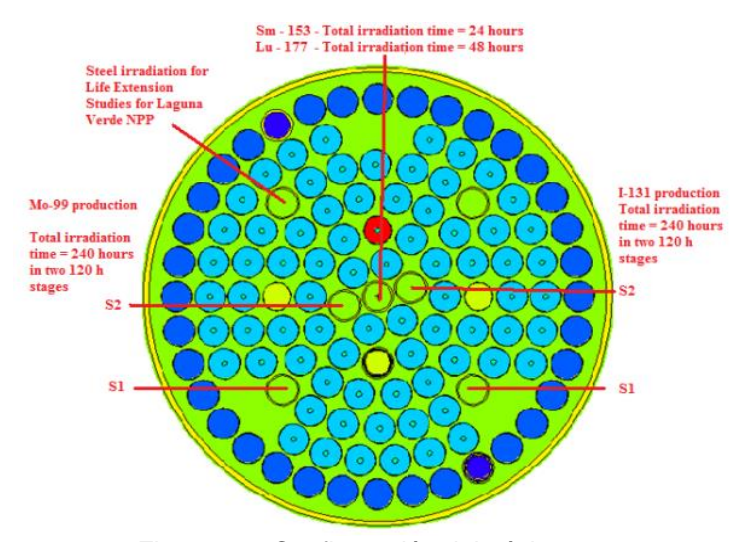

Figura 2.6. Configuración del núcleo con las nuevas instalaciones experimentales

Como se aprecia en la figura anterior, esta nueva configuración incluye seis instalaciones experimentales; dos de ellas se ubican en las posiciones B-1 y B-4 y las cuatro restantes, en las posiciones E-4, E-10, E-16 y E-22.

Uno de los nuevos proyectos contemplados, consiste en realizar estudios para la extensión de vida de la planta nuclear de Laguna Verde, por lo que es necesario contar con una instalación experimental donde se realicen irradiaciones en probetas de acero similares al material que poseen las vasijas de los reactores de Laguna Verde (tipo BWR) con neutrones de alta energía, de tal manera que se puedan evaluar los cambios que sufre el material en sus propiedades mecánicas [2.3]. Con la nueva configuración del núcleo del reactor TRIGA, estos estudios podrán realizarse usando la instalación experimental E-16, tal como se muestra en la Figura 2.6.

En el capítulo 6 se presenta el flujo de neutrones promedio, calculado con el código MCNP5, que reciben cuatro probetas de acero colocadas en esta instalación experimental.

El reactor TRIGA ya contaba con otras instalaciones experimentales antes de incluir las nuevas dentro del núcleo [2.12] [2.13]; éstas se describen brevemente a continuación.

#### **2.3.1 Dedal Central**

El Dedal Central está colocado en el centro del núcleo del reactor donde se tiene el mayor flujo neutrónico, lo que la convierte en la principal instalación para la producción de radioisótopos. Esta instalación se extiende desde el

puente del reactor hasta la placa de seguridad, por lo que las muestras se colocan y se retiran desde el puente.

## **2.3.2 Sistema de Irradiación Neumática de Cápsulas (SINCA)**

El sistema de transferencia neumática de alta velocidad está colocado en el anillo de los elementos de grafito del núcleo del reactor, en la posición G7. Con el SINCA, se envían muestras al núcleo del reactor y se recuperan después de la irradiación en tres estaciones de envío localizadas en igual número de laboratorios. Su operación puede ser automática o manual; en el primer caso, se fija el tiempo de irradiación y al concluir éste, el sistema regresa la muestra a la estación de envío.

## **2.3.3 Sistema de Irradiación Rotatorio de Cápsulas (SIRCA)**

Es una instalación de aluminio sellada en forma de toroide que gira alrededor de la coraza del núcleo con el fin de proporcionar una irradiación más uniforme a las muestras. Su capacidad es de cuarenta posiciones dobles y una sencilla y se carga por medio de un tubo sellado instalado en el puente del reactor. Las muestras pueden colocarse o retirarse con el reactor en operación. Este sistema cuenta con unas cámaras de flotación que, al inyectarles aire a presión, hacen que el SIRCA suba hasta su posición más elevada; al expulsar el aire el SIRCA baja, y en esta posición se realizan las irradiaciones por presentar el máximo flujo de neutrones.

#### **2.3.4 Cuarto de exposición**

El cuarto de exposición es una cavidad que se encuentra en el extremo sur de la estructura del blindaje. En esta instalación se pueden irradiar muestras o equipos muy voluminosos con campos intensos de radiación gamma o neutrones. La intensidad y el espectro de la radiación en el cuarto pueden variarse cambiando la posición del núcleo en la alberca o poniendo filtros entre el núcleo y el cuarto.

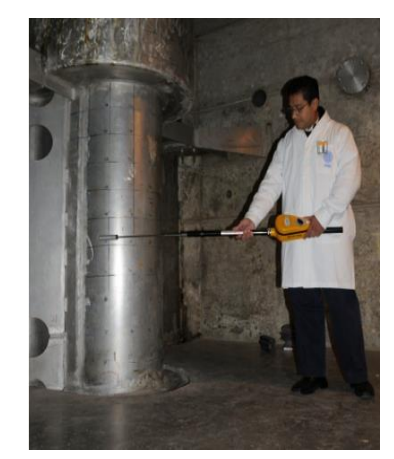

Figura 2.7.Interior del cuarto de exposición

#### **2.3.5 Tubos de haces**

En el extremo norte de la alberca se localizan los tubos de haces, los cuales, van desde el interior de la alberca, atraviesan el concreto y llegan hasta el exterior del blindaje. Cuando los tubos no se están utilizando, quedan obturados con tapones especiales, por lo que el nivel de radiación frente a ellos es suficientemente bajo para permitir que las personas permanezcan cerca. Por medio de haces de neutrones se pueden realizar una gran variedad de experimentos como difracción y espectrometría de neutrones, mediciones de secciones transversales, radiografías con neutrones y espectrometría gamma, entre otros.

## **2.3.6 Columna Térmica**

Está formada por las siguientes secciones:

1.- Columna térmica vertical. Este dispositivo es muy conveniente para hacer experimentos con recipientes que contengan líquidos. En su parte central, el flujo de neutrones térmicos promedio es de 5 x 10<sup>7</sup> n/cm<sup>2</sup> s.

2.- Columna térmica horizontal. La columna térmica horizontal es un paralelepípedo de grafito forrado de aluminio. Dentro de la columna térmica existe un espacio para irradiar muestras; también se puede desviar un flujo de neutrones térmicos hacia la columna térmica vertical.

La Figura 2.8 muestra las instalaciones del reactor TRIGA anteriormente mencionadas.

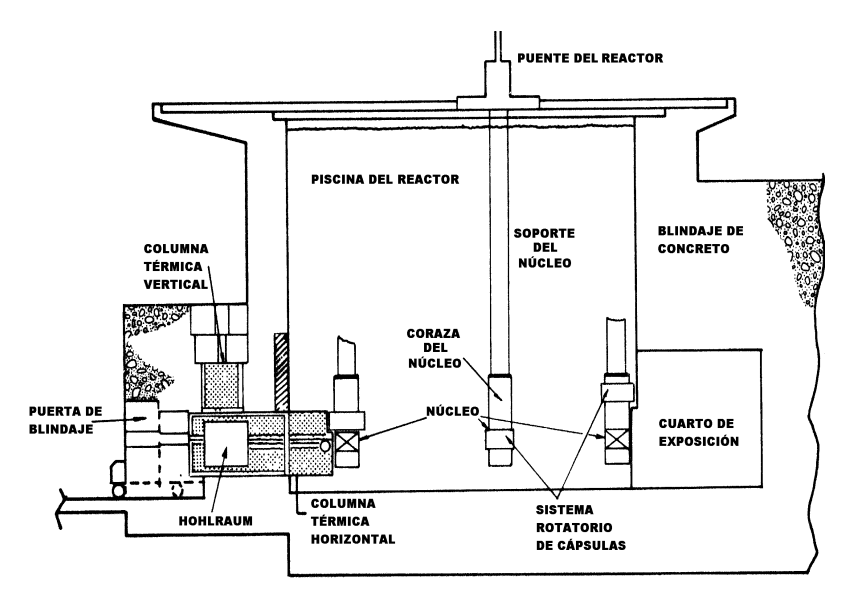

Figura 2.8. Instalaciones del reactor TRIGA Mark III

# **CAPÍTULO 3 MODELOS DEL NÚCLEO DEL REACTOR**

En este capítulo se presentan las simulaciones realizadas del núcleo del reactor TRIGA Mark III utilizando el código MCNP5. Para contar con un análisis más detallado, las barras de control se simularon extraídas e insertadas en condiciones en frío, de tal manera que los modelos desarrollados cumplieran con las Especificaciones Técnicas de Operación más importantes, las cuales son el tener un factor efectivo de multiplicación de neutrones (keff) menor o igual a 1.06 de reactividad en exceso y un margen de apagado mayor a 0.2% δk/k de reactividad negativa [3.1].

Las librerías utilizadas para las secciones eficaces fueron la ENDF/B-VI.1, la ENDF/B-VII.1 y la JEFF 3.2; éstas dos últimas se usaron para incluir los isótopos del erbio en la mezcla del combustible y para tener datos a distintas temperaturas, respectivamente.

#### **3.1 Componentes**

El núcleo del reactor TRIGA Mark III cuenta con lo siguiente:

- 1) 74 elementos combustibles LEU tipo 30/20
- 2) 3 barras con seguidor de combustible y 1 barra con seguidor de aire
- 3) Cámara gamma y SINCA (ambos ubicados en el anillo G)
- 4) 34 elementos de grafito
- 5) Dedal central y 6 instalaciones experimentales (barras de agua)

A continuación se describirán las dimensiones, características y composición de cada uno de estos componentes.

#### **3.1.1 Elementos combustibles**

Tal como se describió en el capítulo 2, los combustibles del reactor TRIGA son del tipo LEU, los cuales, tienen un enriquecimiento nominal de 20% de uranio y cuentan con un 30% en peso en la mezcla de uranio-zirconiohidrógeno-erbio.

El encamisado de los elementos combustibles es un tubo de acero inoxidable en cuyo interior hay dos secciones de grafito (reflectores superior e inferior), la mezcla de combustible, una barra de zirconio y un disco de molibdeno [3.2]. La distribución de los elementos combustibles en el núcleo se aprecia en la Figura 2.1 y en la Figura 2.6.

La Figura 3.1 muestra el esquema de los elementos combustibles utilizado para las simulaciones. Por otra parte, la Tabla 3.1 muestra las medidas y la composición de los materiales empleados en el código; esta composición es la que se utiliza actualmente en los elementos del núcleo del reactor.

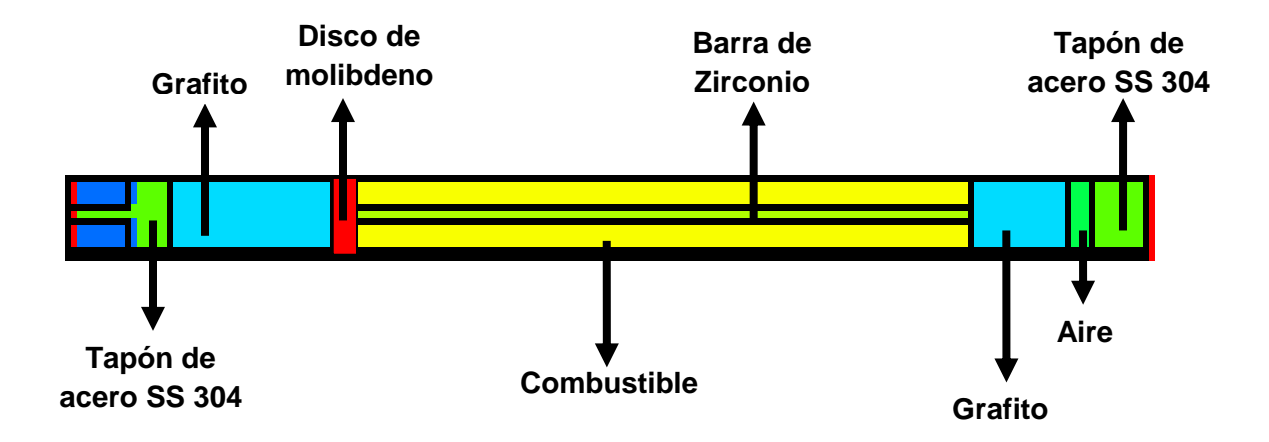

Figura 3.1. Esquema de los elementos combustibles

| <b>COMPONENTE</b>                          | <b>DIMENSIONES</b>                                                                 | <b>MATERIAL</b>                                                                     | <b>COMPO SICION</b>                                                                                                    |
|--------------------------------------------|------------------------------------------------------------------------------------|-------------------------------------------------------------------------------------|----------------------------------------------------------------------------------------------------|
| Encamisado<br>Tapón superior e<br>inferior | Altura: 55.49 cm<br>Diámetro int: 3.6449 cm<br>Espesor: 0.05 cm<br>Altura: 5.88 cm | Acero inoxidable tipo SS-304<br>*Densidad = $7.98$ g/cm <sup>3</sup>                | Cr-50 - 0.000778 at/b-cm<br>Cr-52 - 0.015003 at/b-cm<br>Cr-53 - 0.001701 at/b-cm<br>Fe-56 - 0.056730 at/b-cm<br>Ni-58 - 0.007939 at/b-cm<br>Mn-55-0.001697 at/b-cm                                                                                                    |
| Región de aire                             | Altura: 1.27 cm<br>Diámetro: 3.6449 cm                                             | Aire<br>*Densidad = $0.000123$ g/cm <sup>3</sup>                                    | Ni-14 - 75.32 w/o<br>$O-16 - 23.11$ w/o                                                                                                    |
| Reflectores                                | Altura sup.: 5.90 cm<br>Altura inf.: 9.45 cm                                       | Grafito<br>*Densidad = $1.75$ g/cm <sup>3</sup>                                     | $C - 100$ w/o                                                                                                    |
| Región combustible                         | Altura: 38.1 cm<br>Diámetro: 3.6449 cm<br>con perforación central<br>de 0.635 cm   | Hidruro de zirconio con<br>uranio y erbio<br>*Densidad = $7.1877$ g/cm <sup>3</sup> | H - 1.1673E-02 w/o<br>C - 2.9650E-03 w/o<br>Zr - 6.7997E-01 w/o<br>Er-162 - 1.2120E-05 w/o<br>Er-164 - 1.4300E-04 w/o<br>Er-166 - 2.9890E-03 w/o<br>Er-167 - 2.0420E-03 w/o<br>Er-168 - 2.3840E-03 w/o<br>Er-170 - 1.3250E-03 w/o<br>U-234 - 3.8545E-04 w/o<br>U-235 - 5.8884E-04 w/o<br>U-236 - 3.2615E-04 w/o<br>U-238 - 2.3690E-01 w/o |
| Barra de zirconio                          | Altura: 38.1 cm<br>Diámetro: 0.635 cm                                              | Zirconio<br>*Densidad = $5.27$ g/cm <sup>3</sup>                                    | Zr - 100 w/o                                                                                                    |
| Disco de Molibdeno                         | Diámetro: 3.6449 cm<br>Espesor: 0.08 cm                                            | Molibdeno<br>*Densidad = 10.2 $a/cm^3$                                              | Mo - 100 w/o                                                                                                    |

Tabla 3.1. Características de los elementos combustibles

#### **3.1.2 Barras de control**

Las tres barras de control con seguidor de combustible (reguladora, fina y de seguridad) cuentan con la misma composición y geometría. El combustible de estas barras tiene exactamente las mismas características que las mencionadas en la Tabla 3.1; de igual manera, estas tres barras de control cuentan con un encamisado y tapones de acero inoxidable.

La Figura 3.2 muestra el esquema de las barras de control con seguidor de combustible utilizado para las simulaciones. La Tabla 3.2 presenta las medidas y la composición de los materiales empleados en el código para las barras de control.

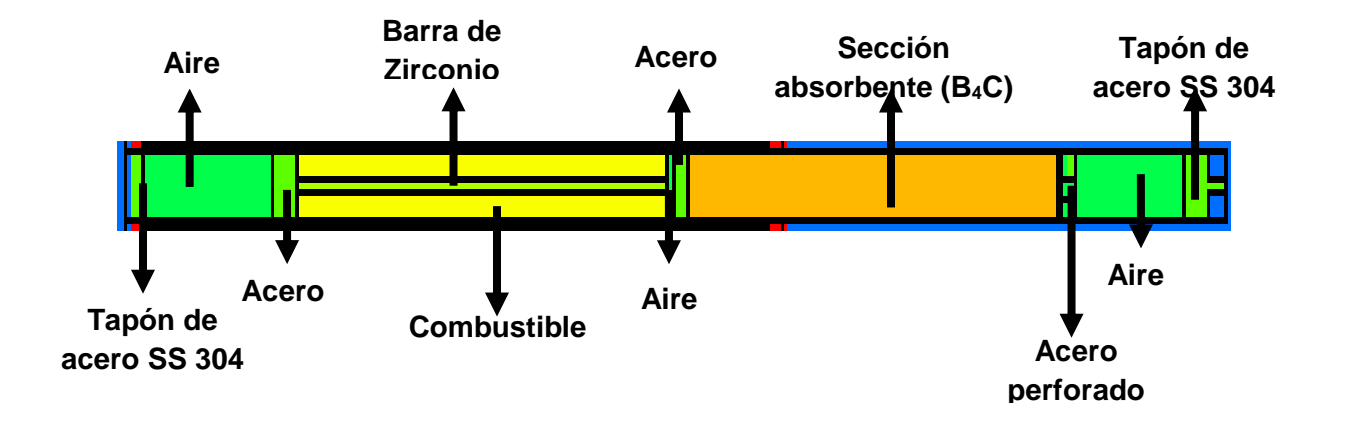

Figura 3.2. Esquema de las barras de control con seguidor de combustible

| <b>COMPONENTE</b>                          | <b>DIMENSIONES</b>                                                                  | <b>MATERIAL</b>                                                                     | <b>COMPO SICION</b>                                                                                                    |
|--------------------------------------------|-------------------------------------------------------------------------------------|-------------------------------------------------------------------------------------|----------------------------------------------------------------------------------------------------|
| Encamisado<br>Tapón superior e<br>inferior | Altura: 104.98 cm<br>Diámetro int: 3.33 cm<br>Espesor: 0.0508 cm<br>Altura: 5.88 cm | Acero inoxidable tipo SS-304<br>*Densidad = $7.98$ g/cm <sup>3</sup>                | Cr-50 - 0.000778 at/b-cm<br>Cr-52 - 0.015003 at/b-cm<br>Cr-53 - 0.001701 at/b-cm<br>Fe-56 - 0.056730 at/b-cm<br>Ni-58 - 0.007939 at/b-cm<br>Mn-55-0.001697 at/b-cm                                                                                                    |
| Regiones de aire                           | Altura sup.: 11.1 cm<br>Altura inf.: 13.3 cm                                        | Aire<br>*Densidad = $0.000123$ g/cm <sup>3</sup>                                    | Ni-14 - 75.32 w/o<br>O-16 - 23.11 w/o                                                                                                    |
| Sección absorbente                         | Altura: 38.1 cm<br>Diámetro: 3.33 cm                                                | Carburo de boro (B4C)<br>*Densidad = $2.4148$ g/cm <sup>3</sup>                     | B-10 - 0.020950 at/b-cm<br>B-11 - 0.084310 at/b-cm<br>$C = 0.026320$ at/b-cm                                                                                                    |
| Región combustible                         | Altura: 38.1 cm<br>Diámetro: 3.6449 cm<br>con perforación central<br>de 0.635 cm    | Hidruro de zirconio con<br>uranio y erbio<br>*Densidad = $7.1877$ g/cm <sup>3</sup> | H - 1.1673E-02 w/o<br>C - 2.9650E-03 w/o<br>Zr - 6.7997E-01 w/o<br>Er-162 - 1.2120E-05 w/o<br>Er-164 - 1.4300E-04 w/o<br>Er-166 - 2.9890E-03 w/o<br>Er-167 - 2.0420E-03 w/o<br>Er-168 - 2.3840E-03 w/o<br>Er-170 - 1.3250E-03 w/o<br>U-234 - 3.8545E-04 w/o<br>U-235 - 5.8884E-04 w/o<br>U-236 - 3.2615E-04 w/o<br>U-238 - 2.3690E-01 w/o |
| Barra de zirconio                          | Altura: 38.1 cm<br>Diámetro: 0.635 cm                                               | Zirconio<br>*Densidad = $5.27$ g/cm <sup>3</sup>                                    | Zr - 100 w/o                                                                                                    |

Tabla 3.2. Características de las barras de control con seguidor de combustible

La barra transitoria contiene una región llamada seguidor de aire que reemplaza a la región de combustible que poseen las tres barras mencionadas con anterioridad. El propósito del seguidor de aire consiste en reducir el pico de potencia que podría aparecer cuando la barra se encuentra extraída totalmente [3.3].

A diferencia de las barras de control con seguidor de combustible, esta barra cuenta con un encamisado y tapones de aluminio tipo 6061. La barra también posee un tubo guía, siendo éste, el único componente estructural del reactor que se extiende dentro del volumen activo del núcleo.

La Figura 3.3 muestra el esquema de la barra transitoria utilizado para las simulaciones. Como en los apartados anteriores, la Tabla 3.3 muestra las medidas y la composición de los materiales empleados en el código para esta barra.

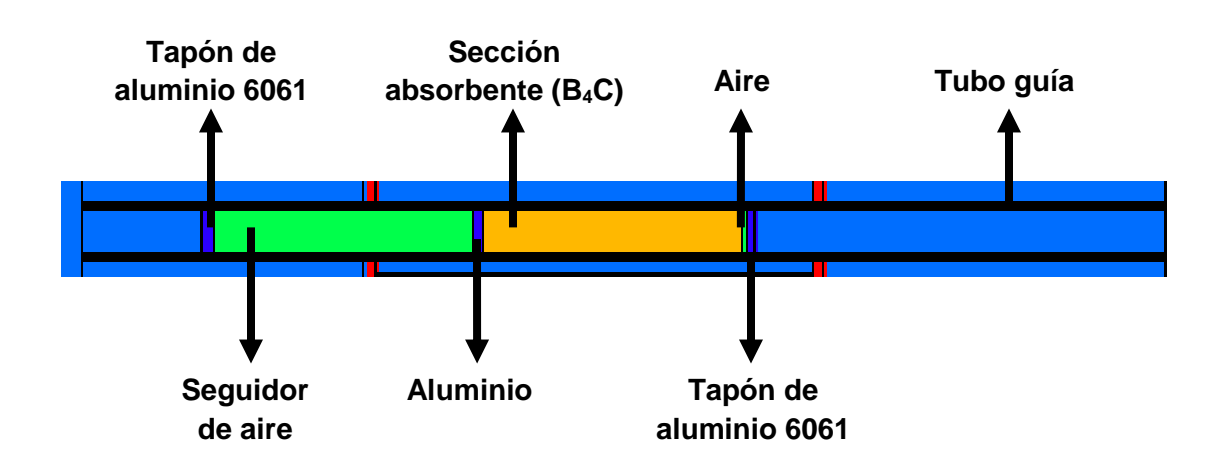

Figura 3.3. Esquema de la barra transitoria

| <b>COMPONENTE</b>                          | <b>DIMENSIONES</b>                                                                    | <b>MATERIAL</b>                                                              | <b>COMPOSICION</b>                                                         |
|--------------------------------------------|---------------------------------------------------------------------------------------|------------------------------------------------------------------------------|----------------------------------------------------------------------------|
| Encamisado<br>Tapón superior e<br>inferior | Altura: 78.50375 cm<br>Diámetro int: 3.175 cm<br>Espesor: 0.0711 cm<br>Altura: 1.9 cm | Aluminio tipo 6061                                                           | Al-27 - 0.058693 at/b-cm<br>Fe-56 - 0.000286 at/b-cm                       |
| Región de aluminio                         | Altura: 2.30375 cm<br>Diámetro: 3.175 cm                                              | Aluminio tipo 6061                                                           | Al-27 - 0.058693 at/b-cm<br>Fe-56 - 0.000286 at/b-cm                       |
| Seguidor de aire                           | Altura: 38.1 cm<br>Diámetro: 3.175 cm                                                 | Aire<br>*Densidad = $0.000123$ g/cm <sup>3</sup>                             | Ni-14 - 75.32 w/o<br>O-16 - 23.11 w/o                                      |
| Sección absorbente                         | Altura: 38.1 cm<br>Diámetro: 3.015 cm                                                 | Carburo de boro (B <sub>4</sub> C)<br>*Densidad = $2.4148$ g/cm <sup>3</sup> | B-10 - 0.020950 at/b-cm<br>B-11 - 0.084310 at/b-cm<br>C - 0.026320 at/b-cm |
| Tubo guía                                  | Altura: 158.81 cm<br>Espesor: 0.2214 cm                                               | Aluminio tipo 6061                                                           | Al-27-0.058693 at/b-cm<br>Fe-56 - 0.000286 at/b-cm                         |

Tabla 3.3. Características de la barra transitoria

#### **3.1.3 Cámara Gamma y SINCA**

Para simular la cámara gamma (posición G-25) se introdujeron en el código dos geometrías cilíndricas, siendo una de ellas, el encamisado de aluminio tipo 6061 con un espesor de 0.3175 cm; la otra geometría tiene en su interior aire con la misma composición mostrada en las Tablas 3.1, 3.2 y 3.3 con un diámetro de 3.175 cm.

Por otro lado, para simular el SINCA (posición G-7), se ocuparon cuatro geometrías cilíndricas, las cuales, representaban dos tubos neumáticos junto con sus encamisados. Al igual que la cámara gamma, los encamisados de los tubos neumáticos son de aluminio tipo 6061 con un

espesor de 0.2108 cm; en el interior de estos tubos hay aire con las mismas características y composición mencionadas anteriormente.

## **3.1.4 Elementos de grafito**

Éstos cuentan con las mismas dimensiones que los elementos combustibles, pero su encamisado y los tapones son de aluminio tipo 6061. Estas barras de grafito, de grado nuclear, están ubicadas en la periferia del núcleo y su función es servir de reflectores, reduciendo, así, el escape (o fuga) de neutrones.

La Figura 3.4 muestra el esquema de los elementos de grafito utilizado para las simulaciones. Por otro lado, la Tabla 3.4 muestra las medidas y la composición de los materiales empleados en el código.

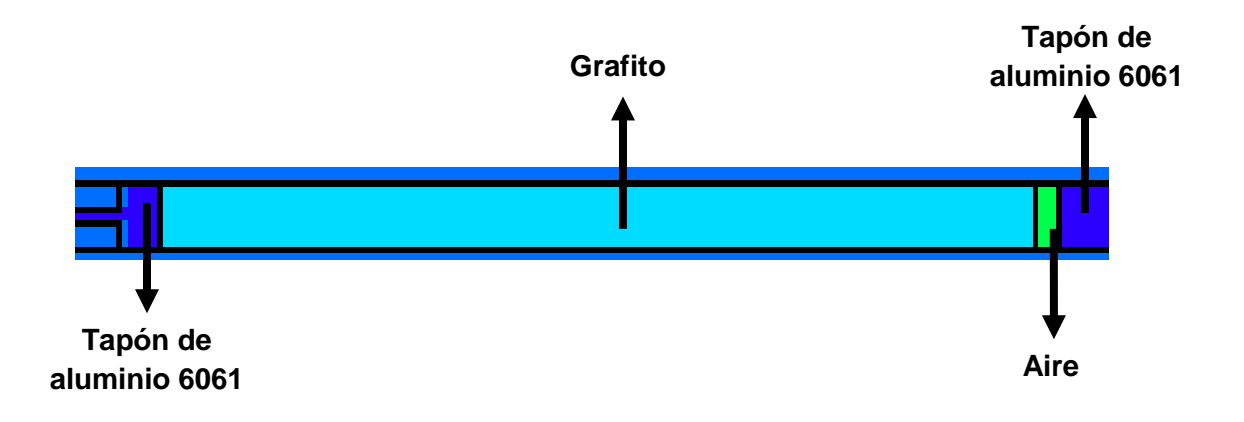

Figura 3.4. Esquema de los elementos de grafito

| <b>COMPONENTE</b>                          | <b>DIMENSIONES</b>                                                                 | <b>MATERIAL</b>                                  | <b>COMPOSICION</b>                                   |
|--------------------------------------------|------------------------------------------------------------------------------------|--------------------------------------------------|------------------------------------------------------|
| Encamisado<br>Tapón superior e<br>inferior | Altura: 55.49 cm<br>Diámetro int: 3.6322 cm<br>Espesor: 0.05 cm<br>Altura: 5.88 cm | Aluminio tipo 6061                               | Al-27 - 0.058693 at/b-cm<br>Fe-56 - 0.000286 at/b-cm |
| Región de aire                             | Altura: 1.27 cm<br>Diámetro: 3.6322 cm                                             | Aire<br>*Densidad = $0.000123$ g/cm <sup>2</sup> | Ni-14 - 75.32 w/o<br>O-16 - 23.11 w/o                |
| Región de grafito                          | Altura: 53.51 cm<br>Diámetro: 3.6322 cm                                            | Grafito<br>*Densidad = $1.75$ g/cm <sup>3</sup>  | C - 100 w/o                                          |

Tabla 3.4. Características de los elementos de grafito

#### **3.1.5 Instalaciones experimentales (barras de agua)**

Las seis instalaciones experimentales con las que cuenta el reactor poseen exactamente las mismas características. Éstas tienen un encamisado de aluminio tipo 6061 cuyo espesor es de 0.1587 cm; en su interior hay agua ordinaria. El diámetro de las barras de agua es de 3.4926 cm.

## **3.2 ASPECTOS CONSIDERADOS**

En las simulaciones también se incluyó la placa de seguridad, las placas superior e inferior, en las cuales se consideró como material una mezcla de agua, aluminio y acero, y la envolvente del núcleo, que es de aluminio tipo 6061 y se simuló con una altura de 108.7194 cm, teniendo un diámetro interno de 54.13 cm y un diámetro externo de 55.4 cm.

Por simplicidad, las dimensiones de la alberca se redujeron considerablemente asumiendo una geometría cilíndrica con un diámetro de 60 cm y una altura total de 163 cm. Debido a esto, el dedal central, con encamisado de aluminio tipo 6061 y un diámetro de 3.3884 cm, se consideró con una altura de 158.81 cm.

#### **3.2.1 Archivo de datos de entrada**

En la **tarjeta de definición de las superficies** se utilizaron únicamente geometrías cilíndricas y planas para simular el núcleo formando, así, todos los elementos en tres dimensiones. Para incluir en el modelo del núcleo los materiales que se activaron (para realizar la validación del mismo) y las probetas de acero al carbón tipo Laguna Verde, se utilizaron *macrobodies* tipo RPP y RCC [3.4].

En el caso de la **tarjeta de definición de celdas** todos los elementos contenidos en las barras de combustible y en las barras de control formaron parte de un universo en particular debido a la complejidad de su diseño. Enseguida se muestra lo realizado en el código con esta tarjeta para modelar un elemento combustible:

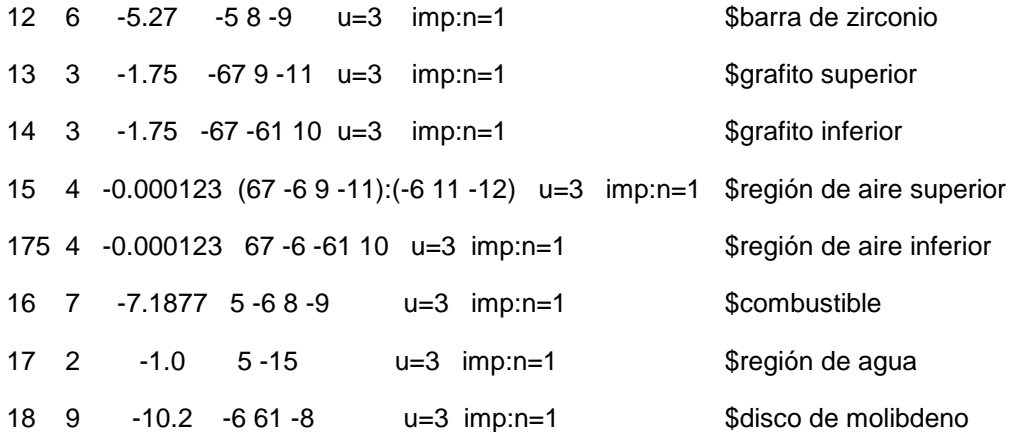

-52-

19 5 -7.98 #12 #13 #14 #15 #16 #17 #18 #175 u=3 imp:n=1 \$tapones y encamisado 20 0 -7 18 -16 fill=3 imp:n=1 \$elemento combustible

En este caso, los elementos que pertenecen a este combustible se engloban en el universo 3, teniendo todo ellos una importancia neutrónica igual a uno, esto es, que lo neutrones que entran a estos componentes se les haga un seguimiento de todas sus interacciones sin multiplicarlos ni eliminarlos. Posteriormente, estos elementos se agruparon en la celda 20 con la instrucción fill=3.

Diversos componentes del núcleo se modelaron una sola vez y se replicaron en una posición diferente usando la instrucción *like n but* descrita en el capítulo 1; parte de su uso en el código se muestra a continuación.

101 like 20 but trcl (-24.08 0.00000) imp:n=1 \$combustible anillo E

La celda 20 representa a un combustible perteneciente al anillo C, y en la celda 101, con la instrucción *like n but*, se toman las mismas características del combustible y se posiciona en las coordenadas especificadas con la instrucción *trcl*. En este caso, el elemento combustible se ubicó en el anillo E.

Además de los elementos combustibles, los elementos de grafito y las instalaciones experimentales también se replicaron en otro lugar usando esta instrucción; en el caso de las barras de control con seguidor de combustible, dos de ellas fueron modeladas independientemente.

En la **tarjeta de datos** se realizaron los cálculos de criticidad para todos los casos analizados; también se definieron los materiales que se

-53-

tienen en cada uno de los elementos del núcleo junto con su composición y las secciones eficaces dependiendo de la librería utilizada. En casi todos los casos se incorporaron algunos tallies para calcular el flujo neutrónico (Φ), la potencia en los elementos combustibles (PWatt/g), la energía liberada por fisión ( $Q$ ) y el número de neutrones emitidos por fisión ( $v$ ). A continuación se muestra parte del uso de estas tarjetas en el código:

**kcode** 20000 1.0 50 250 **ksrc** 9.10625 0 19.05 **fc17:n** MeV/g fuel C **f17:n** (16<20) c agua **m2** 1001.60c 2 8016.60c 1 **mt2** lwtr.01t

En la tarjeta *kcode* se fijaron 20,000 historias de neutrones con una estimación del factor de multiplicación de 1.0; se utilizaron 250 ciclos, de éstos, los primeros 50 se descartan para lograr una distribución adecuada de la producción de neutrones en todo el sistema y los 200 ciclos restantes, se usan para el cómputo del factor efectivo de multiplicación de neutrones [3.5].

Con la tarjeta *ksrc* se fijó un único punto inicial para la generación de neutrones. Dado que en el centro de los elementos combustibles se encuentra la barra de zirconio, esta fuente de neutrones debía ser colocada a una distancia donde se tuviera la mezcla del combustible; debido a ello, se emplearon las coordenadas que se muestran en el ejemplo.

La tarjeta para el tally del ejemplo (Tally F7) indica que se va a calcular la energía en MeV/g que se tiene en el elemento combustible del anillo C descrito previamente. El primer término, fc17:n, representa un

-54-

comentario o encabezado del tally; el segundo término nos dice en qué celda se obtendrá el valor deseado; en este caso, dado que la celda 16 pertenece al universo 3 y éste se "llena" con la celda 20 (fill=3), se emplea la notación  $(16<20)$ .

La tarjeta m2, que corresponde al uso de materiales, nos dice qué isótopos se están empleando y de qué librería se obtuvo su sección eficaz. Los datos 1001.60c y 8016.60c nos indican que se usaron los isótopos H-1 y O-16 de la librería ENDF/B-VI.1; la sección eficaz de ambos se consideró a temperatura ambiente. Ya que el material en este ejemplo es el agua, los números 2 y 1 representan el número de átomos que hay en el hidrógeno y en el oxígeno. La tarjeta mt2 se utiliza para considerar la interacción de los neutrones térmicos con las moléculas de agua y no con los átomos individuales que la forman; dado que en el reactor se tiene agua ligera, la notación lwtr.01t representa este tipo de moderador y refrigerante a una cierta temperatura (293 K) que depende la librería seleccionada.

#### **3.3 CASOS ANALIZADOS**

En esta sección se presentan los resultados obtenidos para cada uno de los casos analizados. Para poder visualizar la geometría del núcleo del reactor y los elementos que hay en él, se ejecutó la siguiente instrucción:

#### MCNP5 n=TRsb ip

donde TRsb es el nombre del archivo de datos de entrada definido por el usuario y la siguiente instrucción: ip, que es la abreviación de *initiate and plot*, grafica el modelo realizado [3.6]. Es necesario contar con un programa de cómputo que permita realizar esta tarea; en este trabajo, se utilizó el programa Xming.

## **3.3.1 Análisis con las barras de control extraídas**

Las Figuras 3.5 y 3.6 muestran a las barras de control extraídas en su totalidad para analizar el comportamiento de la keff con estas condiciones. Todos los materiales y componentes del núcleo del reactor se mantuvieron a una temperatura de 293 K.

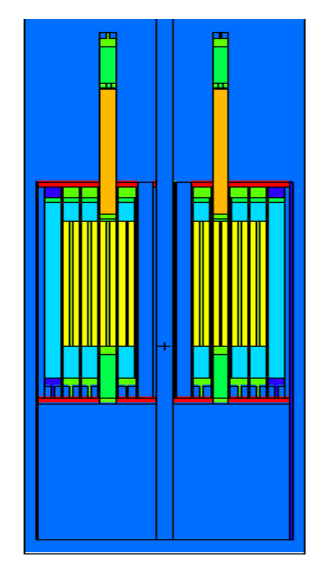

se aprecian las barras de seguridad y se aprecian las barras transitoria y

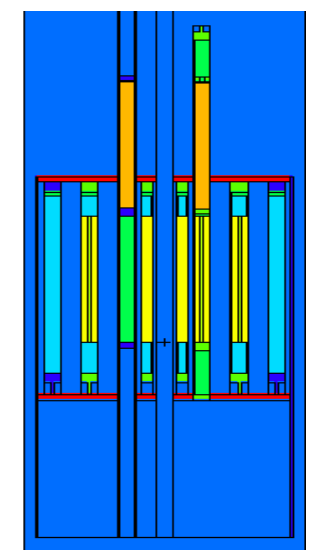

Figura 3.5. Corte en el plano x-z donde Figura 3.6. Corte en el plano y-z donde fina completamente extraídas. reguladora completamente extraídas.

En la Figura 3.6, debido al corte realizado, algunos elementos combustibles no son visibles, sin embargo, están presentes en el código.

De esta manera, el factor efectivo de multiplicación de neutrones obtenido fue: **keff = 1.05474 0.00042.** Si comparamos este resultado con lo reportado en la referencia [3.2], cuyo valor para la keff resultó ser de 1.05727  $\pm$  0.00040, vemos que ambos resultan ser muy similares; además, el resultado obtenido se encuentra dentro de los requisitos establecidos por las Especificaciones Técnicas de Operación (ETO´s).

## **3.3.2 Análisis con las barras de control insertadas.**

Las Figuras 3.7 y 3.8 muestran a las barras de control insertadas totalmente para analizar el comportamiento de la keff.

Al igual que en el caso anterior, la temperatura de todos los elementos presentes en el núcleo se mantuvieron a 293 K. En la Figura 3.8 no se aprecian algunos elementos combustibles por la misma razón discutida anteriormente.

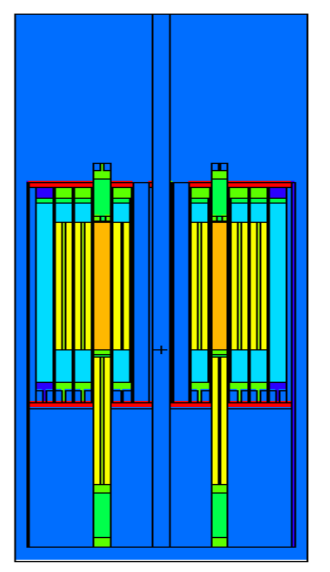

se aprecian las barras de seguridad y

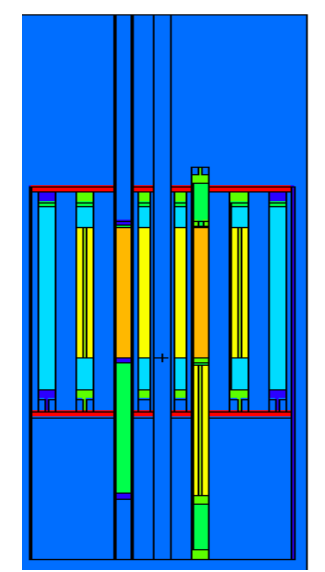

Figura 3.7. Corte en el plano x-z donde Figura 3.8. Corte en el plano y-z donde<br>se aprecian las barras de seguridad y se aprecian las barras transitoria y fina completamente insertadas. The reguladora completamente insertadas.

Con estas consideraciones, el factor efectivo de multiplicación de neutrones obtenido fue:  $k_{\text{eff}} = 0.95757 \pm 0.00040$ . Claramente se tiene una condición de subcriticidad debido a la inserción de todas las barras de control, por lo que este valor obtenido resulta aceptable.

## **3.3.3 Margen de apagado**

El margen de apagado (SDM, por sus siglas en inglés) es una cantidad mediante la cual se asegura que el reactor llegue a la condición de subcriticidad. El valor específico supone que la barra de control con mayor capacidad de absorción se encuentra completamente extraída [3.7]. En el reactor TRIGA, la barra reguladora es la que cuenta con esta característica en especial.

Las Figuras 3.9 y 3.10 muestran a las barras transitoria, fina y de seguridad insertadas completamente y a la barra reguladora extraída en su totalidad. La temperatura de todos los elementos del núcleo se mantuvo a 293 K. Nuevamente, el corte realizado para poder apreciar a las barras de control que se muestran en la Figura 3.10, impide ver algunos elementos combustibles aunque estén consideraros en el código.

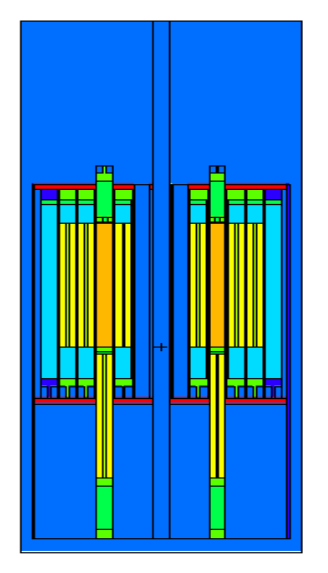

fina insertadas (Margen de apagado). y a la barra reguladora extraída

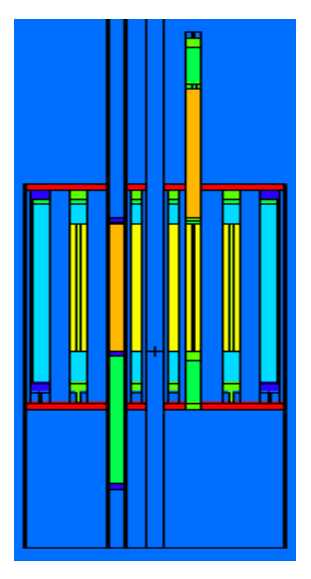

Figura 3.9. Corte en el plano x-z donde Figura 3.10. Corte en el plano y-z donde se aprecian las barras de seguridad y se aprecia a la barra transitoria insertada

El factor efectivo de multiplicación de neutrones obtenido para este caso fue:  $k_{\text{eff}}$  =  $0.99234 \pm 0.00043$ . Como en el caso de exceso de reactividad, el valor calculado para el margen de apagado presenta una buena aproximación al reportado en la referencia [3.2], cuyo valor de keff resultó ser de  $0.99606 \pm 0.00045$ , y, además, cumple también con las ETO's.

#### **3.3.4 Reactor operando a 1 MWth con combustibles a 293 K**

La posición que las barras de control deben de tener para alcanzar 1 MWth de potencia se obtuvieron de la práctica titulada "Operación en el modo manual" realizada en el ININ. En ésta se menciona que las barras de seguridad, transitoria y fina deben extraerse hasta alcanzar 180 unidades, equivalente a 18 cm; por otro lado, la barra reguladora debía extraerse paulatinamente hasta lograr la potencia deseada.

Siguiendo el procedimiento descrito en la práctica, las tres barras de control mencionadas se pusieron en el código a una altura de 18 cm, mientras que la barra reguladora se posicionó a una altura de 21.2 cm (212 unidades); este valor, el cual se discutirá más adelante, es utilizado en este caso y en los posteriores.

La Figura 3.11 muestra a las barras de seguridad y fina extraídas 180 unidades; por otra parte, la Figura 3.12 muestra a la barra transitoria extraída 180 unidades y a la barra reguladora extraída 212 unidades. Además, la Figura 3.13 muestra al reactor TRIGA tras realizar un corte en el plano x-y; en ésta se puede apreciar el seguidor de combustible en las barras de control.

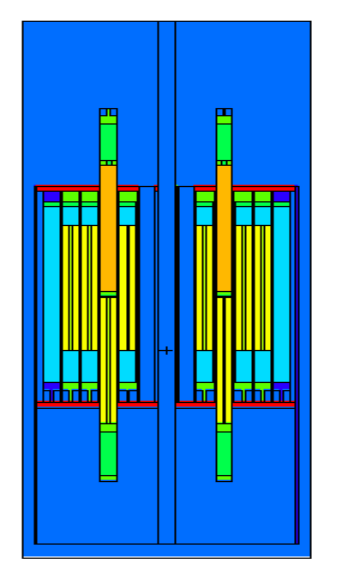

se aprecian las barras de seguridad y fina parcialmente extraídas.

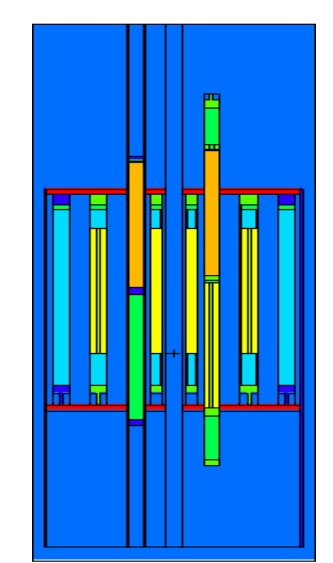

Figura 3.11. Corte en el plano x-z donde<br>
se aprecian las barras de seguridad y<br>
se aprecian las barras transitoria y reguladora parcialmente extraídas.

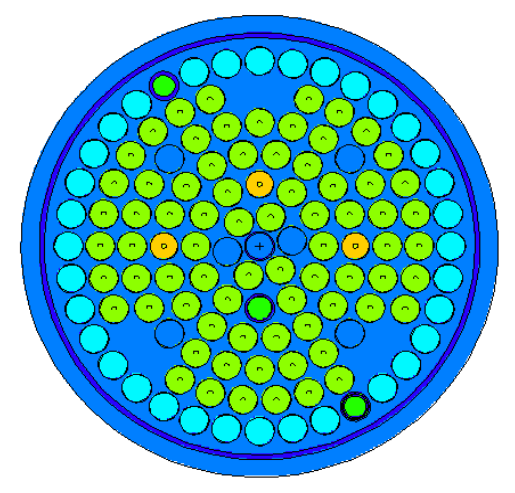

Figura 3.13. Corte en el plano x-y donde se aprecian los elementos del núcleo

Con estas consideraciones, y tomando en cuenta que los elementos combustibles tienen una temperatura de 293 K, el factor efectivo de multiplicación de neutrones obtenido fue:  $k_{eff}$  = 1.01476 ± 0.00042. Este valor tiene un exceso de reactividad considerable, sin embargo, tomando en
cuenta la temperatura que se está manejando en los combustibles, el valor de la keff resulta aceptable aunque no útil para el propósito de este trabajo.

### **3.3.5 Reactor operando a 1 MWth con combustibles a 600 K**

Dado que en el caso anterior se obtuvo una keff con un valor muy alto, se procedió a hacer un análisis considerando una temperatura de 600 K para todos los elementos combustibles presentes en el núcleo del reactor. A excepción de la temperatura del encamisado de acero de los combustibles, el cual se consideró a 400 K [3.8], el resto de los materiales y elementos en el núcleo se mantuvieron a temperatura ambiente.

Con estas consideraciones, el factor efectivo de multiplicación de neutrones obtenido fue:  $k_{\text{eff}} = 0.99797 \pm 0.00038$ . Como se aprecia, el valor obtenido resultó menor al que se calculó en el caso anterior; esto es lo esperado debido al aumento en la temperatura de los combustibles.

Para obtener una mejor aproximación a las condiciones reales de operación, fue necesario calcular la temperatura promedio de los elementos combustibles en cada uno de los anillos. Para ello, se calculó primero la potencia de cada combustible, incluyendo los de las barras fina, reguladora y de seguridad, utilizando el tally F7. La ecuación 3.1 nos permite normalizar los resultados obtenidos con el uso de este tally [3.9]; de esta manera, se obtiene la potencia por unidad de masa.

$$
(3.1) \quad P_{(Watts/g)} = \frac{Pcore_{(W)}v_{(n/fish)}}{1.6022x10^{-13} (J/MeV)} \frac{1}{Q_{(MeV/fisi\acute{o}n)}} \frac{1}{k_{eff}} \; PF7_{(MeV/g)} \; 1.6022x10^{-13} (J/MeV)
$$

 El valor de PF7 corresponde al resultado obtenido en el código usando el tally F7 para cada combustible; Pcore es la potencia del reactor, la cual, en este caso, es igual a  $1x10^6$  W. Ya que se ha obtenido el valor de  $k_{\text{eff}}$ , el valor de 1/ $k_{\text{eff}}$  resulta ser de 1.00203. Para obtener los valores de  $v$  y de Q, se utilizaron tallies del tipo F4 junto con un multiplicador (*FMn card*) en un elemento combustible. A continuación se ilustran estos cálculos de una forma más detallada:

### a) Cálculo de v

fc14:n multiplier nubarsigmaf en fuel f14:n (16<20) fm14 1.0 7 -6 -7

fc24:n multiplier sigmaf en fuel f24:n (16<20) fm24 1.0 7 -6

Tanto en el tally F14 como en el F24, se obtiene primero el flujo de neutrones en la celda 16, la cual, contiene la mezcla de combustible y, posteriormente, el multiplicador realiza una serie de operaciones para calcular los valores deseados. Los valores numéricos con signo negativo presentes en los multiplicadores representan un tipo de reacción dependiendo el tipo de partícula que se esté considerando [3.4]. La Tabla 3.5 muestra algunos de estos valores y lo que se está calculando tras utilizarlos.

| Fm   | Descripción                                   |
|------|-----------------------------------------------|
| $-1$ | Sección eficaz microscópica total             |
| $-2$ | Sección eficaz de absorción                   |
| $-3$ | Sección eficaz de dispersión elástica         |
| $-4$ | Energía promedio por colisión (MeV/collision) |
| -5   | Producción total de fotones                   |
| -6   | Sección eficaz de fisión                      |
| $-7$ | Neutrones emitidos por fisión (v)             |
| -8   | Energía liberada por fisión (Q)               |

Tabla 3.5. Tipos de reacciones considerando neutrones

Así, el flujo obtenido con el tally F14 se multiplica por una constante (valor numérico 1.0 en el multiplicador) y el resultado se multiplicará por los valores -6 y -7, los cuales, observando la Tabla 3.5, representan la sección eficaz de fisión y los neutrones emitidos por fisión respectivamente; el valor 7 en el multiplicador indica el número de algún material en especial, siendo la mezcla de combustible en este caso. Las mismas consideraciones se utilizaron para el tally F24 con la diferencia de que el flujo obtenido se multiplica sólo por la constante y por el valor de -6 (sección eficaz de fisión).

Ya que se han realizado los cálculos, el valor de  $v$  se obtiene dividiendo el resultado del tally F14 entre el obtenido por el tally F24 [3.10].

La Tabla 3.6 presenta lo obtenido en el código utilizando los tallies F14 y F24 junto con el valor calculado para  $v$ .

Tabla 3.6. Valores obtenidos para el cálculo de  $v$  con combustibles a 600 K

| Tally F14  | Tally F24  | v (n/fission) |
|------------|------------|---------------|
| 5.4410F-04 | 2.2303E-04 | 2.4396        |

#### b) Cálculo de Q

fc44:n multiplier Q sigmaf en fuel

f44:n (16<20)

fm44 1.0 7 -8 -6

Considerando los valores numéricos ingresados en el multiplicador Fm44, el flujo obtenido con el tally F44 se multiplica por el valor constante 1.0 y, a su vez, el resultado se multiplica por los valores -8 y -6; en la Tabla 3.5 se observa que el valor -8 corresponde a la energía liberada por fisión, que es el dato que se desea conocer. Por lo tanto, el valor de Q se obtiene

dividiendo el resultado del tally F44 entre el obtenido por el tally F24, el cual, se muestra en la Tabla 3.6.

La Tabla 3.7 presenta lo obtenido en el código utilizando los tallies F44 y F24 junto con el valor calculado para Q.

| Tallv F44  | Tallv F24  | $Q$ (MeV/fis) |
|------------|------------|---------------|
|            |            |               |
| 4.0343E-02 | 2.2303E-04 | 180.8847      |

Tabla 3.7. Valores obtenidos para el cálculo de Q con combustibles a 600 K

Los resultados obtenidos tras aplicar la ecuación 3.1se multiplican por la masa de la mezcla de combustible que el código calcula dependiendo las condiciones establecidas. Con estas consideraciones, se logra obtener la potencia promedio de los elementos combustibles y de las barras de control con seguidor de combustible en cada uno de los anillos. La Tabla 3.8 muestra los valores calculados.

Tabla 3.8. Potencia promedio considerando una temperatura de 600 K en los combustibles

|         |         | Pot. Anillo B (kW)   Pot. Anillo C (kW)   Pot. Anillo D (kW)   Pot. Anillo E (kW)   Pot. Anillo F (kW) |         |        |
|---------|---------|----------------------------------------------------------------------------------------------------|---------|--------|
| 22.6453 | 16.8112 | 13.8028                                                                                                | 12.0830 | 9.7550 |

La potencia total promedio en cada uno de los anillos se calcula multiplicando los valores de la Tabla 3.8 por el número de elementos que contengan la mezcla de combustible. Observando la Figura 3.13 vemos que se tienen cuatro elementos en el anillo B, once en el anillo C, dieciocho en el anillo D, veinte en el anillo E y veinticuatro en el anillo F.

La Tabla 3.9 presenta los resultados obtenidos tomando en cuenta las consideraciones anteriores.

| Anillo | Pot. Promedio (kW) | No. de elementos | Pot. total (kW) |
|--------|--------------------|------------------|-----------------|
|        | 22.6453            |                  | 90.58           |
|        | 16.8112            | 11               | 184.92          |
|        | 13.8028            | 18               | 248.45          |
|        | 12.0830            | 20               | 241.66          |
|        | 9.7550             | 24               | 234.12          |

Tabla 3.9. Potencia total en cada anillo con combustibles a 600K

Ahora bien, con los valores registrados en la Tabla 3.8 y con los datos proporcionados por el personal del ININ, que indican que la temperatura promedio de los combustibles en el anillo B es de 350 °C (623.15 K), es posible calcular el factor de ajuste de las temperaturas de los combustibles en cada anillo aplicando la siguiente ecuación:

(3.2)Temp. Anillo (i+1) = [(Pot. Promedio Anillo (i+1)) / (Pot. Promedio Anillo i)] \* Temp. Anillo i

Sustituyendo en la ecuación anterior los datos de la Tabla 3.8, junto con el valor de la temperatura en el anillo B, se obtienen los siguientes resultados:

(3.3) Temp. Fuel anillo C = (16.8112 kW / 22.6453 kW) \* 350 °C = 259.83 °C = **532.98 K**

(3.4) Temp. Fuel anillo D = (13.8028 kW / 16.8112 kW) \* 259.83 °C = 213.33 °C = **486.48 K**

(3.5) Temp. Fuel anillo E = (12.0830 kW / 13.8028 kW) \* 213.33 °C = 186.75 °C = **459.90 K**

(3.6) Temp. Fuel anillo F = (9.7550 kW / 12.0830 kW) \* 186.75 °C = 150.77 °C = **423.92 K**

#### **3.3.6 Reactor operando a 1 MWth en estado estable**

Las librerías que el código emplea no cuentan con los valores obtenidos en las ecuaciones 3.3 a 3.6; debido a ello, se optó por utilizar las secciones eficaces que se acercaran más a las temperaturas calculadas. La Tabla 3.10 muestra las temperaturas consideradas en la mezcla del combustible y en el encamisado de acero para realizar la simulación; el resto de los materiales presentes en el núcleo se mantuvieron a una temperatura de 293 K.

| ו מגווס ט. דט. דטוווגטומנטומט טטווטוטטומטט טוו וטט טוטוווטוונטט טטוווגיטטוווטט |          |          |          |          |          |
|--------------------------------------------------------------------------------|----------|----------|----------|----------|----------|
|                                                                                | Anillo B | Anillo C | Anillo D | Anillo E | Anillo F |
| Temp. Combustible (K)                                                          | 650      | 550      | 500      | 450      | 450      |
| Temp. Encamisado (K)                                                           | 400      | 400      | 400      | 300      | 300      |

Tabla 3.10. Temperaturas consideradas en los elementos combustibles

La temperatura del encamisado se estimó dependiendo de la temperatura asignada para los combustibles, excepto para el anillo B, ya que el dato se obtuvo de la referencia [3.8].

Para incorporar las temperaturas de 650 K, 550 K y 450 K en el código, fue necesario acoplar, para un mismo isótopo, dos secciones eficaces donde una de ellas correspondiera a una temperatura mayor y la otra a una temperatura menor. Para ilustrar de una mejor manera este procedimiento, se muestra lo realizado en el código utilizando la temperatura de 550 K:

c combustible-moderador (fuel C --- 550 K)

m11 1001.06c -1.1673e-02 1001.05c -1.1673e-02 6000.06c -2.9650e-03 6000.05c -2.9650e-03 40000.58c -6.7997e-01 40090.05c -6.7997e-01 92234.06c -3.8545e-04 92234.05c -3.8545e-04 92235.14c -5.8884e-02 92235.13c -5.8884e-02 92236.06c -3.2615e-04 92236.05c -3.2615e-04 92238.14c -2.3690e-01 92238.13c -2.3690e-01

 68166.06c -2.9890e-03 68166.05c -2.9890e-03 68167.06c -2.0420e-03 68167.05c -2.0420e-03 68162.06c -1.2120e-05 68162.05c -1.2120e-05 68164.06c -1.4300e-04 68164.05c -1.4300e-04 68168.06c -2.3840e-03 68168.05c -2.3840e-03 68170.06c -1.3250e-03 68170.05c -1.3250e-03

mt11 h/zr.04t zr/h.04t grph.04t

En este caso, el material 11 es la mezcla de combustible perteneciente a un elemento del anillo C. Como se puede observar, se tienen dos secciones eficaces para cada isótopo presente en la mezcla; los isótopos de la columna izquierda cuentan con una sección eficaz a una temperatura de 600 K mientras que los de la derecha, su sección eficaz corresponde a una temperatura de 500 K.

Para lograr obtener una potencia igual o cercana a los 1000 kW y una keff con poco exceso de reactividad, se probaron distintas posiciones de la barra reguladora en el código y se encontraron los valores más aceptables al extraer la barra 212 unidades. La posición de las tres barras restantes se mantuvo en 180 unidades, tal como se mencionó con anterioridad.

Con los datos de la Tabla 3.10, las posiciones de las barras de control y las temperaturas consideradas en el resto de los materiales, el factor efectivo de multiplicación de neutrones obtenido fue: **keff = 1.00033 0.00046**. Ya que este valor presenta un exceso de reactividad muy pequeño, se puede considerar que se está operando en estado estable.

Para conocer la potencia promedio de los elementos combustibles con estas condiciones, se aplicó la misma metodología descrita en el caso

-67-

anterior. Para calcular el número de neutrones emitidos por fisión y la energía liberada por fisión, se realizó también el mismo procedimiento; las Tablas 3.11 y 3.12 muestran los valores obtenidos para y Q.

Tabla 3.11. Valores obtenidos para el cálculo de

| Tallv F14 | Tallv F24               | $\vert \nu \vert$ (n/fission) $\vert$ |
|-----------|-------------------------|---------------------------------------|
|           | 5.4213E-04   2.2223E-04 | 2.4396                                |

Tabla 3.12. Valores obtenidos para el cálculo de Q

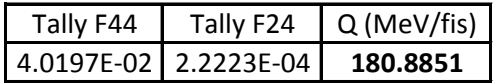

Aplicando nuevamente la ecuación 3.1, teniendo en cuenta los valores de las Tablas 3.11 y 3.12, los resultados obtenidos en el código al utilizar el tally F7 (pF7), una potencia de 1x10<sup>6</sup> W (P<sub>core</sub>) y un valor de 1/ $k<sub>eff</sub>$  igual a 0.9997, se obtiene la potencia promedio por combustible en cada anillo. La Tabla 3.13 presenta los resultados calculados. Por otro lado, la Tabla 3.14 muestra la potencia total en cada anillo.

Tabla 3.13. Potencia promedio de los elementos combustibles

| Pot. Anillo B (kW) |         | Pot. Anillo C (kW)   Pot. Anillo D (kW)   Pot. Anillo E (kW) |         | Pot. Anillo F (kW) |
|--------------------|---------|--------------------------------------------------------------|---------|--------------------|
| 21.9838            | 16.6993 | 13.6212                                                      | 12.0748 | 9.9208             |

Anillo | Pot. Promedio (kW) | No. de elementos | Pot. total (kW) B 21.9838 4 87.94 C 16.6993 11 1 183.69 D 13.6212 18 245.18 E 241.50

F | 9.9208 | 24 | 238.10

Tabla 3.14. Potencia total en cada anillo

De los datos de la Tabla 3.14, se obtiene la potencia total del reactor, la cual, resulta ser de **996.40 kW**.

La distribución radial de potencia se aprecia en la Figura 3.14. Para calcular los factores pico de potencia con el reactor en operación, se multiplicó cada valor obtenido con la ecuación 3.1 (cuyo resultado se multiplica por la masa de la mezcla de combustible) para un elemento en particular por el total de elementos en el núcleo (77 elementos contando las barras de control con seguidor de combustible), y el resultado obtenido, se dividió entre la potencia total calculada.

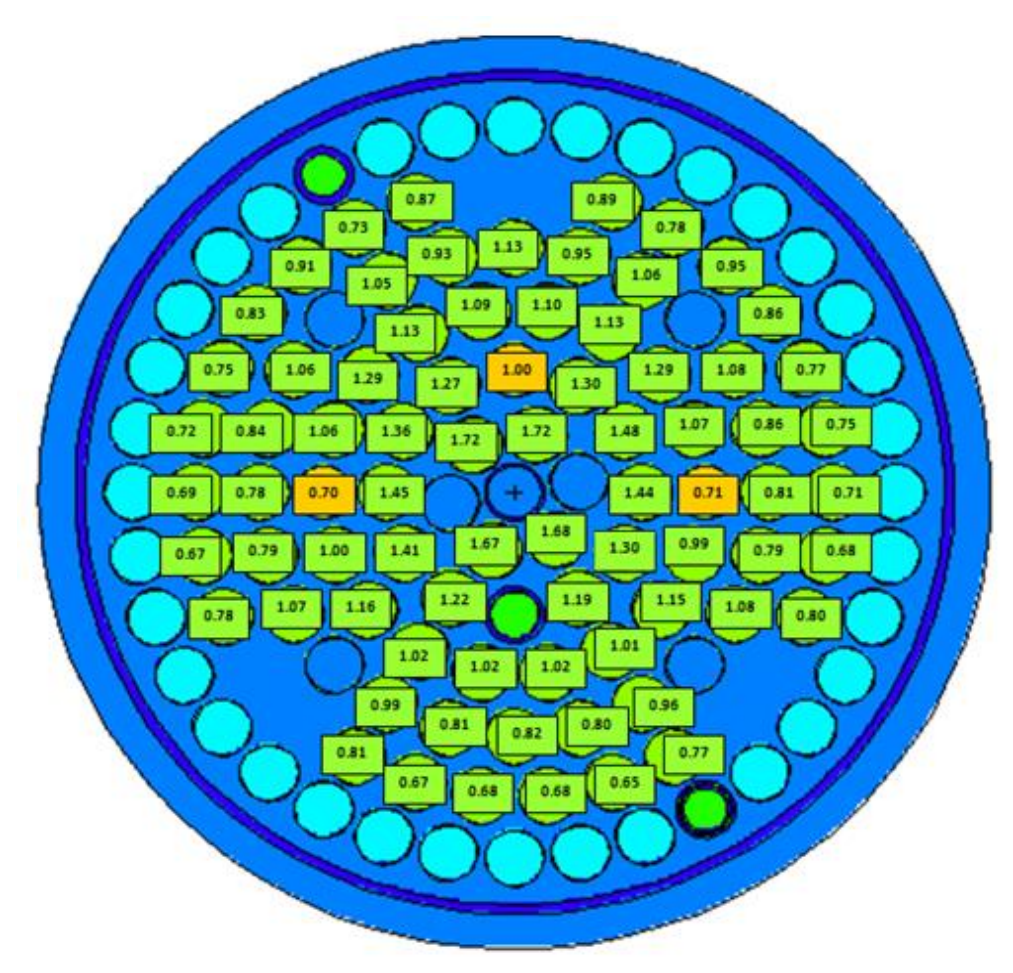

Figura 3.14. Factores de potencia

# **CAPÍTULO 4 CÁLCULO DEL FLUJO NEUTRÓNICO**

En este capítulo se incluyen los cálculos realizados para obtener la distribución del flujo promedio de neutrones en las instalaciones experimentales E-16, B-1 y B-4.

La instalación experimental E-16 es la de más relevancia para este trabajo, ya que ahí se llevó a cabo el análisis para determinar la cantidad de flujo de neutrones rápidos que las probetas de acero al carbón iban a recibir; esto último se realizó únicamente con el código MCNP5, y, para ello, también fue necesario identificar la región en la cual se tuviera la mayor cantidad de flujo neutrónico con el reactor operando a 1 MWth en estado estable. De esta manera, las probetas recibirían el mayor flujo neutrónico posible. Por otro lado, las instalaciones experimentales B-1 y B-4, fueron de utilidad para irradiar tres láminas de molibdeno metálico y trióxido de molibdeno ( $MO_3$ ); en éstas, también fue necesario identificar la región donde el flujo neutrónico fuera más alto para colocar los materiales y, así, realizar una comparación de las actividades calculadas con las registradas experimentalmente.

## **4.1 FLUJO DE NEUTRONES EN LA INSTALACIÓN E-16**

Una vez obtenido el modelo del reactor TRIGA operando en estado estable, se procedió a realizar el cálculo del flujo de neutrones a lo largo de toda la instalación experimental E-16. Para realizar esta tarea, se utilizó la tarjeta FMESH [4.1], la cual, realiza un mallado en una celda en particular calculando el flujo de neutrones en cada punto de la malla. Los valores mostrados a continuación fueron establecidos en la tarjeta FMESH:

Fmesh54:n geom=cyl origin=-11.3419 11.3419 -10

 imesh=1.7463 iints=30 jmesh=60 jints=30 kmesh=1 kints=1 emesh 4e-7 1 10 out=ij

El número 54 en la tarjeta FMESH especifica que es un tally del tipo F4, mientras que la "n" nos indica que las partículas consideradas son neutrones. La geometría empleada para el mallado es del tipo cilíndrica (*geom= cyl*) dada las características de la instalación experimental. La base de la malla cilíndrica tenía que ser colocada en las coordenadas donde se encuentra la instalación (*origin = -11.3419 11.3419 -10*) y se especificó que empezará a una altura de 10 cm por debajo del combustible, ya que éste es el origen considerado en las tarjetas de superficie.

Las instrucciones *imesh*, *jmesh* y *kmesh* representan el mallado a realizar en la dirección r (radio del cilindro), z (altura del cilindro) y θ (alrededor del cilindro); como se aprecia, el radio establecido fue de 1.7463 cm, que es el radio de la barra de agua (sin contar el encamisado); la altura total, se consideró de 60 cm y para θ, se fijó el valor de 1. Por otra parte, las instrucciones *iints*, *jints* y *kints* nos dicen cuántas divisiones serán consideradas en la malla en cada una de las direcciones; de esta manera, se incorporaron 30 divisiones en la dirección r, 30 divisiones en la dirección z y una división en la dirección θ.

La instrucción *emesh*, establece los grupos de energía que se consideraran para los cálculos del flujo neutrónico; en este caso, se tomaron en cuenta tres grupos de energía divididos de la siguiente manera:

-71-

- Neutrones térmicos.- Para este grupo de energía, se estableció un intervalo de 0 a 4x10-7 MeV.
- Neutrones epitérmicos.- En este caso, el intervalo establecido fue de  $4x10^{-7}$  MeV a 1 MeV.
- Neutrones rápidos.- Para estos neutrones, el intervalo de energías establecido fue de 1 MeV a 10 MeV.

Para definir los intervalos en el rango térmico, se consultó la referencia [4.2], mientras que para el rango de región rápida el límite superior (10 MeV) se consideró con base en la referencia [4.3]. Ya que los neutrones con energías mayores a 1 MeV son los de importancia para el desarrollo de este trabajo, se fijó esta energía como el límite inferior para los neutrones rápidos. Una vez definidos los rangos para los neutrones térmicos y rápidos, el rango de los epitérmicos comprende desde 0.4 eV hasta 1 MeV.

Con la instrucción out = ij, los resultados obtenidos se muestran en la forma de una matriz de dos dimensiones. Las letras i y j representan vectores unitarios en la dirección r y z, respectivamente, para el caso de la geometría cilíndrica.

Para normalizar los cálculos que se obtienen con el tally F4, el cual es incluido en la tarjeta FMESH para obtener los flujos de neutrones, se emplea la ecuación 4.1 [4.4]:

(4.1) 
$$
\Phi_{(n/cm^2s)} = \frac{Pcore_{(W)} v_{(n/fsi\acute{o}n)}}{1.6022x10^{-13} (J/MeV)} Q_{(MeV/fisi\acute{o}n)} \frac{1}{k_{eff}} \Phi F4_{(1/cm^2)}
$$

Los valores de v y Q son los mostrados en las Tablas 3.11 y 3.12 del capítulo anterior; con una keff igual a 1.00033, se tiene que 1/keff es igual a 0.9997; Pcore es la potencia en el reactor, cuyo valor se obtuvo en el código, y es de 0.9964x10<sup>6</sup> W; ΦF4 es el flujo neutrónico obtenido en cada punto de la malla usando el tally F4.

La Tabla 4.1 muestra el flujo promedio de neutrones térmicos calculado en cada punto de la malla, mientras que la Figura 4.1 muestra el comportamiento del flujo neutrónico para este grupo de energía.

| Altura (cm)    | $\Phi$ prom (n/cm^2 s) |
|----------------|------------------------|
| 59             | 1.8449E+12             |
| 57             | 2.5241E+12             |
| 55             | 3.4823E+12             |
| 53             | 4.3794E+12             |
| 51             | 5.4008E+12             |
| 49             | 6.1206E+12             |
| 47             | 7.1982E+12             |
| 45             | 8.4841E+12             |
| 43             | 1.0384E+13             |
| 41             | 1.1494E+13             |
| 39             | 1.2488E+13             |
| 37             | 1.3954E+13             |
| 35             | 1.4977E+13             |
| 33             | 1.6307E+13             |
| 31             | 1.7955E+13             |
| 29             | 1.8272E+13             |
| 27             | 1.8405E+13             |
| 25             | 1.9585E+13             |
| 23             | 1.9715E+13             |
| 21             | 1.8940E+13             |
| 19             | 1.7266E+13             |
| 17             | 1.6119E+13             |
| 15             | 1.4528E+13             |
| 13             | 1.2726E+13             |
| 11             | 1.1431E+13             |
| 9              | $1.0653E+13$           |
| $\overline{z}$ | 9.6057E+12             |
| 5              | 7.5811E+12             |
| 3              | 5.7854E+12             |
| 1              | 4.2873E+12             |

Tabla 4.1. Flujo promedio de neutrones térmicos en la instalación experimental E-16

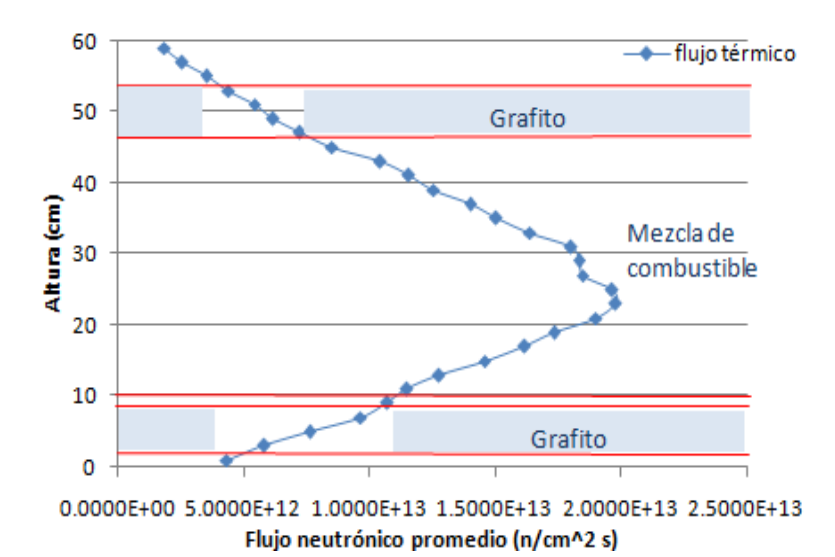

Figura 4.1. Comportamiento del flujo de neutrones térmicos en la instalación E-16

En la figura anterior vemos que se logran obtener flujos de aproximadamente  $2.0x10^{13}$  n/cm<sup>2</sup> s. Si comparamos el comportamiento obtenido del flujo en la instalación experimental con los elementos que existen en los combustibles, se observa que los flujos neutrónicos más altos se tienen casi en la parte media de la mezcla de combustible. Con los datos de la Tabla 4.1, se observa que el flujo promedio de neutrones térmicos más alto está a una altura de 23 cm, o bien, a 13 cm por encima del disco de molibdeno, si se compara con los elementos de los combustibles.

De manera similar, la Tabla 4.2 muestra el flujo promedio de neutrones epitérmicos calculado en cada punto de la malla, mientras que la Figura 4.2 muestra el comportamiento del flujo de neutrones para este caso.

| Altura (cm)             | $\Phi$ prom (n/cm^2 s) |
|-------------------------|------------------------|
| 59                      | 9.0321E+11             |
| 57                      | 1.3126E+12             |
| 55                      | 1.8358E+12             |
| 53                      | 2.9068E+12             |
| 51                      | 3.8907E+12             |
| 49                      | 5.9432E+12             |
| 47                      | 7.2677E+12             |
| 45                      | 9.8195E+12             |
| 43                      | 1.1887E+13             |
| 41                      | 1.3666E+13             |
| 39                      | 1.4991E+13             |
| 37                      | 1.7435E+13             |
| 35                      | 1.8859E+13             |
| 33                      | 1.9716E+13             |
| 31                      | 2.0603E+13             |
| 29                      | 2.2002E+13             |
| 27                      | 2.3219E+13             |
| 25                      | 2.2897E+13             |
| 23                      | 2.2955E+13             |
| 21                      | 2.2529E+13             |
| 19                      | 2.0676E+13             |
| 17                      | 1.9467E+13             |
| 15                      | 1.7768E+13             |
| 13                      | 1.5095E+13             |
| 11                      | 1.2210E+13             |
| 9                       | 8.8104E+12             |
| $\overline{z}$          | 6.6499E+12             |
| $\overline{\mathbf{5}}$ | 4.8797E+12             |
| з                       | 3.4443E+12             |
| $\mathbf{1}$            | 2.3229E+12             |

Tabla 4.2. Flujo promedio de neutrones epitérmicos en la instalación experimental E-16

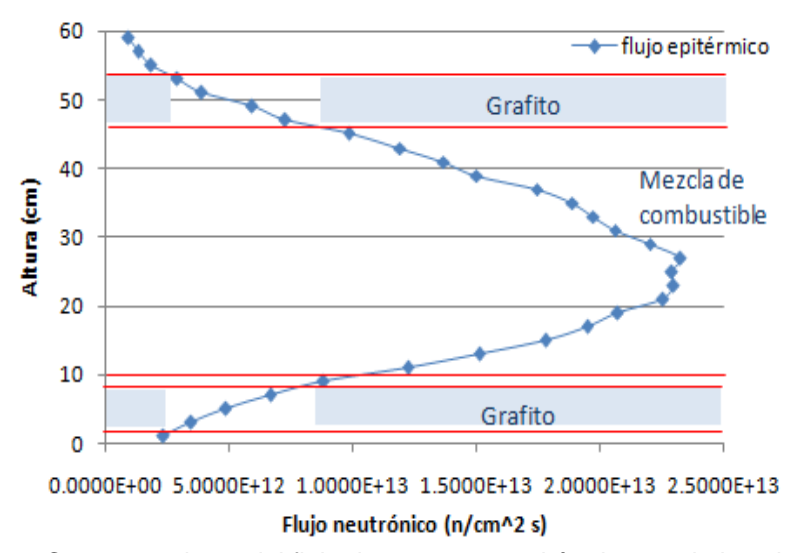

Figura 4.2. Comportamiento del flujo de neutrones epitérmicos en la instalación E-16

En este caso, vemos que los flujos neutrónicos más altos se obtienen a partir de los 20 cm de altura y comienzan a disminuir una vez que se ha alcanzado los 30 cm; esta región, que es muy cercana a la parte media de la mezcla de combustible, es la misma en la que los neutrones térmicos alcanzan los valores máximos aunque con flujos más próximos a 2.5x10<sup>13</sup> n/cm<sup>2</sup> s. De la Tabla 4.2 se observa que a 27 cm se tiene el flujo epitérmico más alto.

Al igual que en los casos anteriores, la Tabla 4.3 muestra el flujo promedio de neutrones rápidos calculado en cada punto de la malla, mientras que en la Figura 4.3 se aprecia el comportamiento del flujo neutrónico.

| Altura (cm)    | $\Phi$ prom (n/cm^2 s) |
|----------------|------------------------|
| 59             | 2.5740E+11             |
| 57             | 3.8594E+11             |
| 55             | 5.0179E+11             |
| 53             | $7.4164E+11$           |
| 51             | $1.1664E+12$           |
| 49             | 1.5353E+12             |
| 47             | 2.4043E+12             |
| 45             | 3.1795E+12             |
| 43             | 3.7897E+12             |
| 41             | 4.3992E+12             |
| 39             | 5.0005E+12             |
| 37             | 5.4685E+12             |
| 35             | 6.2952E+12             |
| 33             | 6.3839E+12             |
| 31             | 6.9054E+12             |
| 29             | 7.6453E+12             |
| 27             | 7.5230E+12             |
| 25             | 7.8112E+12             |
| 23             | 7.8332E+12             |
| 21             | 7.2818E+12             |
| 19             | 7.0451E+12             |
| 17             | 6.1618E+12             |
| 15             | 5.4751E+12             |
| 13             | 4.8816E+12             |
| 11             | 3.6488E+12             |
| 9              | 2.5542E+12             |
| $\overline{z}$ | 1.8699E+12             |
| 5              | 1.3551E+12             |
| З              | 9.4057E+11             |
| $\mathbf{1}$   | 5.8104E+11             |

Tabla 4.3. Flujo promedio de neutrones rápidos en la instalación experimental E-16

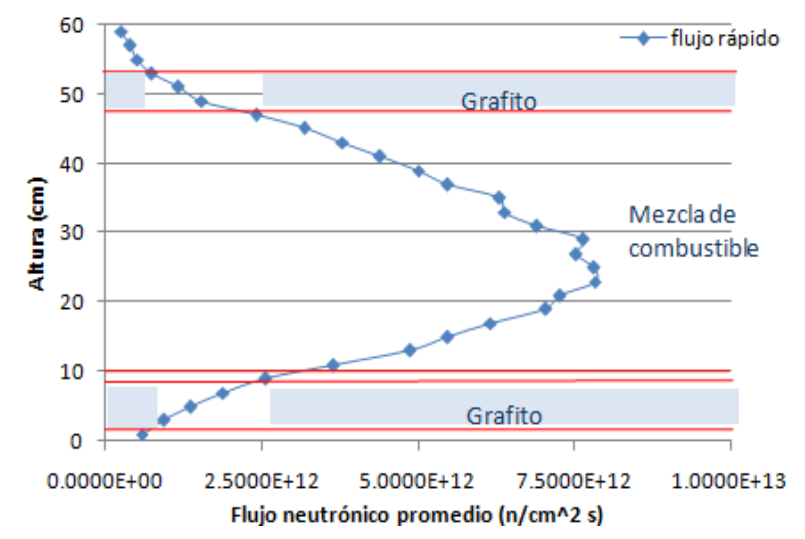

Figura 4.3. Comportamiento del flujo de neutrones rápidos en la instalación E-16

En la Figura 4.3 se puede observar que el comportamiento del flujo de neutrones rápidos es muy similar al obtenido con el flujo térmico y epitérmico, presentando los valores más altos en la misma región (20 cm a 30 cm). El valor más alto, en este caso, se tiene a 23 cm de altura que corresponde a un flujo neutrónico de 7.8332x10<sup>12</sup> n/cm<sup>2</sup> s, tal como se muestra en la Tabla 4.3.

En general, se aprecia que la región donde el flujo neutrónico es más alto es la misma para los tres grupos de energía considerados; por lo tanto, las probetas de acero recibirán la mayor cantidad de flujo de neutrones rápidos si su base se coloca cerca de los 23 cm de altura. El análisis, junto con los resultados obtenidos del flujo neutrónico en las probetas de acero, se presenta en detalle en el capítulo 6.

## **4.2 FLUJO DE NEUTRONES EN LA INSTALACIÓN B-1**

El mismo procedimiento que se utilizó en la instalación experimental E-16 se aplicó en este caso; los valores establecidos en la tarjeta FMESH fueron los siguientes:

Fmesh64:n geom=cyl origin=4.0614 0.7015 -10

 imesh=1.7463 iints=30 jmesh=60 jints=30 kmesh=1 kints=1 emesh 4e-7 1 10 out=ij

Tal como puede verse, el único cambio realizado fue la posición donde la malla debía de colocarse manteniendo las mismas divisiones y los mismos intervalos de energía.

Al aplicar nuevamente la ecuación 4.1 para normalizar los flujos obtenidos en esta instalación, junto con los valores de  $v$ , Q, keff y Pcore mencionados en el capítulo 3, se obtienen los flujos promedio de neutrones térmicos, epitérmicos y rápidos.

La Tabla 4.4 presenta los resultados obtenidos para el flujo promedio de neutrones térmicos cuyo intervalo va de 0 a 4x10-7 MeV; posteriormente, en la Figura 4.4 se muestra el comportamiento del flujo neutrónico para este grupo de energía. Más adelante, en la Tabla 4.5, se muestra el flujo promedio de neutrones epitérmicos a lo largo del mallado, y en la Figura 4.5 puede apreciarse el comportamiento del flujo neutrónico.

| Altura (cm)             | Φprom (n/cm^2 s) |
|-------------------------|------------------|
| 59                      | 2.3533E+12       |
| 57                      | 3.3241E+12       |
| 55                      | 4.3623E+12       |
| 53                      | 6.1058E+12       |
| 51                      | 8.0186E+12       |
| 49                      | 9.2305E+12       |
| 47                      | 1.0426E+13       |
| 45                      | 1.1207E+13       |
| 43                      | 1.3518E+13       |
| 41                      | 1.6398E+13       |
| 39                      | 1.8889E+13       |
| 37                      | 2.1148E+13       |
| 35                      | 2.2799E+13       |
| 33                      | 2.5305E+13       |
| 31                      | 2.7783E+13       |
| 29                      | 2.8956E+13       |
| 27                      | 2.9844E+13       |
| 25                      | 3.0336E+13       |
| 23                      | 3.1066E+13       |
| 21                      | 2.9250E+13       |
| 19                      | 2.7465E+13       |
| 17                      | 2.5816E+13       |
| 15                      | 2.2870E+13       |
| 13                      | 2.0993E+13       |
| 11                      | 1.8452E+13       |
| 9                       | 1.6694E+13       |
| $\overline{7}$          | 1.4584E+13       |
| $\overline{\mathbf{5}}$ | 1.2245E+13       |
| з                       | 9.6019E+12       |
| 1                       | 6.8711E+12       |

Tabla 4.4. Flujo promedio de neutrones térmicos en la instalación experimental B-1

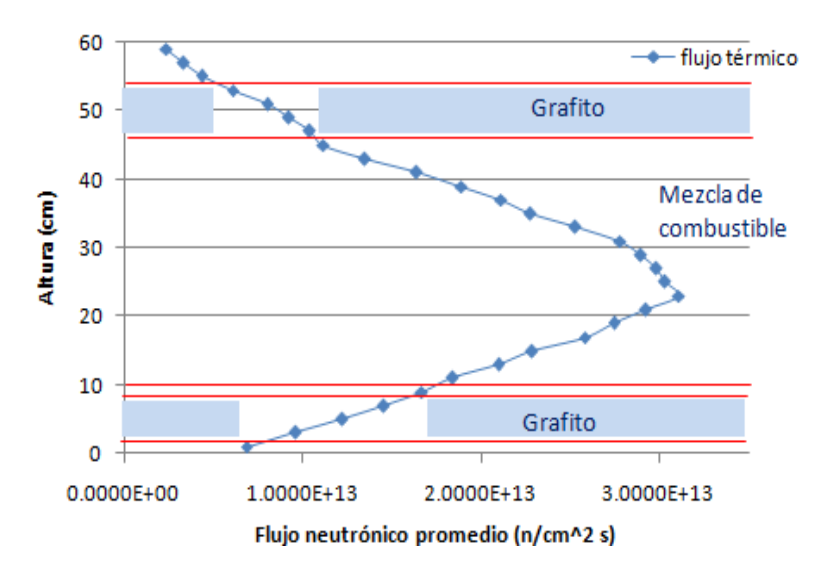

Figura 4.4. Comportamiento del flujo de neutrones térmicos en la instalación B-1

Apreciando la figura anterior y la Tabla 4.4, se observa que el flujo promedio de neutrones térmicos más alto se encuentra a una altura de 23 cm y, a partir de ese punto, comienza a decrecer hasta alcanzar valores del orden de 10<sup>12</sup> n/cm<sup>2</sup> s. Si se compara con lo obtenido en la instalación experimental E-16, vemos que la región donde se está obteniendo la mayor cantidad de flujo neutrónico es la misma, con la única diferencia de que en la instalación B-1 existen flujos con valores más grandes; esto es lo esperado debido a la cercanía de la instalación experimental B-1 con el dedal central que, como se mencionó en el capítulo 2, es la zona donde los flujos de neutrones son más altos.

| Altura (cm)    | $\Phi$ prom (n/cm^2 s) |
|----------------|------------------------|
| 59             | 1.1724E+12             |
| 57             | 1.8926E+12             |
| 55             | 2.4875E+12             |
| 53             | 3.6209E+12             |
| 51             | 5.4487E+12             |
| 49             | 7.3390E+12             |
| 47             | 1.0173E+13             |
| 45             | 1.2681E+13             |
| 43             | 1.5477E+13             |
| 41             | 1.8381E+13             |
| 39             | 2.1300E+13             |
| 37             | 2.3238E+13             |
| 35             | 2.5253E+13             |
| 33             | 2.8433E+13             |
| 31             | 3.0897E+13             |
| 29             | 3.2272E+13             |
| 27             | 3.3535E+13             |
| 25             | 3.5458E+13             |
| 23             | 3.4259E+13             |
| 21             | 3.3650E+13             |
| 19             | 3.2011E+13             |
| 17             | 2.9475E+13             |
| 15             | 2.6487E+13             |
| 13             | 2.2594E+13             |
| 11             | 1.8197E+13             |
| 9              | 1.4133E+13             |
| $\overline{ }$ | $1.0504E+13$           |
| 5              | 7.3371E+12             |
| 3              | 5.2081E+12             |
| $\mathbf{1}$   | 3.5763E+12             |

Tabla 4.5. Flujo promedio de neutrones epitérmicos en la instalación experimental B-1

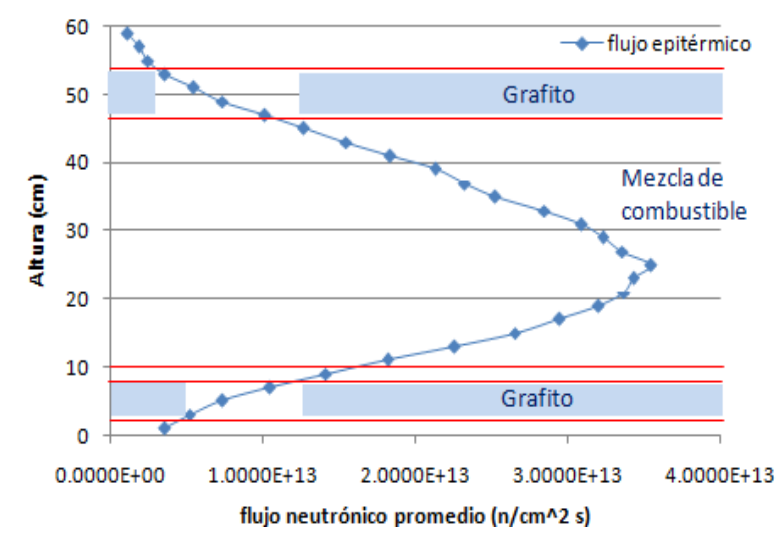

Figura 4.5. Comportamiento del flujo de neutrones epitérmicos en la instalación B-1

A diferencia de los valores obtenidos para el flujo de neutrones térmicos, los cuales se muestran en la Figura 4.4 y en la Tabla 4.4, los flujos que se obtienen en este caso son un poco mayores, siendo el valor más alto 3.5458x10<sup>13</sup> n/cm<sup>2</sup> s ubicado a 25 cm de altura. Este valor se encuentra a una altura menor comparada con la registrada en E-16 (27 cm), sin embargo, el comportamiento en ambos casos resulta ser muy similar.

Tal como en los casos anteriores, en la Tabla 4.6 se presentan los resultados obtenidos del flujo promedio de neutrones rápidos que corresponde al intervalo de 1 a 10 MeV, y después, en la Figura 4.6, se muestra el comportamiento del flujo neutrónico para este grupo de energía.

| Altura (cm)    | $\Phi$ prom (n/cm^2 s) |
|----------------|------------------------|
| 59             | 2.9257E+11             |
| 57             | 4.3095E+11             |
| 55             | 7.3230E+11             |
| 53             | 9.7811E+11             |
| 51             | 1.5686E+12             |
| 49             | 2.5344E+12             |
| 47             | 3.3355E+12             |
| 45             | 4.2073E+12             |
| 43             | $5.2664E+12$           |
| 41             | 6.1920E+12             |
| 39             | 6.7678E+12             |
| 37             | 7.9981E+12             |
| 35             | 8.8328E+12             |
| 33             | 9.0392E+12             |
| 31             | 1.0203E+13             |
| 29             | 1.1015E+13             |
| 27             | 1.1235E+13             |
| 25             | 1.1555E+13             |
| 23             | 1.1336E+13             |
| 21             | 1.0892E+13             |
| 19             | 1.0306E+13             |
| 17             | 9.5823E+12             |
| 15             | 8.4786E+12             |
| 13             | 7.3989E+12             |
| 11             | 5.8344E+12             |
| 9              | 4.4319E+12             |
| $\overline{z}$ | 2.7069E+12             |
| 5              | 1.9702E+12             |
| 3              | 1.3966E+12             |
| $\mathbf{1}$   | 1.0294E+12             |

Tabla 4.6. Flujo promedio de neutrones rápidos en la instalación experimental B-1

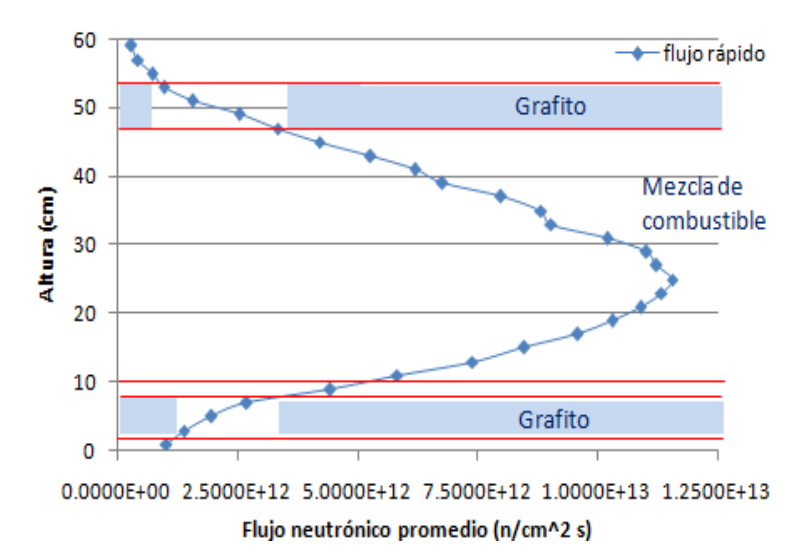

Figura 4.6. Comportamiento del flujo de neutrones rápidos en la instalación B-1

Observando la Figura 4.6 podemos apreciar que los flujos de neutrones rápidos son más altos que los que se tienen en la instalación experimental E-16 (Figura 4.3), por la razón ya mencionada con anterioridad. Se aprecia también que el flujo más alto en este caso, con un valor de  $1.1555x10^{13}$  n/cm<sup>2</sup> s, se encuentra a 25 cm de altura, mientras que el valor más alto en la instalación E-16, está a 23 cm de altura. Al igual que en los flujos térmicos y epitérmicos, el comportamiento del flujo de neutrones rápidos en ambas instalaciones experimentales resulta ser muy parecido, decreciendo paulatinamente a mayor altura hasta alcanzar valores del orden de  $10^{11}$  n/cm<sup>2</sup> s.

### **4.3 FLUJO DE NEUTRONES EN LA INSTALACIÓN B-4**

Los valores establecidos en la tarjeta FMESH para obtener el flujo neutrónico en esta instalación experimental fueron los siguientes:

Fmesh74:n geom=cyl origin=-4.0614 -0.7015 -10

 imesh=1.7463 iints=30 jmesh=60 jints=30 kmesh=1 kints=1 emesh 4e-7 1 10 out=ij

Al igual que en la instalación B-1, el único cambio realizado fue la posición donde la malla debía de colocarse. Los flujos resultantes se normalizaron aplicando una vez más la ecuación 4.1, considerando, también, los valores de  $v$ , Q, keff y Pcore mencionados en el capítulo 3.

En la Tabla 4.7 se presentan los resultados obtenidos para el flujo promedio de neutrones térmicos; así mismo, en la Figura 4.7, se muestra el comportamiento del flujo neutrónico para este grupo de energía. Más adelante, en la Tabla 4.8, se muestra el flujo promedio de neutrones epitérmicos en cada punto de la malla y, en la Figura 4.7, puede apreciarse el comportamiento obtenido para este caso.

| Altura (cm) | Φprom (n/cm^2 s) |
|-------------|------------------|
| 59          | 2.6965E+12       |
| 57          | 3.2172E+12       |
| 55          | 4.0584E+12       |
| 53          | 5.6275E+12       |
| 51          | 7.4072E+12       |
| 49          | 8.8898E+12       |
| 47          | 1.0480E+13       |
| 45          | 1.2099E+13       |
| 43          | 1.4244E+13       |
| 41          | 1.6228E+13       |
| 39          | 1.8399E+13       |
| 37          | 2.0925E+13       |
| 35          | 2.2122E+13       |
| 33          | 2.4419E+13       |
| 31          | 2.6787E+13       |
| 29          | 2.8839E+13       |
| 27          | 3.0034E+13       |
| 25          | 3.1569E+13       |
| 23          | 3.0749E+13       |
| 21          | 2.8760E+13       |
| 19          | 2.8410E+13       |
| 17          | 2.4592E+13       |
| 15          | 2.3034E+13       |
| 13          | 2.0592E+13       |
| 11          | 1.8076E+13       |
| 9           | $1.6151E+13$     |
| 7           | 1.4779E+13       |
| 5           | 1.3005E+13       |
| 3           | 1.0173E+13       |
| 1           | 7.2702E+12       |

Tabla 4.7. Flujo promedio de neutrones térmicos en la instalación experimental B-4

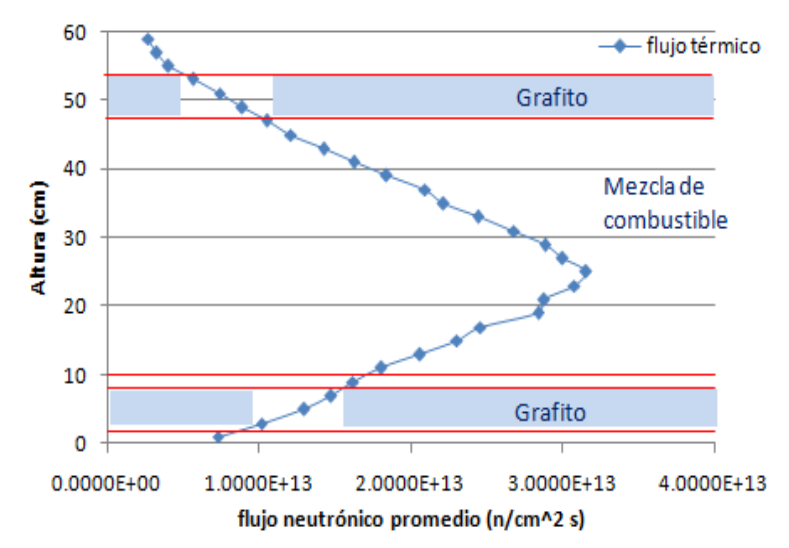

Figura 4.7. Comportamiento del flujo de neutrones térmicos en la instalación B-4

De acuerdo con los datos mostrados en la Tabla 4.7, el flujo promedio de neutrones térmicos más alto, que cuenta con un valor de 3.1569x10<sup>13</sup> n/cm<sup>2</sup> s, se encuentra a una altura de 25 cm; esto puede apreciarse también en la figura anterior. Aunque el comportamiento del flujo neutrónico de la instalación experimental B-1 es similar al obtenido en esta instalación, pueden apreciarse valores ligeramente más altos en este caso; pese a esto, la región donde el flujo es mayor es la misma que en las instalaciones E-16 y B-1. Esto último puede verse al comparar el comportamiento obtenido del flujo en esta instalación experimental con los elementos que existen en los combustibles, donde claramente los flujos neutrónicos más altos se tienen casi en la parte media de la mezcla de combustible.

| Altura (cm)  | $\Phi$ prom (n/cm^2 s) |
|--------------|------------------------|
| 59           | 1.1647E+12             |
| 57           | 1.9289E+12             |
| 55           | 2.6400E+12             |
| 53           | 3.5816E+12             |
| 51           | 5.2796E+12             |
| 49           | 7.7109E+12             |
| 47           | 1.0330E+13             |
| 45           | 1.3020E+13             |
| 43           | 1.5444E+13             |
| 41           | 1.8276E+13             |
| 39           | 2.0526E+13             |
| 37           | 2.2932E+13             |
| 35           | 2.5799E+13             |
| 33           | 2.8224E+13             |
| 31           | 3.0042E+13             |
| 29           | 3.1871E+13             |
| 27           | 3.3344E+13             |
| 25           | 3.3962E+13             |
| 23           | 3.4378E+13             |
| 21           | 3.3455E+13             |
| 19           | 3.1726E+13             |
| 17           | 2.9292E+13             |
| 15           | 2.6046E+13             |
| 13           | 2.1969E+13             |
| 11           | 1.8315E+13             |
| 9            | 1.3754E+13             |
| 7            | 9.9478E+12             |
| 5            | 7.6036E+12             |
| 3            | 5.3843E+12             |
| $\mathbf{1}$ | 3.9400E+12             |

Tabla 4.8. Flujo promedio de neutrones epitérmicos en la instalación experimental B-4

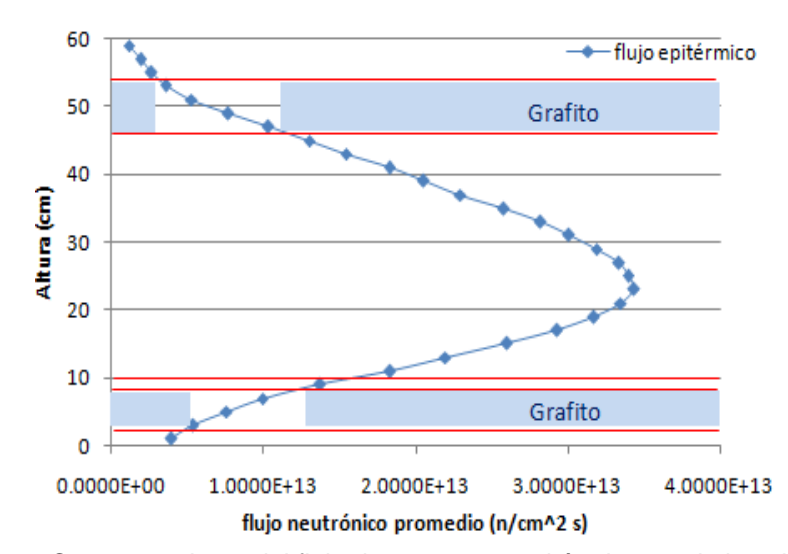

Figura 4.8. Comportamiento del flujo de neutrones epitérmicos en la instalación B-4

Los flujos neutrónicos que se obtienen en este caso son un poco mayores a los calculados para los neutrones térmicos, siendo el valor más alto 3.4378x10<sup>13</sup> n/cm<sup>2</sup> s ubicado a 23 cm de altura. Éste se encuentra a una altura menor comparada con la registrada en B-1 (25 cm), sin embargo, el comportamiento obtenido en ambas instalaciones resulta ser muy similar presentando ligeras diferencias en los flujos calculados.

En la Tabla 4.9 se muestran los resultados obtenidos del flujo promedio de neutrones rápidos y, después, en la Figura 4.9, se muestra el comportamiento del flujo neutrónico para este caso.

| Altura (cm) | Фргот (n/cm^2 s) |
|-------------|------------------|
| 59          | 3.5862E+11       |
| 57          | 5.2241E+11       |
| 55          | 8.4130E+11       |
| 53          | 1.0368E+12       |
| 51          | 1.5647E+12       |
| 49          | 2.4499E+12       |
| 47          | 3.3199E+12       |
| 45          | 4.3420E+12       |
| 43          | 5.4574E+12       |
| 41          | 6.0761E+12       |
| 39          | 6.9509E+12       |
| 37          | 7.6759E+12       |
| 35          | 8.5352E+12       |
| 33          | 9.4570E+12       |
| 31          | 1.0163E+13       |
| 29          | 1.0855E+13       |
| 27          | 1.1207E+13       |
| 25          | 1.1381E+13       |
| 23          | 1.1079E+13       |
| 21          | 1.1063E+13       |
| 19          | 1.0309E+13       |
| 17          | 9.3584E+12       |
| 15          | 8.7500E+12       |
| 13          | 7.4970E+12       |
| 11          | 5.9156E+12       |
| 9           | 3.9895E+12       |
| 7           | 2.7456E+12       |
| 5           | 1.8625E+12       |
| 3           | 1.4182E+12       |
| 1           | 9.6410E+11       |

Tabla 4.9. Flujo promedio de neutrones rápidos en la instalación experimental B-4

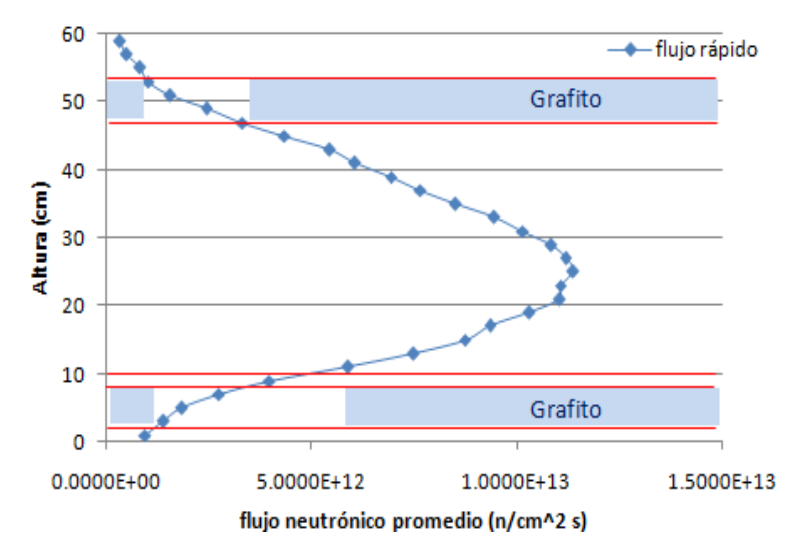

Figura 4.9. Comportamiento del flujo de neutrones rápidos en la instalación B-4

De la figura anterior vemos que el flujo más alto, con un valor de  $1.1381x10^{13}$  n/cm<sup>2</sup> s, se encuentra a 25 cm de altura. Al igual que en los flujos térmicos y epitérmicos, el comportamiento del flujo de neutrones rápidos en las instalaciones B-1 y B-4 resulta ser muy parecido decreciendo paulatinamente a mayor altura alcanzando valores del orden de  $10^{11}$  n/cm<sup>2</sup> s.

Para lograr que los materiales que se vayan a introducir en las instalaciones experimentales B-1 y B-4 con el uso de MCNP5 reciban la mayor cantidad de flujo neutrónico, su base deberá ser colocada a una altura cercana a los 23 cm, que es donde el flujo de neutrones presenta los valores más altos para los tres grupos de energía. La cantidad de flujo que reciban los materiales es muy importante para llevar a cabo el método de activación neutrónica. Los resultados obtenidos en la parte experimental (irradiación de materiales en el reactor TRIGA) y en la parte teórica (simulación en el código MCNP5), así como la comparación entre ellos, se presentan en el capítulo siguiente.

# **CAPÍTULO 5 VALIDACIÓN DE LOS CÁLCULOS NEUTRÓNICOS**

En este capítulo se explica cómo se lleva a cabo la irradiación de materiales en el reactor TRIGA, así como la metodología empleada para medir la actividad de las muestras irradiadas. De igual manera, se presentan los cálculos realizados para obtener la actividad de los materiales de interés en MCNP5. Por último, se presenta un análisis comparativo entre los resultados finales obtenidos de manera experimental y de manera teórica para validar los cálculos neutrónicos.

## **5.1 IRRADIACIÓN DE MATERIALES EN EL REACTOR TRIGA**

Tal como se describió en el capítulo 2, el reactor TRIGA Mark III del Centro Nuclear de México cuenta actualmente con múltiples instalaciones experimentales dentro del núcleo donde se planea aumentar la producción de radioisótopos y llevar a cabo diversos estudios en cuanto a irradiación de materiales.

Para colocar una muestra en alguna de estas instalaciones experimentales, primero se introduce el material en un contenedor cilíndrico de aluminio de 9.5 cm de alto con radio interno de 0.8 cm y radio externo de 3.4 cm; luego, este contenedor se pone dentro de un tubo de acero inoxidable similar al encamisado que tienen los elementos combustibles y, con un equipo especial conocido como "herramienta de manejo de combustibles", se sujeta el tubo y se baja desde el puente del reactor hasta quedar en la posición indicada para comenzar el proceso de irradiación. La Figura 5.1 muestra estos equipos; también, se puede apreciar un contenedor de grafito que puede ser útil para otros propósitos y cuenta con las mismas dimensiones del contenedor de aluminio.

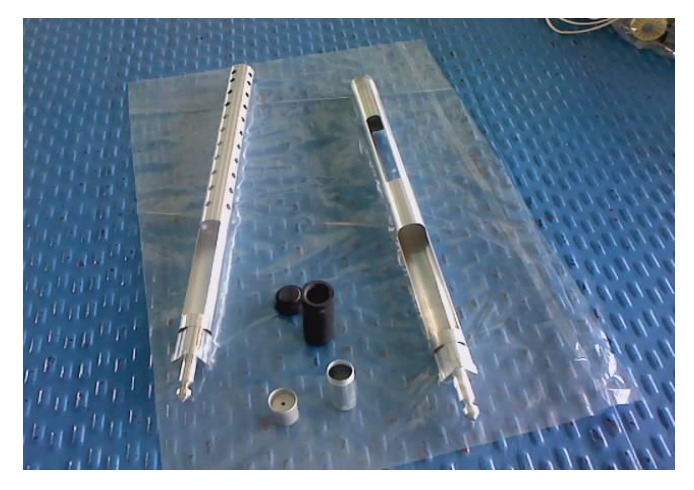

Figura 5.1. Equipo utilizado para la irradiación de muestras

Uno de los materiales utilizados para realizar la comparación de los cálculos resultantes fue una lámina de molibdeno natural de 5 cm de altura, 1 cm de ancho y 0.1 cm de espesor, con el fin de activar el Mo-98, y así, obtener Mo-99. La lámina se colocó en la instalación experimental B-1 utilizando los dispositivos mostrados en la Figura 5.1.

La irradiación se realizó durante 10 minutos con el reactor operando a 1 MWth. Cuando el flujo de neutrones fue interrumpido, la lámina se mantuvo durante 48 hrs dentro del núcleo para que decayera un poco antes de extraerla y, posteriormente, ya que se cumplió el tiempo establecido, se procedió a enviarla al Departamento de Metrología de Radiaciones Ionizantes del ININ, donde se encuentra el Laboratorio de Patrones Radiactivos, el cual, es sede del Patrón Nacional en la magnitud Actividad Nuclear desde 1997. El patrón de actividad designado es un sistema de espectrometría de radiación gamma que consiste de un detector de germanio hiperpuro (HPGe) y de módulos electrónicos analógicos y digitales interconectados [5.1]. La Figura 5.2 muestra el sistema de espectrometría gamma que se tiene en las instalaciones del ININ.

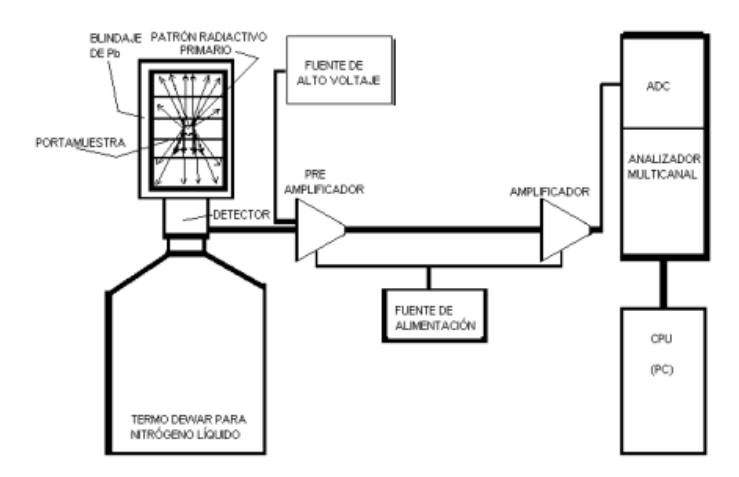

Figura 5.2. Sistema de espectrometría gamma [5.1]

Cabe resaltar que para tener una mejor comparación entre los resultados experimentales y los teóricos, el proceso de irradiación se volvió a realizar utilizando los siguientes materiales:

- Lámina de molibdeno natural de 5 cm de altura, 1 cm de ancho y 0.1 cm de espesor (idéntica al primer material irradiado).
- Lámina de molibdeno natural de 1 cm de altura, 1 cm de ancho y 0.1 cm de espesor.
- Trióxido de molibdeno (MoO3).

Estas muestras se ubicaron en la instalación experimental B-4, empleando los dispositivos mencionados con anterioridad. A diferencia de las láminas de molibdeno, las cuales se introdujeron en el contenedor de aluminio, el MoO<sup>3</sup> fue colocado en un contenedor de polietileno, para después introducirlo en el tubo de acero inoxidable. El tiempo de irradiación

para estos materiales fue de 10 minutos y se siguió la misma metodología para medir su actividad.

# **5.2 EQUIPOS UTILIZADOS EN LA MEDICIÓN DE LA ACTIVIDAD**

Antes de incluir el procedimiento utilizado para determinar el valor de la actividad de las muestras, se da una descripción de dos equipos que fueron indispensables para realizar esta labor.

### **5.2.1 Activímetro**

Estos equipos son detectores de radiación diseñados para la estimación de actividad. Los modelos de activímetro que más se utilizan se basan en una cámara de ionización de tipo pozo, en cuyo interior se coloca el material o la fuente radiactiva que se desea medir [5.2]. El gas de llenado de la cámara se encuentra a una presión superior a las 10 atmósferas con la finalidad de tener una buena eficiencia.

Al suministrarse una diferencia de potencial entre los electrodos de la cámara, la corriente iónica producida al paso de la radiación es, para una energía determinada y en primera aproximación, proporcional a la actividad del material, y, mediante un proceso de calibración adecuado, se puede conseguir que la cámara indique directamente el valor de la actividad [5.3]. Como el espesor de las paredes de la cámara debe ser relativamente grande para soportar la presión del gas de llenado, los activímetros se utilizan, preferentemente, para medir la actividad de núclidos que emitan radiación gamma. Además de la cámara de ionización, se tienen otros componentes, que son:

- Una fuente de tensión estabilizada para proporcionar la polarización adecuada a la cámara.
- Un electrómetro adecuado para la medida de las corrientes de ionización producidas en la cámara (del orden de pA).
- Electrónica para el procesamiento y presentación de los datos.
- Dispositivos de visualización e impresión de resultados de la medida.
- Dispositivos para la colocación de fuentes radiactivas en contenedores de distintas formas y tamaños.

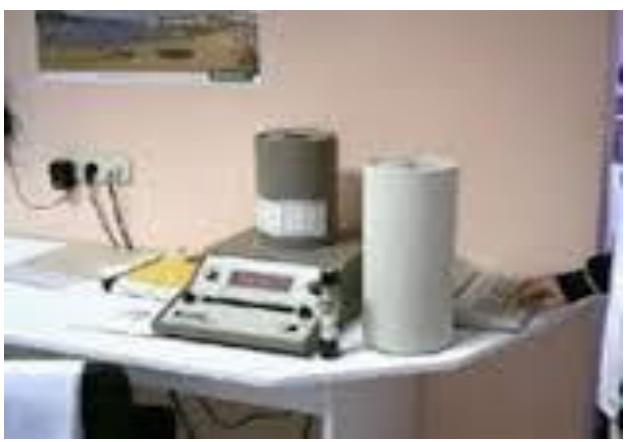

Interfaz para la selección de opciones e introducción de datos.

Figura 5.3. Activímetro marca CAPINTEC

## **5.2.2 Detector de Germanio Hiperpuro (HPGe)**

Los detectores que utilizan un material semiconductor, principalmente germanio y silicio, como medio de detección, son los más delicados en su manejo y más sensibles en su respuesta. Estos detectores se empezaron a emplear en la década de los 50´s para medir radiación alfa, y, a partir de entonces, se han desarrollado una gran variedad de diferentes tipos como

los de barrera superficial, los de silicio-litio y los de germanio hiperpuro; estos últimos son los más costosos dependiendo el volumen del cristal y de su eficiencia relativa [5.4]. Los detectores HPGe se utilizan para medir radiación gamma, principalmente en aplicaciones de análisis por activación neutrónica, determinación de radiación presente en alimentos, suelo o agua, y en experimentos de física nuclear. La Figura 5.4 muestra el cristal de un detector de este tipo.

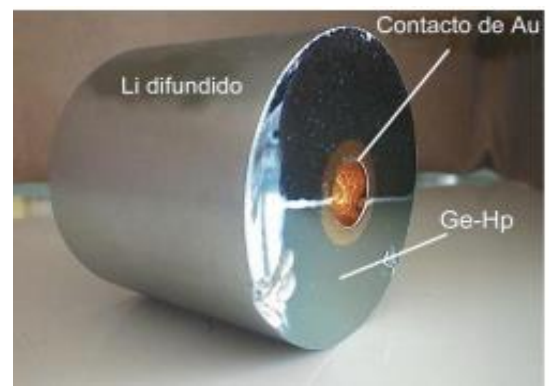

Figura 5.4. Cristal de un detector HPGe [5.4]

El funcionamiento de un detector HPGe se asemeja a una cámara de ionización, en donde se establece un campo eléctrico para que las partículas cargadas se dirijan a los electrodos y se produzcan pulsos eléctricos que serán procesados electrónicamente. Una vez que se ha detectado la emisión gamma, los pulsos de carga producidos son recibidos en un preamplificador, cuyo objetivo es entregar una señal de tensión de crecimiento y decrecimiento exponencial, la cual, es llevada al amplificador, cuya función es adecuar la forma de los pulsos y elevar el nivel de la señal entregada por el preamplificador.

Ya realizada esta labor, los pulsos de tensión están listos para ser procesados por el sistema analizador que es del tipo multicanal (MCA) y sirve para obtener el espectro de energía, contando, para ello, con un Conversor Analógico-Digital (ADC). La distribución de amplitudes de los pulsos permite la discriminación energética de las radiaciones incidentes. Al contar el número de veces que los pulsos de determinada altura son producidos, el analizador obtiene y guarda el espectro de energía de la radiación [5.5].

# **5.3 METODOLOGÍA**

La metodología utilizada para calcular la actividad que presentaban los materiales fue la siguiente:

- En un activímetro marca CAPINTEC modelo CRC-7BT, se llevó a cabo una medición preliminar de los materiales para verificar su actividad; debido a los valores registrados, se optó por dejar decaer a las muestras durante un cierto tiempo para que, al momento de realizar las mediciones en el detector HPGe, el tiempo muerto fuera menor al 5%.
- Finalizado el tiempo fijado para el decaimiento, se procedió a calibrar en eficiencia al detector HPGe con una fuente patrón de Mo-99 elaborada con las mismas características y dimensiones de las muestras en la energía de 739.47 keV. La distancia fuente-detector fue de 15.741 cm.
- Ya calibrado el detector HPGe en eficiencia, los materiales se situaron nuevamente a una distancia de 15.741 cm para calcular su actividad.
- Se realizaron cinco mediciones para cada una de las muestras y se determinaron los valores de la actividad junto con su incertidumbre mediante el uso de la siguiente expresión:

(5.1) 
$$
A = \frac{C_a C_{\Omega} C_m C_{ap} C_{ns}}{\varepsilon P_v t_c}
$$

Se puede ver que además de la eficiencia (ε), están involucrados otros factores de corrección importantes que deben de aplicarse para obtener la actividad y su incertidumbre. Estos factores representan lo siguiente:

- Ca.- factor de corrección por atenuación de la radiación electromagnética.
- CΩ.- factor de corrección por ángulo sólido.
- Cm.- factor de corrección por decaimiento de la fuente durante el tiempo de detección.
- Cap.- factor de corrección por apilamiento de pulsos.
- Cne.- cuentas netas del fotopico con energía e.
- t<sub>c</sub>.- tiempo de conteo de la fuente radiactiva.
- Pγ.- factor de emisión gamma por desintegración para fotones de la energía de interés.
- Los valores obtenidos en las cinco mediciones realizadas en cada material se utilizaron para calcular las actividades correspondientes a una hora de referencia, que se fijó a las 12:00 horas, y el promedio de estos resultados fue el valor de la actividad final.

## **5.4 RESULTADOS EXPERIMENTALES**

Los resultados obtenidos en cada uno de los materiales se presentan a continuación:
# 1. Lámina de molibdeno natural #1 (5 cm de altura, 1 cm de ancho y 0.1 cm de espesor).

La actividad obtenida en el detector HPGe a la fecha de referencia (23 días después de la irradiación) fue: **A = 12.2488 0.42 μCi.**

Con este valor fue posible obtener la actividad que la lámina presentó inmediatamente después de finalizada la irradiación; para ello, se aplicó la siguiente ecuación:

(5.2) 
$$
A = A_i e^{-\frac{\ln z}{T_{1/2}}t}
$$

De esta ecuación, A<sup>i</sup> es la actividad inicial, que corresponde al valor obtenido en el detector HPGe, a saber, 12.2488  $\mu$ Ci; T $_{1/2}$  es la vida media del radionúclido y se define como el tiempo durante el cual la mitad de la cantidad de núcleos radiactivos se desintegra [5.6]; para el caso del Mo-99, es de 2.7479 días. t es el tiempo transcurrido una vez finalizado el proceso de irradiación.

Sustituyendo estos datos en la ecuación 5.2, se tiene que el valor de la actividad al finalizar el proceso de irradiación fue: **A = 4.0525 mCi.**

# 2. Lámina de molibdeno natural #2 (5 cm de altura, 1 cm de ancho y 0.1 cm de espesor).

La actividad obtenida en el detector HPGe a la fecha de referencia (25 días después de la irradiación) fue: **A = 5.1892 ± 0.39 μCi.** 

Teniendo en cuenta esta actividad y el tiempo transcurrido en días (t), aplicamos nuevamente la ecuación 5.2 para obtener la actividad una vez terminado el proceso de irradiación. De esta manera, el cálculo resultante

para la actividad fue: **A = 2.8296 mCi.** Como puede observarse, este resultado difiere del obtenido para la lámina #1 pese a contar con las mismas características y ser irradiada en la instalación B-4 que cuenta con un flujo neutrónico muy parecido al de la instalación B-1; sin embargo, el resultado obtenido con MCNP5, el cual se verá más adelante, también cuenta con un valor muy similar al medido experimentalmente por lo que sería conveniente realizar un análisis más detallado empleando una mayor diversidad de materiales para ser irradiados en ambas instalaciones experimentales y comparar sus actividades resultantes.

# 3. Lámina de molibdeno natural #3 (1 cm de altura, 1 cm de ancho y 0.1 cm de espesor).

La actividad obtenida en el detector HPGe a la fecha de referencia (22 días después de la irradiación) fue: **A = 1.5708 0.39 μCi.**

Conociendo el tiempo transcurrido (t) y la actividad calculada de manera experimental, se obtiene la actividad inicial de la lámina con el uso de la ecuación 5.2. Al sustituir estos valores, la actividad resultante fue: **A = 0.4021 mCi.**

#### 4. Trióxido de molibdeno (MoO<sub>3</sub>)

La actividad obtenida en el detector HPGe a la fecha de referencia (19 días después de la irradiación) fue: **A = 3.0881 0.35 μCi.**

Sustituyendo este valor de la actividad junto con el tiempo transcurrido (t) en la ecuación 5.2, se obtiene la actividad al finalizar el proceso de irradiación para el MoO3. Así, el cálculo resultante para la actividad fue: **A = 0.3725 mCi.**

-98-

#### **5.5 CÁLCULO DE LA ACTIVIDAD CON MCNP5**

Otro tipo de reacciones que están disponibles en MCNP5 son las MT; éstas representan secciones eficaces cuando tenga lugar algún tipo de reacción neutrónica como la (n, γ), la (n, p) o la (n, α) [5.7].

Para el cálculo de la actividad se utilizó la reacción 102, que corresponde a la reacción  $(n, \gamma)$  en el código. Como ya se mencionó, dos de los materiales que se usaron para comparar los resultados de lo calculado experimentalmente con lo que proporciona MCNP5 presentan las mismas características y dimensiones; éstas se muestran en la Tabla 5.1.

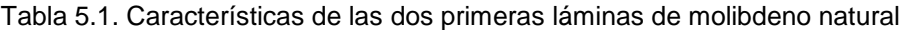

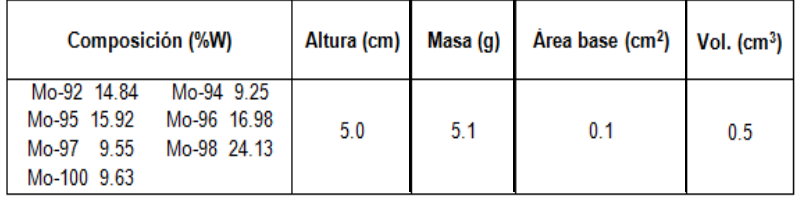

Las características de la tercera lámina de molibdeno se muestran en la Tabla 5.2. Al igual que las dos primeras láminas que fueron irradiadas, la composición de esta tercera lámina también está dada por los distintos isotopos del molibdeno y, aunque es probable que se tuvieran otros elementos que no fueron identificados previamente, éstos no afectan de manera importante en los resultados puesto que deben de estar presentes en mínimas cantidades.

| Composición (%W)                                                                           | Altura (cm)   Masa (g) |      | $Area base (cm2)$ Vol. $(cm3)$ |     |
|--------------------------------------------------------------------------------------------|------------------------|------|--------------------------------|-----|
| Mo-92 14.84 Mo-94 9.25<br>Mo-95 15.82 Mo-96 16.98<br>Mo-97 9.55 Mo-98 24.13<br>Mo-100 9.63 | 10                     | 1.02 | 0.1                            | 0.1 |

Tabla 5.2. Características de la tercera lámina de molibdeno natural

La composición y las características del MoO $_3$  se presentan en la Tabla 5.3. En este caso, el porcentaje en peso (%W) del Mo-98 presente en la mezcla es de 16.41; este valor se obtiene de dividir el peso molecular del Mo-98 (97.90 g/mol) entre el peso molecular del MoO<sup>3</sup> (143.94 g/mol), y el resultado obtenido de esta operación se multiplica por 0.2413, que es el porcentaje en peso del Mo-98 contenido en el molibdeno natural.

| Composición (%W)   Altura (cm)   Masa (g)   Área base (cm <sup>2</sup> )   Vol. (cm <sup>3</sup> ) |     |     |        |        |
|----------------------------------------------------------------------------------------------------|-----|-----|--------|--------|
| Mo 66.7<br>$O$ 33.3                                                                                | 1.0 | 1.0 | 0.2124 | 0.2124 |

Tabla 5.3. Características del MoO<sub>3</sub>

De los isótopos del molibdeno que se encuentran en la naturaleza, el Mo-98 es el que está presente en mayor cantidad y, además, es de gran utilidad para producir Mo-99 mediante activación neutrónica. Este radionúclido producido de manera artificial es, posiblemente, el de más importancia en el mundo debido a que su decaimiento conduce al Tc-99m, de amplio uso en la medicina nuclear [5.8].

A pesar de que el método más ampliamente usado en diversos países para la producción de Mo-99 se basa en la fisión del U-235 de los combustibles de los reactores nucleares, el método por activación neutrónica representa una buena alternativa para producirlo en cantidades importantes en reactores de investigación, siendo China, India y Kazakhstan los países que más lo emplean utilizando MoO<sup>3</sup> como blanco para el impacto de neutrones; además, con este método, la producción de Mo-99 presenta una actividad específica que va de 0.2 a 1 Ci/g dependiendo la cantidad de flujo neutrónico disponible [5.9]. Estos valores son considerablemente bajos si los

comparamos con los que se obtienen al utilizar el método tradicional, que llegan a ser de dos a cuatro órdenes de magnitud más grandes [5.10].

Aunque se están llevando a cabo estudios para producir Mo-99 en el reactor TRIGA de México para que el núcleo hijo (Tc-99m) pueda ser usado en la industria y en centros hospitalarios, no se realiza un análisis de estos aspectos en este trabajo; sin embargo, el utilizar muestras de molibdeno se consideró de utilidad no sólo para verificar si el modelo desarrollado en MCNP5 arrojaba resultados satisfactorios, también para proporcionar una idea inicial de lo que puede obtenerse tras establecer formalmente el proyecto contemplado.

Utilizando nuevamente los tallies del tipo F4 junto con un multiplicador (*FMn card*), es posible obtener el número de átomos por unidad de volumen presentes en el Mo-99, isótopo que se produce al emplear la reacción 102 a partir de Mo-98. Enseguida se presenta lo establecido en el código para las tres láminas de molibdeno natural utilizadas.

fc24:n multiplier (n,gamma)

f24:n (203<32)

fm24 1.545e-02 17 102

Se observa que el cálculo del flujo promedio se realiza en la celda 203, que es donde se definen las características del material. Ya que esta celda pertenece a un universo en particular, se tiene que "llenar" con otra; esto se realiza con la celda 32. En el multiplicador se colocaron tres valores, los cuales, se presentan a continuación:

- 1) Densidad atómica del isótopo.- Las unidades que se manejan son átomos/barn-cm. El valor que se presenta de 1.545e-02 se obtiene al multiplicar la densidad atómica del molibdeno natural, que resulta ser de 6.403e-02 [5.11], por el porcentaje en peso del Mo-98 contenido en la lámina; este último dato se tiene en las Tablas 5.1 y 5.2.
- 2) Número del material.- Con el procedimiento empleado, sólo fue necesario incluir el Mo-98 en la tarjeta de materiales de la siguiente manera.

m17 42098.71c 1.0

El número asignado para el material fue el 17. El dato 42098.71c representa al Mo-98 con sección eficaz a temperatura ambiente; la librería empleada fue la ENDF/B-VII.1. El valor de 1.0 nos dice que el material contiene totalmente Mo-98; esto último se consideró de esta manera ya que en el dato de densidad atómica, se multiplicó la densidad del molibdeno natural por el porcentaje en peso del isótopo de interés.

3) Tipo de reacción.- Como ya se ha mencionado, el número 102 representa a la sección eficaz, en barns, de la reacción  $(n, \gamma)$ , indispensable para producir Mo-99.

Algunas cuestiones relacionadas con la sección eficaz de la reacción (n,  $\gamma$ ) para el caso del Mo-98 se muestran a continuación [5.12].

- A  $0.0253$  eV = 130 mb
- Distribución de Maxwell promedio a 0.0253 eV = 115 mb
- $\bullet$  Integral de resonancia = 6.553 b
- A 14 MeV =  $1.012$  mb
- Espectro de fisión promedio = 26.53 mb
- Factor  $q = 1.0008$

La Figura 5.5 muestra el comportamiento de la sección eficaz de la reacción  $(n, y)$  para el Mo-98; como se puede ver, se presenta un incremento cuando se tiene una energía de 10-5 MeV y una región de resonancias en el intervalo de 10-4 a 10-2 MeV.

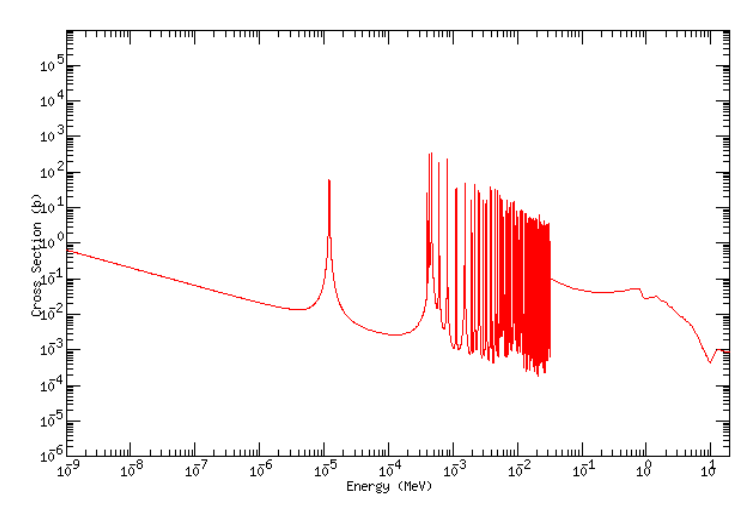

Figura 5.5. Relación entre la sección eficaz y la energía de los neutrones en una reacción (n, $\gamma$ ) para el Mo-98 [5.12]

Para simular la irradiación del MoO<sub>3</sub> se realizó un procedimiento similar al utilizado con las láminas de molibdeno cambiando el valor de la densidad atómica del isótopo, el cual, resulto ser de 3.22e-03 átomos/barncm. Para calcular este valor, fue necesario conocer primero la densidad atómica del MoO3, que se obtiene al dividir el número de Avogadro  $(6.022x10^{23}$  átomos/mol) entre el peso molecular del MoO<sub>3</sub>, y el valor obtenido se multiplica por la densidad másica de la mezcla (4.69 g/cm<sup>3</sup>). Este resultado se multiplica por el porcentaje en peso del Mo-98 contenido en el  $MoO<sub>3</sub>$  (16.41%W), y ya que las unidades que se obtienen son átomos/cm<sup>3</sup>, es posible calcular el dato con las unidades requeridas, teniendo en cuenta que 1 barn =  $1x10^{-24}$  cm.

De este modo, lo establecido en el código para el caso del MoO<sub>3</sub> quedó de la siguiente manera:

fc24:n multiplier (n,gamma)

f24:n (203<32)

fm24 3.22-03 17 102

En la Figura 5.6 se aprecia la incorporación de la lámina de molibdeno #1 en la instalación experimental B-1; este material se introdujo en el modelo desarrollado del núcleo del reactor TRIGA operando a 1 MWth en estado estable, haciendo uso de un *macrobody* del tipo RPP colocando su base a una altura de 13 cm por encima del origen establecido en el código. La visualización se logra utilizando nuevamente el programa Xming.

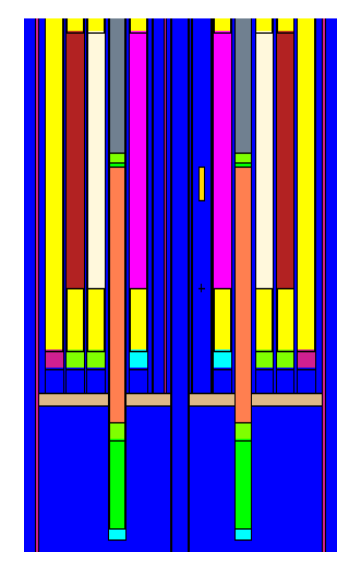

Figura 5.6. Lámina de molibdeno natural incorporada en el código en la instalación experimental B-1

Este modelo, junto con los realizados para los otros materiales, se corrió también con 20,000 historias de neutrones con una estimación del factor efectivo de multiplicación de neutrones de 1.0 y se tomaron en cuenta 250 ciclos, descartando los primeros 50 del conteo final. Debido al corte realizado para visualizar la imagen y al origen establecido para poder observar la lámina de molibdeno, vemos que en la figura anterior la barra de zirconio que está presente en los combustibles no se distingue, sin embargo, está presente en el código; por otro lado, la variedad de colores que pueden apreciarse, está relacionado con las temperaturas establecidas en cada uno de los elementos que existen en el núcleo.

El resultado obtenido en MCNP5 (con unidades de átomos/cm<sup>3</sup>) debe multiplicarse por el volumen de la muestra y por el *Scaling Factor*, que se obtiene al sustituir los valores de la potencia del reactor (Pcore), el número de neutrones emitidos por fisión  $(v)$ , la energía liberada por fisión  $(Q)$  y el factor efectivo de multiplicación de neutrones (keff) en la ecuación 4.1 mostrada en el capítulo anterior. Los valores de estos parámetros se presentan en los capítulos 3 y 4. Por lo tanto, se tiene que el *Scaling Factor* es igual a 8.3846x10<sup>16</sup> s<sup>-1</sup>.

Tras realizar estas operaciones, el cálculo resultante corresponde a la actividad de saturación, que se define como la actividad máxima que puede adquirir una muestra activada [5.13], y se expresa de la siguiente manera:

$$
A_{\infty} = \sigma_{\gamma 1} \varphi_0 N_{1_0}
$$

De esta ecuación,  $\sigma_{\gamma1}$  representa la sección eficaz de captura neutrónica del núcleo padre;  $\varphi_0$  es el flujo promedio de neutrones con el reactor en estado estable y  $N_{10}$  es el número de átomos del isótopo original que contiene la muestra [5.14].

La Tabla 5.4 muestra los resultados que se obtuvieron para calcular la actividad de saturación en los materiales utilizados. El valor de la primera columna es lo que proporciona el código, mientras que lo que se muestra en la tercera columna, es el resultado de multiplicar el *Scaling Factor* (columna dos) por el dato de la columna uno; la actividad de saturación de la columna cinco es lo que resulta de multiplicar el volumen de la lámina (columna cuatro) por el dato de la columna tres. Sabiendo que 1 Curie = 3.7x10<sup>10</sup> desintegraciones/segundo, el resultado de la actividad de saturación puede expresarse también en Curies (Ci).

|                 |             | $\frac{1}{2}$ atomos/cm^3   Scaling Factor (1/s) | at/cm <sup>A</sup> 3 s    | Vol (cm^3) | A sat $(des/s)$ | A sat (Ci)       |
|-----------------|-------------|--------------------------------------------------|---------------------------|------------|-----------------|------------------|
| Lámina de Mo #1 | 2.08277E-06 | 8.38460E+16                                      | 1.74632E+11 5.00000E-01   |            | 8.73160E+10     | 2.35989E+00      |
| Lámina de Mo #2 | 1.76251E-06 | 8.38460E+16                                      | 1.47779E+11 5.00000E-01   |            | 7.38897E+10     | ll 1.99702E+00 l |
| Lámina de Mo #3 | 1.07289E-06 | 8.38460E+16                                      | 8.99575E+10   1.00000E-01 |            | 8.99575E+09     | 2.43128E-01      |
| MoO3            | 4.06387E-07 | 8.38460E+16                                      | 3.40739E+10 2.12400E-01   |            | 7.23730E+09     | 1.95603F-01 l    |

Tabla 5.4. Valores obtenidos para la actividad de saturación

#### **5.6 RESULTADOS TEÓRICOS**

Para calcular la actividad que los materiales obtienen al ser irradiados durante 10 minutos, se emplea la ecuación 5.4 [5.14]; este tiempo de irradiación fue el que se usó también en los cálculos experimentales.

(5.4) 
$$
A_2(t) = A_{\infty} (1 - e^{-\lambda_2 t})
$$

El valor de la constante de decaimiento  $λ<sub>2</sub>$  se calcula con la ecuación siguiente:

(5.5)

\n
$$
\lambda_2 = \frac{\ln 2}{T_{1/2}}
$$

De acuerdo con la referencia [5.12], la vida media (T<sub>1/2</sub>) del Mo-99 es de 66 horas que equivale a 237,600 segundos; por lo tanto, de la ecuación 5.3 se tiene que  $\lambda_2 = 2.9173 \times 10^{-6}$  s<sup>-1</sup>. Este valor, junto con la actividad de saturación (A∞) y un tiempo de irradiación de 10 minutos (600 s), se sustituyen en la ecuación 5.2 obteniendo, de esta manera, la actividad que presentan los materiales.

La actividad con la que cuentan la muestras una vez finalizado el proceso de irradiación va disminuyendo de forma exponencial conforme el tiempo va transcurriendo debido al decaimiento de los núcleos activados; tomando en cuenta esta consideración, el cálculo de la actividad después de un determinado tiempo post-irradiación se realiza con ecuación 5.6 [5.14]:

(5.6) 
$$
A_2(t) = A_{\infty} (1 - e^{-\lambda_2 T}) e^{-\lambda_2 (t - T)}
$$

La variable T es el tiempo de irradiación que, en este caso, tiene un valor de 600 s. Del término (t - T), donde t es el tiempo total que ha pasado desde que la muestra se empezó a irradiar hasta el nuevo cálculo de la actividad después de un cierto tiempo post-irradiación, se obtiene un valor que se conoce como tiempo de enfriamiento. Este dato representa el tiempo durante el cual se deja decaer a las muestras, tal como se puede apreciar también en la ecuación 1.13 que se presenta en el capítulo 1.

La Tabla 5.5 presenta las actividades calculadas para cada uno de los materiales utilizados al considerar distintos tiempos de enfriamiento; así mismo, en la Figura 5.7, se muestra el comportamiento que va adquiriendo la actividad de las muestras al transcurrir los días. El tiempo de irradiación (T en la ecuación 5.6), se mantuvo en 600 s.

| t_cooling (días) | Act. Lámina #1 (mCi) | Act. Lámina #2 (m Ci) | Act. Lámina #3 (mCi) | Act. MoO3 (mCi) |
|------------------|----------------------|-----------------------|----------------------|-----------------|
| 0                | 4.1271               | 3.0023                | 0.4252               | 0.3421          |
| 3                | 1.9375               | 1.4095                | 0.1996               | 0.1606          |
| 6                | 0.9096               | 0.6617                | 0.0937               | 0.0754          |
| 9                | 0.4270               | 0.3106                | 0.0439               | 0.0354          |
| 12               | 0.2005               | 0.1458                | 0.0206               | 0.0166          |
| 15               | 0.0941               | 0.0685                | 0.0097               | 0.0078          |
| 18               | 0.0442               | 0.0321                | 0.0045               | 0.0037          |
| 21               | 0.0207               | 0.0151                | 0.0021               | 0.0017          |
| 24               | 0.0097               | 0.0071                | 0.0010               | 0.0008          |

Tabla 5.5. Actividades calculadas dependiendo el tiempo de enfriamiento

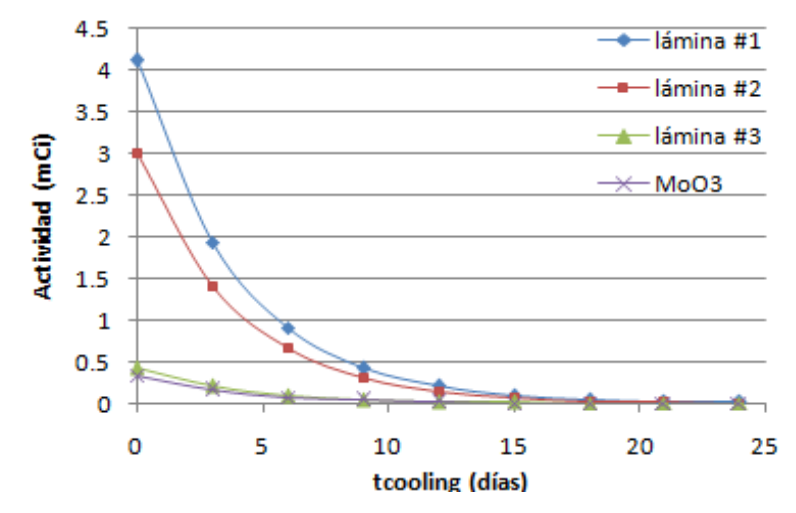

Figura 5.7. Comportamiento de la actividad en los materiales irradiados

Como se observa en la figura anterior, la actividad de todos los materiales va disminuyendo exponencialmente, tal como se esperaba. Se puede ver también que en el intervalo de 10 a 15 días ya se tienen actividades del orden de microCuries (μCi); esto es razonable, puesto que el Mo-99 tiene una vida media de 2.75 días y, por lo tanto, después de 15 días, habrán pasado poco más de cinco vidas medias, lo que resulta en una disminución considerable de la actividad.

## **5.7 COMPARACIÓN DE RESULTADOS**

Las actividades obtenidas en la parte experimental y en la parte teórica, considerando el tiempo de enfriamiento que se tuvo al momento de realizar la medición de la actividad en cada uno de los materiales, se muestran en la Tabla 5.6; también se incluye el error porcentual para tener una mejor comparación entre los resultados finales. El tiempo de irradiación, para todos los materiales, fue de 600 s.

|                |                                    | Lámina de Mo # 1       |              | Lámina de Mo # 2   |              | Lámina de Mo # 3   |              | i rioxido de Molibdeno<br>(MoO3) |  |
|----------------|------------------------------------|------------------------|--------------|--------------------|--------------|--------------------|--------------|----------------------------------|--|
|                | $A$ (tc = 23 días)<br>$A$ (tc = 0) |                        | $A$ (tc = 0) | $A$ (tc = 25 días) | $A$ (tc = 0) | $A$ (tc = 22 días) | $A$ (tc = 0) | $A$ (tc = 19 días)               |  |
| Experimental   | 12.2488 µCi<br>4.0525 mCi          |                        | 2.8296 mCi   | 5.1892 µCi         | 0.4021 mCi   | 1.5708 µCi         | 0.3725 mCi   | 3.0881 µCi                       |  |
| Teórico        | 4.1271 mCi                         | 12.5296 µCi            | 3.0023 mCi   | 5.5058 µCi         | 0.4252 mCi   | 1.6609 µCi         | 0.3421 mCi   | 2.8463 µCi                       |  |
| Diferencia (%) | $-1.8076$                          | $-2.2411$<br>$-5.7523$ |              | $-5.7503$          | $-5.4327$    | $-5.4248$          | 8.8863       | 8.4952                           |  |

Tabla 5.6. Comparación entre las actividades calculadas de manera experimental y teórica

Como se puede ver, los resultados teóricos no presentan diferencias significativas con los obtenidos experimentalmente. En el caso del MoO<sub>3</sub>, el error porcentual es más alto comparado con lo evaluado para las láminas de molibdeno, sin embargo, el error no excede el 10%, por lo que el procedimiento empleado para el cálculo de la actividad en este material también resulta apropiado.

# **CAPÍTULO 6 ESTIMACIÓN DE LA FLUENCIA NEUTRÓNICA**

En este capítulo se presentan los resultados obtenidos de la fluencia de neutrones que reciben las probetas de acero al carbón al colocarlas en la instalación experimental E-16 del modelo del núcleo del reactor desarrollado con el código MCNP5, tras estimar un tiempo de irradiación basado en los cálculos reportados por CFE y GE. También, de manera breve, se presentan las características más relevantes de estas probetas, las cuales, fueron incorporadas en el código para llevar a cabo la simulación.

#### **6.1 VASIJA DEL REACTOR DE LA CENTRAL LAGUNA VERDE**

Uno de los objetivos primordiales relacionados con la seguridad de cualquier central nuclear, incluyendo, por supuesto, a la Central Nucleoeléctrica Laguna Verde, es que se garantice la integridad estructural de la vasija de presión de los reactores. Para poder identificar y cuantificar el daño ocasionado por la irradiación neutrónica en la vasija, es necesario conocer tanto el flujo como la fluencia neutrónica que ha estado recibiendo durante su tiempo de vida de operación [6.1].

La Central Laguna Verde cuenta con dos reactores tipo BWR-5; la Unidad 1 (U1) inició operaciones en el año de 1990, mientras que la Unidad 2 (U2) comenzó formalmente en 1995. La vasija de estos reactores está compuesta por placas de acero al carbón y recubierta con acero inoxidable; posee una altura de 20.8 m, un diámetro de 5.30 m y un espesor que va de 13 a 18 cm. Cuenta también con placas, pernos de cierre, la brida de cierre principal y boquillas [6.2].

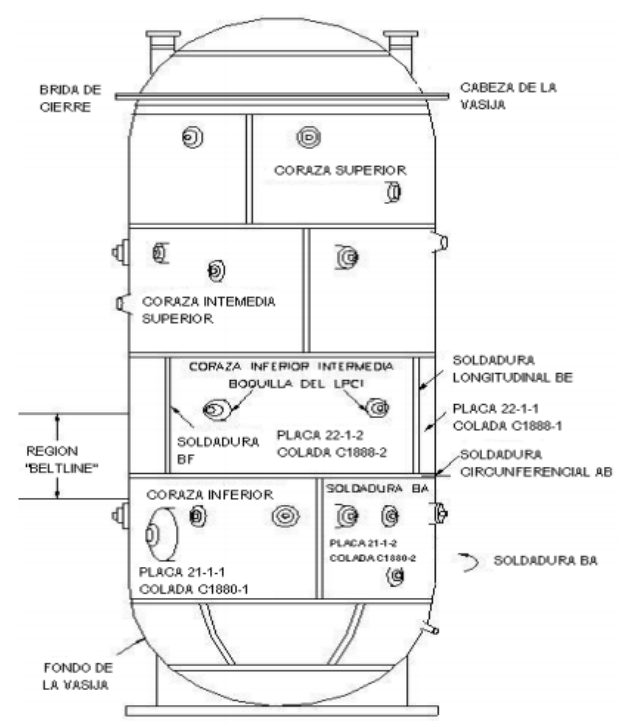

Figura 6.1. Vasija del reactor BWR-5 de la U1 [6.2]

La región conocida como *beltline*, que se puede apreciar en la figura anterior, es la zona de la vasija que rodea al núcleo en su altura efectiva y que, en consecuencia, experimenta la mayor intensidad neutrónica [6.3]; debido a ello, es necesario llevar a cabo un seguimiento del estado de los materiales en esta región.

#### **6.1.1 Cálculos de la fluencia para el primer ciclo de la U1**

En 1991, la Unidad 1 de Laguna Verde completó su primer ciclo de operación; éste consistió de 692 días contando con un factor de capacidad neto de 66.7 %, lo que equivale a 462 días a potencia máxima, o bien, a 1.26 Años de Operación Efectiva a Potencia Máxima (EFPY, por sus siglas en inglés).

Durante la parada del reactor, los dosímetros en forma de alambre que se encontraban en las cápsulas de vigilancia, las cuales, forman parte del programa de vigilancia implementado para verificar el estado de los materiales de la vasija, fueron retirados y analizados para determinar el flujo y la fluencia de neutrones que recibieron durante todo el primer ciclo.

Los resultados de las pruebas indicaron que el flujo de neutrones rápidos (E > 1 MeV) que los materiales recibieron fue, en promedio, de 2.05x10<sup>9</sup> n/cm<sup>2</sup> s. Con este dato, y conociendo también que el tiempo que duró el primer ciclo de operación fue de 1.26 EFPY, puede calcularse la fluencia de neutrones rápidos; de esta manera, el valor obtenido fue de 8.2x10<sup>16</sup> n/cm<sup>2</sup> [6.4]. La fluencia en la superficie interior de la vasija a 32 EFPY se determinó con la siguiente ecuación:

(6.1) 
$$
f_{sup} = \frac{(f_{dosimetros})(32 \text{ EFPY})}{(EFPY_{dosimetros})(\text{lead Factor})}
$$

En la ecuación 6.1, el valor de EFPY<sub>dosímetros</sub> corresponde a la duración del primer ciclo (1.26 EFPY), mientras que el valor de la fluencia obtenida al realizar la medición de los dosímetros, que fue de 8.2x10<sup>16</sup> n/cm<sup>2</sup>, se coloca en fdosímetros. Por otra parte, el *Lead Factor*, que en este caso cuenta un valor de 0.96 para la U1, es un dato que proporciona GE [6.4]. Por lo tanto, con estas consideraciones se tiene que la fluencia a 32 EFPY es de 2.19x10<sup>18</sup> n/cm<sup>2</sup> .

Según lo establecido en el Código de Regulaciones Federales, Título 10, Parte 50 (10CFR50), el efecto de la fluencia de neutrones en el comportamiento de los materiales de la vasija se obtiene según lo contenido en la Guía Reguladora 1.99 Rev. 2 [6.5]. En esta guía se incluye la variación de la temperatura de transición con la fluencia neutrónica, teniendo en

cuenta solamente el contenido de cobre y níquel de los materiales; también se proporciona una ecuación para el cálculo de la Temperatura de Referencia Ajustada (ART, por sus siglas en inglés) para los materiales irradiados en la región *beltline*. Con el ART, los cambios en la tenacidad a la fractura debido al impacto de los neutrones pueden ser estimados. Para calcular este valor, se utiliza la siguiente ecuación:

(6.2) 
$$
ART = RT_{NDT(U)} + \Delta RT_{NDT} + Margen
$$

 $RT_{NDT(U)}$  es la temperatura de referencia de ductilidad nula de los materiales sin irradiar, que se calcula según lo contenido en el código ASME Sección III Párrafo NB-2331; Margen es la cantidad, en °F, que se agrega para obtener una estimación conservadora y se representa como:

$$
M = 2\sqrt{\sigma^2 + \sigma^2_{\Delta}}
$$

De esta expresión, σ<sup>2</sup>ι es la desviación estándar de RTNDT(U) y σ<sup>2</sup>Δ es la desviación estándar de ΔRT<sub>NDT</sub>. Este último es el valor del ajuste en la temperatura de referencia causada por la irradiación y se calcula aplicando la ecuación 6.4.

(6.4) 
$$
\Delta RT_{NDT} = (CF) f^{(0.28 - 0.10 \log f)}
$$

De la ecuación anterior, CF es un factor químico que está en función del contenido de níquel y cobre; los valores para soldaduras y para placas se encuentran en la Guía Reguladora 1.99 Rev. 2. Por otro lado, f es la fluencia de neutrones a una cierta profundidad x de la vasija; este valor se determina de la siguiente manera:

(6.5) 
$$
f = f_{sup} (e^{-0.24x})
$$

La región *beltline* cuenta con un espesor de 5 pulgadas, por lo que, a un cuarto de espesor, x resulta igual a 1.25 pulgadas. Por lo tanto, ya que la fluencia en la superficie interior de la vasija a 32 EFPY resultó ser igual a  $2.1x10^{18}$  n/cm<sup>2</sup> según la estimación realizada, se tiene que la fluencia a un cuarto de espesor en esta región es igual a 1.6x10<sup>18</sup> n/cm<sup>2</sup>.

De acuerdo con los cálculos reportados en la referencia [6.4], a 32 EFPY, se tendría que el ART es igual a 67 °F en las placas 22-1-1 y 22-1-2, ambas localizadas en la región *beltline*, tal como se aprecia en la Figura 6.1, teniendo un CF de 104 (0.15% Cu y 0.49% Ni). El valor obtenido para el ART en las dos placas es menor a 200°F, que es el límite establecido en el Código de Regulaciones Federales 10CFR50 apéndice G [6.4].

#### **6.1.2 Consecuencias del aumento de potencia**

En 1999, la U1 y la U2 de Laguna Verde realizaron un incremento de potencia del 5% alcanzando, así, una potencia de 2027 MWth (la potencia térmica original de ambas unidades era de 1931 MWth). En la actualidad, se ha llevado a cabo un Aumento de Potencia Extendida (EPU, por sus siglas en inglés) que implica la operación de los reactores al 120% de su potencia nominal, generando 2317 MWth, que corresponde al 15% adicional de la potencia actual.

Ya que un aumento de potencia ocasiona que el flujo de neutrones se incremente, es importante analizar el efecto que producirá el EPU en la fluencia que llega a la vasija, principalmente en la región *beltline*, y realizar un estudio de los cambios en la tenacidad a la fractura en ambas unidades, de la misma forma en que se llevó a cabo al final del primer ciclo para la U1.

El aumento de la fluencia neutrónica debido al EPU, puede causar que tanto el ΔRT<sub>NDT</sub> como el Margen se incrementen después de 32 EFPY y, por consiguiente, que el ART requiera un nuevo cálculo. Así mismo, se requerirán de nuevas curvas de presión-temperatura por el cambio que pueda tenerse a 32 EFPY [6.6].

#### **6.1.3 Fluencia a 24, 32 y 48 EFPY para la U1 y la U2**

Para la U1, la CNSNS proporcionó el valor obtenido de la fluencia neutrónica a 16.55 EFPY, el cual fue de 1.19x10<sup>18</sup> n/cm<sup>2</sup>. Por otra parte, según los datos contenidos en la referencia [6.7], los cálculos realizados para el ART a 32 EFPY dan como resultado una fluencia, en la región *beltline*, igual a 3.90x10<sup>18</sup> n/cm<sup>2</sup>. Estos dos valores son los obtenidos en la superficie interior de la vasija, por lo que, aplicando la ecuación 6.5, se obtiene una fluencia de neutrones de 8.81x10<sup>17</sup> n/cm<sup>2</sup> y de 2.89x10<sup>18</sup> n/cm<sup>2</sup> a un cuarto del espesor de la vasija respectivamente. Si se compara el resultado obtenido a 32 EFPY considerando el EPU (2.89x10<sup>18</sup> n/cm<sup>2</sup>) con el valor estimado una vez finalizado el primer ciclo (1.6x10<sup>18</sup> n/cm<sup>2</sup>), vemos que se tiene una diferencia considerable debido a que, como se mencionaba anteriormente, el aumento de potencia ocasiona un incremento tanto en el flujo como en la fluencia de neutrones y esto se ve reflejado en los resultados finales.

Para la U2, personal del Departamento del Reactor del ININ proporcionó el valor obtenido de la fluencia neutrónica a 14.65 EFPY, el cual fue de 1.04x10<sup>18</sup> n/cm<sup>2</sup>. Nuevamente, de los cálculos que se realizaron para el ART a 32 EFPY contenidos en la referencia [6.7], se tiene que la fluencia en la región *beltline* es igual a 4.10x10<sup>18</sup> n/cm<sup>2</sup> . Introduciendo estos valores en la ecuación 6.5, se obtiene una fluencia de neutrones de 7.72x10<sup>17</sup> n/cm<sup>2</sup> y de 3.04x10<sup>18</sup> n/cm<sup>2</sup> a un cuarto del espesor de la vasija respectivamente.

Para calcular la fluencia a 24 y 48 EFPY que se tendría en ambas unidades, basta con realizar una interpolación y una extrapolación lineal. La Tabla 6.1 muestra los resultados de la fluencia de neutrones rápidos para las dos unidades de Laguna Verde a 24, 32 y 48 EFPY; estos valores son los calculados a un cuarto del espesor de la vasija en la región *beltline*.

|    |            | EFPY Fluencia U1 (n/cm^2) Fluencia U2 (n/cm^2) |  |
|----|------------|------------------------------------------------|--|
| 24 | 1.8492E+18 | 1.9943E+18                                     |  |
| 32 | 2.8953E+18 | 3.0422E+18                                     |  |
| 48 | 4.9715E+18 | 5.1313E+18                                     |  |

Tabla 6.1. Valores de la fluencia a 24, 32 y 48 EFPY para Laguna Verde

#### **6.2 SIMULACIÓN DE LAS PROBETAS DE ACERO**

La simulación en MCNP5 se realizó colocando cuatro probetas de acero al carbón en la instalación experimental E-16 utilizando *macrobodies* del tipo RPP; la base de las probetas se posicionó a una altura de 13 cm por encima del origen establecido en el código. La Tabla 6.2 presenta las características de las probetas que se emplearon para incorporarlas en el código junto con su composición, la cual, se obtuvo de la referencia [6.8].

Composición (átomos/b-cm) Densidad (g/cm<sup>3</sup>) Årea base (cm<sup>2</sup>)  $Vol.$  (cm<sup>3</sup>) Altura (cm) C 0.00196  $5.4$ 7.82 1  $5.4$ Fe 0.08390

Tabla 6.2. Características de las probetas de acero al carbón

Como se puede ver, sólo dos elementos están presentes en la composición y el acero es el que tiene un mayor abundancia (equivalente al 95 %W). Las librerías empleadas fueron la ENDF/B-VI.1 para el carbón

natural (6000.60c) y la LANL/T para el acero natural (26000.55c) y ambos se encuentran a una temperatura de 293.6 K [6.9]. La librería LANL/T se utilizó ya que era la única disponible que contaba con la sección eficaz para el acero natural.

En las Figuras 6.2 y 6.3 se muestran las probetas dentro de la instalación E-16 mediante el uso del programa Xming; además, en la Figura 6.3 se presenta también el número asignado a cada una de las probetas para lograr identificarlas, y así conocer cuánto flujo neutrónico están recibiendo.

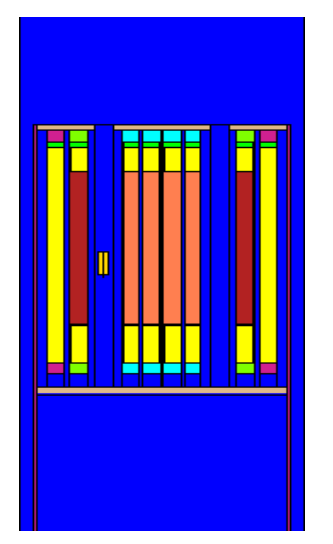

se aprecian las probetas de acero en se distinguen las cuatro probetas de la instalación experimental E-16. componente en la carbón.

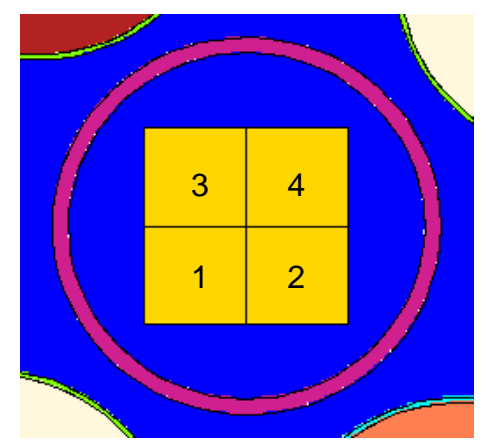

Figura 6.2. Corte en el plano x-z donde Figura 6.3. Corte en el plano x-y donde

Se puede ver en la Figura 6.2 que, debido al corte realizado para poder observar las probetas de acero, la barra de zirconio con la que cuentan los combustibles no se distingue, sin embargo, está presente en el código.

#### **6.3 FLUJO DE NEUTRONES EN LAS PROBETAS DE ACERO**

Para calcular el flujo neutrónico en cada una de las probetas se utilizó un *tally* del tipo F4, incluyendo una tarjeta *emesh* para establecer los grupos de energía. Lo realizado en el código para la obtención del flujo de neutrones térmicos, epitérmicos y rápidos se muestra a continuación:

fc14:n flujo en probeta de acero 1 (1/cm^2)

f14:n (203<206)

e14 4e-7 1 10

fc24:n flujo en probeta de acero 2 (1/cm^2)

f24:n (207<206)

e24 4e-7 1 10

fc34:n flujo en probeta de acero 3 (1/cm^2)

f34:n (208<206)

e34 4e-7 1 10

fc44:n flujo en probeta de acero 4 (1/cm^2)

f44:n (209<206)

e44 4e-7 1 10

Se observa que todas las celdas donde se realiza el cálculo del flujo promedio (celdas 203, 207, 208 y 209) pertenecen a un universo en particular, por lo que éstas, se "llenan" con la celda 206. Por otra parte, la división de los grupos de energía de los neutrones fue el mismo que se consideró en los cálculos presentados en el capítulo 4.

Los flujos de neutrones obtenidos para los tres grupos de energía en cada una de las probetas se presentan en la Tabla 6.3; también se incluye el valor resultante para la energía total. A cada uno de los valores calculados se les aplicó nuevamente el Scaling factor, con un valor de 8.3846x10<sup>16</sup> s<sup>-1</sup>, para normalizarlos. Cabe mencionar que para este modelo se emplearon, de nueva cuenta, 20,000 historias de neutrones, una estimación del factor efectivo de multiplicación de neutrones de 1.0 y 250 ciclos, descartando los primeros 50.

|               | Rangos de energía (MeV)     | Flujo probeta # 1 (n/cm <sup>^2</sup> s) Flujo probeta # 2 (n/cm <sup>^2</sup> s) Flujo probeta # 3 (n/cm <sup>^2</sup> s) Flujo probeta # 4 (n/cm <sup>^2</sup> s) |            |            |            |  |
|---------------|-----------------------------|----------------------------------------------------------------------------------------------------|------------|------------|------------|--|
| $0 - 4E - 07$ |                             | 9.0910E+12                                                                                                    | 9.5253E+12 | 8.9252E+12 | 9.0146E+12 |  |
|               | 4E-07 - 1E+00<br>2.3885E+13 |                                                                                                    | 2.4330E+13 | 2.2009E+13 | 2.3249E+13 |  |
|               | 1E+00 - 1E+01<br>7.9644E+12 |                                                                                                    | 8.5494E+12 | 7.5427E+12 | 7.9454E+12 |  |
| Total         |                             | 4.0940E+13                                                                                                    | 4.2404E+13 | 3.8477E+13 | 4.0209E+13 |  |

Tabla 6.3. Flujos neutrónicos en las probetas de acero

De los valores mostrados en la tabla anterior, se aprecia que la probeta de acero #2 es la que recibe la mayor cantidad de flujo de neutrones rápidos, mientras que la probeta de acero #3 es la que recibe la menor cantidad. Si se observa la Figura 6.2, vemos que las probetas de acero #2 y #4 están más cerca del dedal central ya que la instalación experimental donde se encuentran es la E-16; por lo tanto, era de esperarse que estas dos probetas recibieran el mayor flujo neutrónico.

#### **6.4 RESULTADOS**

Para que las probetas de acero que se planean irradiar en la instalación experimental E-16 cuenten con fluencias neutrónicas similares a las presentadas en la Tabla 6.1, es necesario obtener un determinado tiempo de irradiación dependiendo del flujo de neutrones calculado en cada una de las probetas. La Tabla 6.4 muestra los tiempos de irradiación obtenidos y los valores estimados de la fluencia de neutrones rápidos en las probetas de acero a 24, 32 y 48 EFPY.

|    | [24] EFPY   t_irradiación (hrs)   Fluencia probeta#1 (n/cm^2)   Fluencia probeta #2 (n/cm^2)   Fluencia probeta #3 (n/cm^2)   Fluencia probeta #4 (n/cm^2) |     |            |            |            |            |
|----|----------------------------------------------------------------------------------------------------|-----|------------|------------|------------|------------|
| 24 |                                                                                                    | 65  | 1.8637E+18 | 2.0006E+18 | 1.7650E+18 | 1.8592E+18 |
| 32 |                                                                                                    | 107 | 3.0679E+18 | 3.2932E+18 | 2.9054E+18 | 3.0606E+18 |
| 48 |                                                                                                    | 174 | 4.9889E+18 | 5.3553E+18 | 4.7247E+18 | 4.9770E+18 |

Tabla 6.4. Estimación de la fluencia a partir de un tiempo de irradiación

La comparación entre los resultados mostrados en la tabla anterior con los que se tienen en la Tabla 6.1, se presenta en la Tabla 6.5. Como se puede ver, a 24 EFPY, las probetas #4 y #2 son las que cuentan con los valores más cercanos de la fluencia registrada para la U1 y la U2 respectivamente; a 32 EFPY, las probetas #3 y #4 son las que más se acercan a la fluencia neutrónica obtenida para las dos unidades y, a 48 EFPY, las probetas #1 y #2 presentan una fluencia cercana a lo reportado para ambas unidades.

|    |            | EFPY   Fluencia U1 (n/cm^2)   Fluencia estimada (n/cm^2)   Probeta   Fluencia U2 (n/cm^2)   Fluencia estimada (n/cm^2)   Probeta |  |            |            |  |
|----|------------|----------------------------------------------------------------------------------------------------|--|------------|------------|--|
| 24 | 1.8492E+18 | 1.8592E+18                                                                                                    |  | 1.9943E+18 | 2.0006E+18 |  |
| 32 | 2.8953E+18 | 2.9054E+18                                                                                                    |  | 3.0422E+18 | 3.0606E+18 |  |
| 48 | 4.9715E+18 | 4.9889E+18                                                                                                    |  | 5.1313E+18 | 5.3553E+18 |  |

Tabla 6.5. Comparación entre la fluencia reportada y la fluencia estimada

## **CONCLUSIONES**

Los modelos desarrollados para el núcleo del reactor TRIGA con las barras de control totalmente extraídas e insertadas cumplen perfectamente con las ETO´s establecidas y, además, se demuestra que los valores calculados para la keff presentan buenas aproximaciones a lo establecido formalmente en las referencias consultadas. Por otra parte, el modelo del núcleo del reactor operando a una potencia de 1 MWth en estado estable representa adecuadamente las condiciones reales de operación pese a que las temperaturas utilizadas en los combustibles no cuentan con los valores exactos; sin embargo, las aproximaciones consideradas lograron que este modelo presentara un comportamiento similar al esperado para el funcionamiento del reactor. Con el resultado obtenido de la k<sub>eff</sub> se comprueba que el reactor es ligeramente supercrítico teniendo un exceso de reactividad de sólo 33 pcm, por lo que, al incorporar distintos materiales en el código, se simularía adecuadamente su irradiación con el reactor funcionando a potencia máxima nominal en estado estable.

Con el procedimiento que se empleó para el cálculo de la actividad a partir de los resultados obtenidos con el código MCNP5, se demuestra que pueden obtenerse valores muy cercanos a los que fueron medidos con el detector HPGe; por lo tanto, el flujo neutrónico obtenido en las instalaciones experimentales, resulta acertado. Aunque en este trabajo sólo se utilizó la reacción  $(n, y)$  para obtener Mo-99 a partir de Mo-98, puede asegurarse que el código proporcionaría resultados apropiados al incorporar en el modelo desarrollado otro tipo de reacciones incluyendo, también, distintos núclidos en un mismo archivo de entrada.

Con el flujo de neutrones rápidos que reciben las cuatro probetas de acero al carbón se pueden obtener valores de la fluencia neutrónica similares a los reportados con tiempos de irradiación relativamente cortos logrando, así, que se produzca su envejecimiento de manera más rápida.

Este proceso de irradiación, que se planea llevar a cabo en el reactor TRIGA, no necesariamente tiene que realizarse de forma continua, ya que el desplazamiento de los átomos del material debido al impacto de los neutrones se mantiene aunque la operación del reactor se interrumpa; de esta manera, las probetas podrán ser irradiadas por lapsos y, una vez que el tiempo total de irradiación finalice, el daño neutrónico experimentado podrá ser evaluado.

Estudios posteriores deberán realizarse una vez que las probetas de acero sean irradiadas para verificar que el daño inducido no afecte en gran medida a estos materiales; con esto se podrá asegurar que los reactores de la Central Laguna Verde podrán continuar con su operación sin que se vea afectada la integridad de la vasija.

## **REFERENCIAS**

## **INTRODUCCIÓN**

- [1] La gestión de vida en las centrales nucleares. Tecnatom. Instituto de Ingenieros de Cataluña. (2009). ([www.enginyers.cat/pdf/javier-alonso-gestion-de-vida-de-una-central-nuclear.pdf\)](http://www.enginyers.cat/pdf/javier-alonso-gestion-de-vida-de-una-central-nuclear.pdf).
- [2] Luis Carlos Longoria Gándara. Extensión de tiempo de operación de los reactores de la central Laguna Verde. Academia de Ingeniería de México. (2007).
- [3] Eduardo Martínez Caballero. Cálculo de flujo neutrónico y fluencia en la envolvente del núcleo y la vasija de un reactor BWR. Tesis, Maestría en Ciencias Fisicomatemáticas. Instituto Politécnico Nacional. (2011).
- [4] Eduardo Robles, Miguel Balcázar, et.al. Daño por radiación en materiales estructurales de vasijas de reactores BWR. Instituto Nacional de Investigaciones Nucleares. México. (2002).
- [5] Marta Serrano García, Mercedes Hernández Mayoral. Programas de investigación sobre fragilización por irradiación de los aceros de la vasija. CIEMAT. División de materiales estructurales. España. (2008).
- [6] Carlos Rosendo Arganis Juárez, Aida Liliana Medina Almazán. Evaluación tecnológica para la extensión de la licencia de operación de la central nucleoeléctrica de Laguna Verde. Instituto Nacional de Investigaciones Nucleares. Departamento de Tecnología de Materiales; p. 332. (2010).

[7] T. A. Caine. – Pressure-Temperature Curves for Laguna Verde Units 1 and 2 using Flux Wire Test Results and Regulatory Guide 1.99, Revision 2. GE Nuclear Energy. (1992).

## **CAPÍTULO 1**

- [1.1] María del Carmen Bautista Abraham. Producción de electrones en la primera etapa de detección de rayos gamma por algunos materiales centelladores. Tesis profesional, Licenciatura en Física. Universidad de las Américas Puebla. (2004).
- [1.2] Santiago Sánchez-Cervera H. Estudio de la funcionalización de secciones eficaces nodales en multigrupos para cálculos 3D neutrónicos-termohidráulicos para núcleos PWR. Proyecto fin de carrera, departamento de ingeniería nuclear. Universidad Politécnica de Madrid, España; p. 16 (2010).
- [1.3] Roger Brewer. Criticality Calculations with MCNP5: A Primer. Los Alamos National Laboratory. USA. (2009).
- [1.4] Roberto Carlos López S. Diseño neutrónico de un reactor nuclear rápido de onda viajera. Tesis, Maestría en Ingeniería – Energía. Universidad Nacional Autónoma de México; p. 22 (2010).
- [1.5] MCNP A General Monte Carlo N-Particle Transport Code, Version 5. X-5 Monte Carlo Team. Los Alamos National Laboratory. (2003).
- [1.6] Claudia Guillermina Azorín Vega. Simulación de la interacción de fotones en la materia usando el método Monte Carlo. Tesis, Doctorado en Tecnología Avanzada. CICATA – IPN. (2009).
- [1.7] Angélica López Gómez. Análisis del combustible de un reactor nuclear modular de Helio con turbina de gas. Tesis profesional, Ingeniería eléctrica-electrónica. Universidad Nacional Autónoma de México. (2010).
- [1.8] Juan Luis François Lacouture. El método de Monte Carlo para la solución de la ecuación de transporte. Análisis de Reactores Nucleares. Facultad de Ingeniería – UNAM; p. 06.
- [1.9] Greg Lucas. MCNP Tutorial. UW Engineering Physics Department; p. 17. (2010).
- [1.10] Robert M. Mayo. Introduction to Nuclear Concepts for Engineers. American Nuclear Society. (1998).
- [1.11] R. H. Filby. Neutron Activation Analysis. Analytical Chemistry Division. Commission on Radiochemistry and Nuclear Techniques. International Union of Pure and Applied Chemistry. Great Britain. (1995).
- [1.12] Juan Luis François Lacouture. Introducción al análisis de reactores nucleares. Facultad de Ingeniería – UNAM.
- [1.13] Francesc Puig, Javier Dies, Claubia Pereira. Multimedia on Nuclear Reactor Physics. Department de Física i Enginyeria Nuclear. Universitat Politecnica de Catalunya, Escola Tecnica Superior d´Enginyeria Industrial de Barcelona.
- [1.14] Samuel Glasstone, Alexander Sasonske. Ingeniería de Reactores Nucleares. United States Atomic Energy Commision. USA; p.70. (1990).
- [1.15] Robert Schickler. Comparison of HEU and LEU Neutron Spectra in Irradiation Facilities at the Oregon State TRIGA Reactor. Oregon State University. USA; p. 31. (2012).
- [1.16] Javier Jorge Gago C. Diseño del mecanismo de movimiento para el difractrómetro de neutrones en el reactor RP 10 Huarangal – Lima. Tesis profesional, Ingeniería mecánica – electricista. Universidad Nacional de Ingeniería. Lima, Perú; p. 22. (2006).
- [1.17] Donald G. Fink, H. Wayne Beaty, John M. Carroll. Standard Handbook for Electrical Engineers. McGraw-Hill. New York, USA. (1981).
- [1.18] Lylia Hamidatou, Hocine Slamene, Tarik Akhal, Boussaad Zouranen.– Concepts, Instrumentation and Techniques of Neutron Activation Analysis. Intech – Open Science. (2013).
- [1.19] José Luis Iturbe García. Fundamentos de Radioquímica. Universidad Autónoma del Estado de México. México; p.135. (2001).
- [1.20] Federico Sporleder. Extensión de la dosimetría del haz clínico de la facilidad de BNCT del reactor RA-6. Proyecto integrador, carrera de ingeniería nuclear. Universidad Nacional de Cuyo, Argentina; p. 12. (2005).
- [1.21] Analía Leticia Soldati. Determinación de trazas de metilmercurio en matriz biológica: extracción química y cuantificación mediante AANI. Proyecto integrador, carrera de ingeniería nuclear. Universidad Nacional de Cuyo, Argentina. (2002).

## **CAPÍTULO 2**

- [2.1] J. Humberto Pérez-Cruz, Alexander Poznyak. Neural Control for Power Ascent of a Triga Reactor. 2008 American Control Conference. Washington, USA. June  $11^{th} - 13^{th}$ ; p. 2190 (2008).
- [2.2] Aplicaciones del TRIGA Mark III. Instituto Nacional de Investigaciones Nucleares. [\(http://www.inin.gob.mx/publicaciones/documentospdf/51%20APLICACIONES.pdf\)](http://www.inin.gob.mx/publicaciones/documentospdf/51%20APLICACIONES.pdf)
- [2.3] Fortunato Aguilar H. The Mexican TRIGA Mark-III Reactor with TRIGA Fuel Type  $30/20$ .  $34<sup>th</sup>$  International Meeting on Reduced Enrichment for Research and Test Reactors. Warsaw, Poland. October  $14^{th} - 17^{th}$ . (2012).
- [2.4] Safety Evaluation Report on High-Uranium Content, Low-Enriched Uranium-Zirconium. Hydride Fuels for TRIGA Reactors.GA Technologies, Inc. U.S. Nuclear Regulatory Commission. Office of Nuclear Reactor Regulation. August. (1987).
- [2.5] TRIGA Reactor Characteristics. Asian Nuclear Safety Network (ANSN) (http://ansn.bapeten.go.id/files/Chapter1\_TRIGA\_Reactor\_Characteristics.pdf)
- [2.6] Fortunato Aguilar H. Método para el cálculo de K<sub>efectiva</sub> para el almacenamiento de combustible nuclear con MCNP. Instituto Nacional de Investigaciones Nucleares. Gerencia de Tecnología Nuclear. México; p. 03. (2014).
- [2.7] Robert Schickler. Comparison of HEU and LEU Neutron Spectra in Irradiation Facilities at the Oregon State TRIGA Reactor. Oregon State University. USA; p. 31. (2012).
- [2.8] Gerardo Torres. Curso de Protección Radiológica para el Manejo de Material Radiactivo. Bogotá, Colombia; p. 06. (2002).
- [2.9] J. Flores Callejas. ININ TRIGA Mark III Reactor Plan Conversion to use LEU Fuel Instead of HEU/LEU Standard Fuel. 33rd International Meeting on Reduced Enrichment for Research and Test Reactors. Santiago, Chile. October  $23<sup>th</sup> - 27<sup>th</sup>$ . (2011).
- [2.10] Diseño Termohidraúlico. Instituto Nacional de Investigaciones Nucleares. [\(http://www.inin.gob.mx/mini\\_sitios\)](http://www.inin.gob.mx/mini_sitios)
- [2.11] Fortunato Aguilar H. El núcleo del reactor TRIGA Mark III con combustibles tipo 30/20*.* XXIII Congreso Anual de la Sociedad Nuclear Mexicana. Bahías de Huatulco, México. 29 de Julio – 1° de Agosto. (2012).
- [2.12] El reactor TRIGA Mark III del Centro Nuclear "Dr. Nabor Carrillo Flores". Instituto Nacional de Investigaciones Nucleares. [\(http://www.inin.gob.mx/Reactor/reactortriga.pdf\)](http://www.inin.gob.mx/Reactor/reactortriga.pdf).
- [2.13] Verónica Martínez Miranda. Sorción de Fe $3+$ , Co $2+$ , Ce $3+$ , Cs $+$  y Ba $2+$ en zeolita X. Tesis, maestría en Química. Universidad Autónoma Metropolitana – Iztapalapa. México; p. 16. (1994).

## **CAPÍTULO 3**

 [3.1] J. Flores Callejas. – ININ TRIGA Mark III Reactor Plan Conversion to use LEU Fuel Instead of HEU/LEU Standard Fuel. 33<sup>rd</sup> International Meeting on Reduced Enrichment for Research and Test Reactors. Santiago, Chile. October 23 – 27. (2011).

- [3.2] Fortunato Aguilar H. El núcleo del reactor TRIGA Mark III con combustibles tipo 30/20*.* XXIII Congreso Anual de la Sociedad Nuclear Mexicana. Bahías de Huatulco, México. 29 de Julio – 1° de Agosto. (2012).
- [3.3] Facundo Boschetti. Diseño conceptual de reactor de investigación con combustible con Hidrógeno. Proyecto integrador, carrera de ingeniería nuclear. Universidad Nacional de Cuyo, Argentina; p. 69. (2013).
- [3.4] MCNP A General Monte Carlo N-Particle Transport Code, Version 5. X-5 Monte Carlo Team. Los Alamos National Laboratory. (2003).
- [3.5] Fortunato Aguilar H. Método para el cálculo de K<sub>efectiva</sub> para el almacenamiento de combustible nuclear con MCNP. Instituto Nacional de Investigaciones Nucleares. Gerencia de Tecnología Nuclear. México; p. 07. (2014).
- [3.6] Patricia W. Mendius. Criticality Calculations with MCNP: A Primer. Los Alamos National Laboratory. USA; p.70. (1994).
- [3.7] Fundamentos de Física de Reactores Nucleares. Comisión Nacional de Seguridad Nuclear y Salvaguardias. Curso sobre reactores BWR. [\(http://www.cnsns.gob.mx/sites/all/curso\\_bwr/Tema1.pdf\)](http://www.cnsns.gob.mx/sites/all/curso_bwr/Tema1.pdf).
- [3.8] Víctor Hugo del Valle M. Análisis de ebullición en el reactor nuclear TRIGA Mark III. Instituto Nacional de Investigaciones Nucleares. Gerencia de Sistemas Nucleares. México; p. 17. (1990).
- [3.9] Mohamad Hairie Rabir, Mark Dennis Usang, Naim Syauqi Hamzah, Julia Abdul Karim, Mohd Amin Sharifuldin Salleh. – Determination of Neutronic Parameters of RTP Core Using MCNP Code. Jurnal Sains

Nuklear. Malaysia, 2013, Vol. 25 (1):46 – 60. Malaysian Nuclear Agency; p. 50. (2013).

[3.10] J. Kópházi, Sz. Czifrus, T. Reiss. – Normalization in KCODE calculation. Budapest University of Technology and Economics. Budapest.

## **CAPÍTULO 4**

- [4.1] MCNP A General Monte Carlo N-Particle Transport Code, Version 5. X-5 Monte Carlo Team. Los Alamos National Laboratory. (2003).
- [4.2] Reactor physics. Institutfür Kernchemie. Reactor Training Course. (http://slidegur.com/doc/1126937/ppt-file).
- [4.3] Interaction of Neutrons with Matter. Istituto Nazionale di Fisica Nucleare. ([http://www.mi.infn.it/~sleoni/TEACHING/Nuc-Phys-Det/PDF/Lezione-partI-3-neutrons](http://www.mi.infn.it/~sleoni/TEACHING/Nuc-Phys-Det/PDF/Lezione-partI-3-neutron).pdf)
- [4.4] Luka Snoj, Matjaz Ravnik. Calculation of Power Density with MCNP in TRIGA reactor. International Conference: Nuclear Energy for New Europe 2006. Portorož, Slovenia, September 18<sup>th</sup> – 21<sup>th</sup>; p.02. (2006).

## **CAPÍTULO 5**

 [5.1] Luis Herrera V., Olga C. García D. – Actualización del Patrón Nacional en la Magnitud Actividad Nuclear. Instituto Nacional de Investigaciones Nucleares. Laboratorio de Patrones Radiactivos del Departamento de Metrología de Radiaciones Ionizantes. México. (2010).

- [5.2] Manual de Uso de Equipos Detectores de Radiaciones Ionizantes en Medicina Nuclear. Instituto Nacional de Cancerología ESE. Bogotá, Colombia. (2014).
- [5.3] Pedro Domínguez Montero, Carmen Escalada, et.al. Protocolo para la Calibración y el Uso de Activímetros. Laboratorio de Metrología de Radiaciones Ionizantes, CIEMAT. Madrid, España.
- [5.4] Francisco Javier Ramírez Jiménez. Instrumentación electrónica nuclear. Instituto Nacional de Investigaciones Nucleares. Departamento de Sistemas Eléctricos. México. (2010).
- [5.5] Stella Veloza. Curso de Protección Radiológica, Práctica de Espectrometría Gamma. Universidad Nacional de Colombia. (2005).
- [5.6] Víctor Manuel González Cabrera. Física Fundamental. Editorial Progreso. México. (2004).
- [5.7] MCNP A General Monte Carlo N-Particle Transport Code, Version 5. X-5 Monte Carlo Team. Los Alamos National Laboratory. (2003).
- [5.8] Mushtaq Ahmad. Can Enriched Molybdenum-98 Replace Enriched Uranium?. Monterey Institute of International Studies. California. USA. (2009).
- [5.9] Production and Supply of Molybdenum-99 [\(http://www.iaea.org/About/Policy/GC/GC54/GC54InfDocuments/English/gc54inf-3](http://www.iaea.org/About/Policy/GC/GC54/GC54InfDocuments/English/gc54inf-3-att7_en.pdf) [att7\\_en.pdf\)](http://www.iaea.org/About/Policy/GC/GC54/GC54InfDocuments/English/gc54inf-3-att7_en.pdf).
- [5.10] National Research Council of the National Academies. Medical Isotope Production without Highly Enriched Uranium. Nuclear and Radiation Studies Board. Division of Earth and Life Studies. Washington, D.C. USA. (2009).
- [5.11] John R. Lamarsh. Introduction to Nuclear Engineering. Addison-Wesley. Massachusetts. USA; p. 645. (1983).
- [5.12] Table of nuclides. Korea Atomic Energy Research Institute [\(http://atom.kaeri.re.kr/ton/index.html\)](http://atom.kaeri.re.kr/ton/index.html).
- [5.13] Federico Sporleder. Extensión de la dosimetría del haz clínico de la facilidad de BNCT del reactor RA-6. Proyecto integrador, carrera de ingeniería nuclear. Universidad Nacional de Cuyo, Argentina; p. 13. (2005).
- [5.14] Robert M. Mayo. Introduction to Nuclear Concepts for Engineers. American Nuclear Society. (1998).

## **CAPÍTULO 6**

- [6.1] Eduardo Martínez Caballero. Cálculo de flujo neutrónico y fluencia en la envolvente del núcleo y la vasija de un reactor BWR. Tesis, Maestría en Ciencias Fisicomatemáticas. Instituto Politécnico Nacional. (2011).
- [6.2] Luis Carlos Longoria Gándara. Extensión de tiempo de operación de los reactores de la Central Laguna Verde. Academia de Ingeniería de México. (2007).
- [6.3] Diego Ferreño Blanco. Integridad estructural de vasijas nucleares en base a la curva patrón obtenida mediante probetas reconstruidas. Tesis Doctoral, Departamento de Ciencia e Ingeniería del Terreno y de los Materiales. Universidad de Cantabria, España; p. 209. (2007).
- [6.4] T. A. Caine. Pressure-Temperature Curves for Laguna Verde Units 1 and 2 using Flux Wire Test Results and Regulatory Guide 1.99, Revision 2. GE Nuclear Energy. (1992).
- [6.5] Regulatory Guide 1.99 Revision 2. Radiation Embrittlement of Reactor Vessel Materials. U.S Nuclear Regulatory. (1988). [\(http://pbadupws.nrc.gov/docs/ML0037/ML003740284.pdf\)](http://pbadupws.nrc.gov/docs/ML0037/ML003740284.pdf).
- [6.6] W. Marquino, E.C Eckert. Generic Guidelines for General Electric Boiling Water Reactor Extender Power Uprate. GE Nuclear Energy. NEDO-32424. (1995).
- [6.7] Magdalena Gris Cruz. Reactor Pressure Vessel Embrittlement & Metal Fatigue. Materials Degradation Technical Meeting. Vienna, Austria. November 05-08. (2013).
- [6.8] Roger Brewer. Criticality Calculations with MCNP5: A Primer. Los Alamos National Laboratory. USA. (2009).
- [6.9] MCNP A General Monte Carlo N-Particle Transport Code, Version 5. X-5 Monte Carlo Team. Los Alamos National Laboratory. (2003).